hyväksymispäivä arvosana

arvostelija

# Suunnitteludokumentti Vaatimusanalyysin hallintatyökalu

Ranta Sinikka, Helminen Marja, Marttila Jussi, Muhonen Jussi, Virkkala Timo, Vuorinen Matti, Laitinen Jarmo

Helsinki 13.4.2005 HELSINGIN YLIOPISTO Tietojenkäsittelytieteen laitos

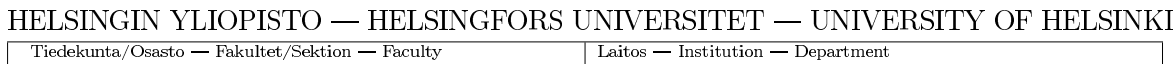

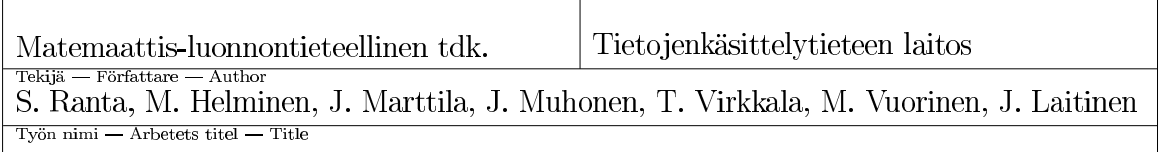

Vaatimusanalyysin hallintatyökalu

Tietojenkäsittelytiede  $Oppiaine - Läroämne - Subject$ 

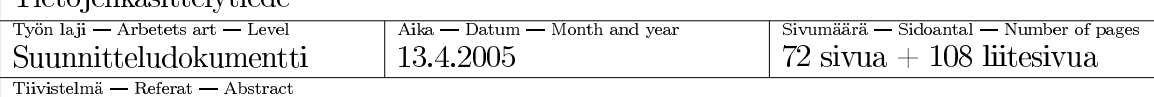

Vaativa on järjestelmä vaatimusanalyysin hallintaan. Sen avulla voidaan seurata ja hallita projektien vaatimuksia ja käyttötapauksia. Se on etupäässä suunniteltu Tietojenkäsittelytieteen laitoksen ohjelmistotuotantoprojektien käyttöön.

Vaativa-järjestelmällä voidaan kerätä, kartoittaa, hallita ja seurata järjestelmän vaatimuksia ja käyttötapauksia, sekä niiden yhteyksiä. Lisäksi järjestelmän avulla voidaan tuottaa vaatimusdokumentin runko. Vaativa-järjestelmä on laajennettavissa liitännäisillä, joilla voidaan lisätä tapoja syöttää ja tulostaa tietoa. Se käyttää tietovarastona JDBC-yhteensopivaa tietokantaa.

Tässä dokumentissa esitellään Vaativa-järjestelmän toteutussuunnitelma. Esiteltäviä tietoja ovat järjestelmän arkkitehtuuri, tietokantarakenne, luokkarakenne, tiedon kulku järjestelmässä sekä käyttöliittymä. Lisäksi dokumentissa esitellään järjestelmän tuottaman vaatimusdokumentin rakenne ja joitakin järjestelmän käyttöskenaarioita.

ACM Computing Classification System (CCS): D.2.1 [Software Engineering]: Requirements/Specifications,

D.2.2 [Software Engineering]: Design Tools and Techniques,

J.6. [Computer Applications]: Computer-aided Engineering

Ohjelmistotuotantoprojekti, suunnitteludokumentti Avainsanat - Nyckelord - Keywords Säilytyspaikka - Förvaringsställe - Where deposited

 $Muita tietoja - övriga uppgifter - Additional information$ 

# Sisältö

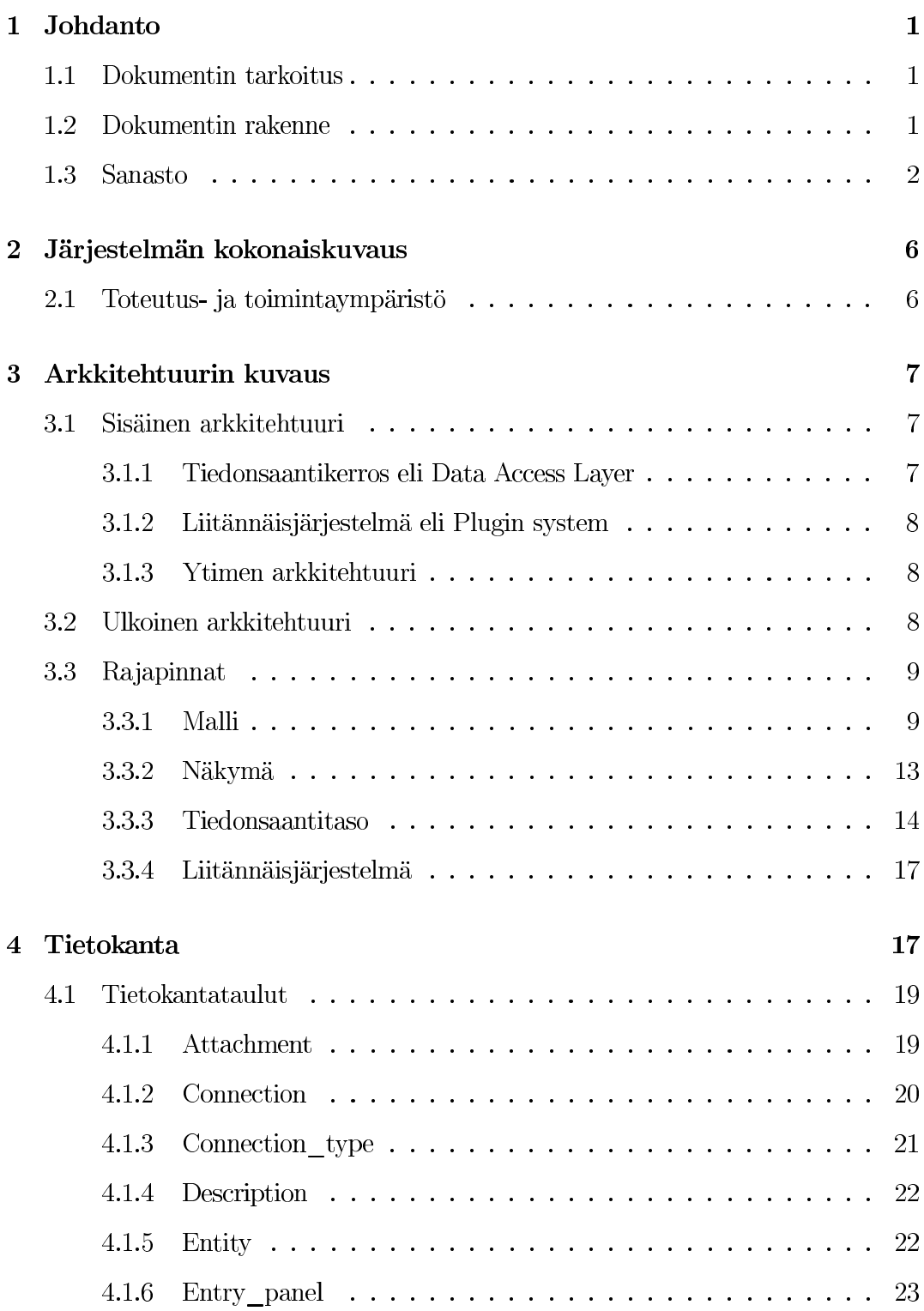

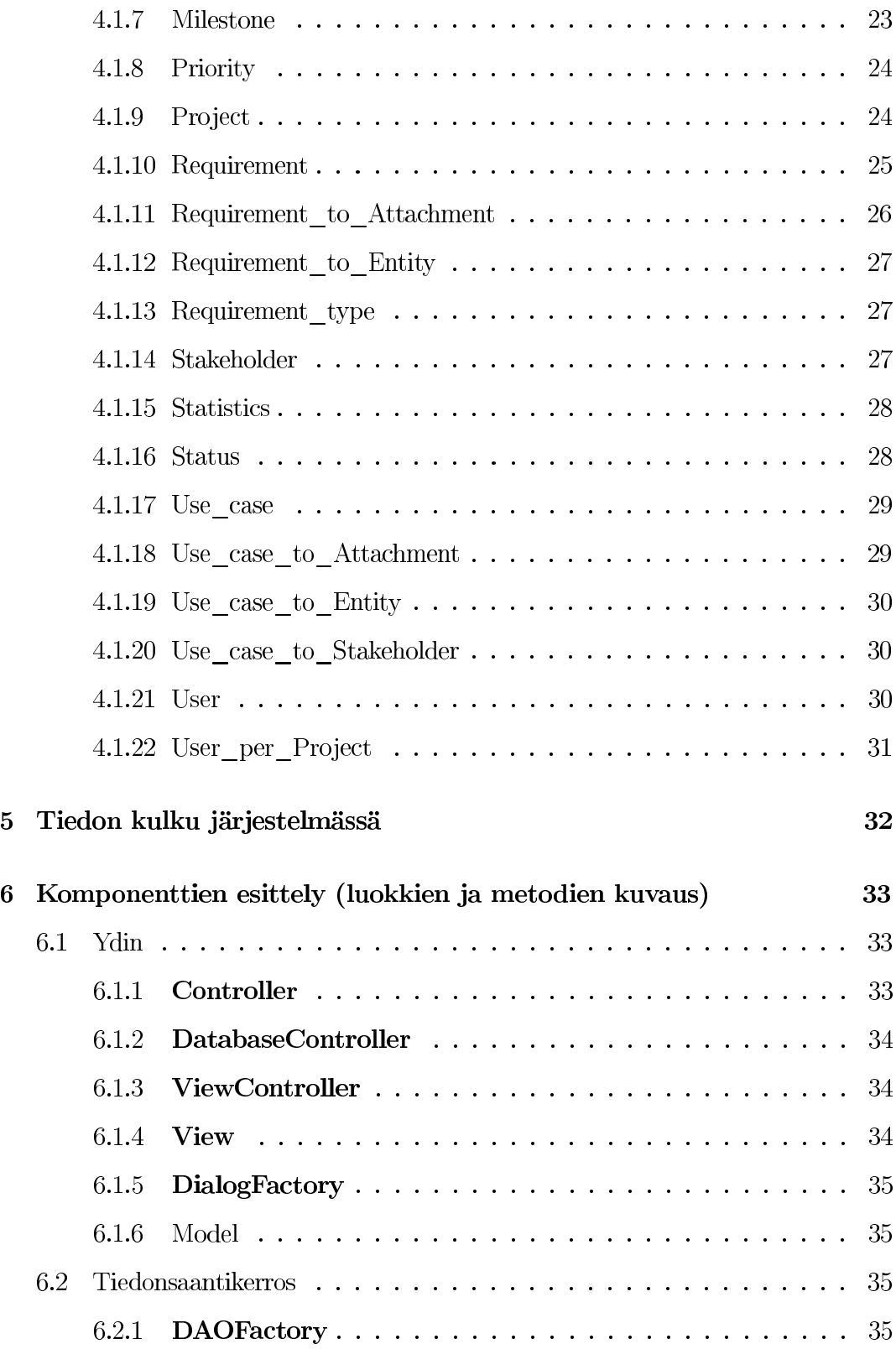

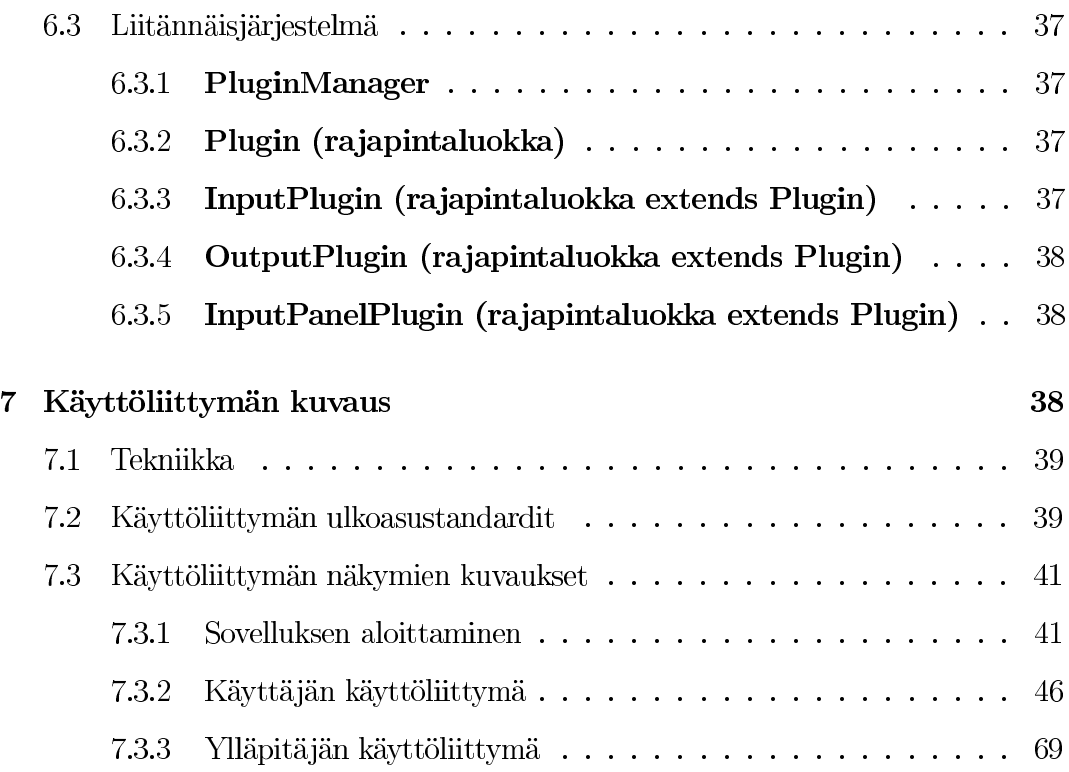

#### Liitteet

- 1 Tuotettava vaatimusdokumentin runko
- 2 Skenaariot
- 3 Mallin dokumentaatio

# 1 Johdanto

Vaativa on työkalu vaatimusten hallintaan. Sen avulla voidaan kerätä, kartoittaa, hallita ja seurata järjestelmän vaatimuksia ja käyttötapauksia, sekä tuottaa runko vaatimusdokumentille. Lisäksi voidaan hallita vaatimusten yhteyksiä ja ristiriitoja, sekä seurata vaatimusten toteutumista projektin elinkaaren aikana.

Vaativa-järjestelmän tietosisältöä jäsennetään projekteina. Jokaisella projektilla voi olla useita käyttäjiä, jotka lisäävät ja muokkaavat projektin vaatimuksia ja käyttötapauksia. Käyttäjä voi myös olla jäsenenä useassa projektissa, sekä perustaa uusia projekteja. Järjestelmän tietokannasta huolehtivat järjestelmän ylläpitäjät.

Järjestelmään voidaan kirjata vaatimuksia ja käyttötapauksia vapaamuotoisena tekstinä, minkä lisäksi järjestelmään voidaan lisätä tuki strukturoiduille kuvauksille liitännäisten (plug-in) avulla. Myös eri muotoisten vaatimusdokumenttirunkojen lisääminen on mahdollista.

# 1.1 Dokumentin tarkoitus

Suunnitteludokumenttiin on koottu suunnitteluvaiheessa tehdyt ohjelman toteutusta koskevat päätökset. Dokumentti toimii projektiryhmän ohjeena teknisen toteutusvaiheen aikana. Suunnitteludokumentin tavoitteena on kuvata Vaativa-järjestelmä sellaisella tarkkuudella, että sen toteutus on suoraviivaista. Suunnittelun tuloksena saadaan kuvaukset toteutettavasta ohjelmistosta, arkkitehtuurista, tietokannoista, järjestelmän tarvitsemista ja tuottamista tiedoista, ohjelman eri osien ja ulkomaailman välisistä rajapinnoista, sekä järjestelmän komponenteista.

Suunnittelussa on otettu huomioon määrittelydokumentin luvussa 4 (Vaatimukset) luetelluista vaatimuksista prioriteetille 1 ja tärkeimmät prioriteetille 2 merkityt toiminnot. Prioriteetin 2 vaatimuksista toteutetaan se minimimäärä, joka tarvitaan prioriteetin 1 vaatimusten toteuttamiseen. Muista prioriteettien 2, 3 ja 4 toimintojen toteuttamisesta päätetään aikataulun salliessa toteutusvaiheen aikana.

#### 1.2 Dokumentin rakenne

Suunnitteludokumentin ensimmäinen luku sisältää johdannon aiheeseen, kuvauksen dokumentin tarkoituksesta ja rakenteesta sekä dokumentin sanaston.

Luvussa kaksi esitellään järjestelmän kokonaiskuvaus toteutus- ja toimintaympäris-

töineen. Luvussa kolme esitellään järjestelmän sisäinen ja ulkoinen arkkitehtuuri, luvussa neljä tietokannan rakenne ja tietokantataulut ja luvussa viisi on kuvaus tiedon kulusta järjestelmässä.

Luvussa kuusi esitellään järjestelmän komponentit ja luokat. Luku seitsemän sisältää kuvauksen järjestelmän käyttöliittymästä ja näkymistä. Dokumentin liitteenä ovat kuvaus tuotettavasta suunnitteludokumentin rungosta sekä joitakin järjestelmän käyttöskenaarioita.

# 1.3 Sanasto

#### BLOB (Binary Large Object):

Relaatiotietokannoissa binääritiedon tallennukseen käytettävä tietotyyppi.

# DAO (Data Access Object):

Olio, joka huolehtii tietokannassa olevan tiedon käsittelystä.

#### Dialogi:

Ohjelman yksinkertainen ikkuna, jonka kautta ohjelma kerää tietoa käyttäjältä tai antaa sitä.

#### Dokumenttirungon tuottajaliitännäinen:

Liitännäinen, joka määrittelee uuden dokumenttirungon.

#### Dokumenttirunko:

Tuotettavan suunnitteludokumentin malli.

#### Ensisijainen avain:

Tietokantataulun sarake tai sarakeyhdistelmä, jonka avulla taulun jokainen rivi voidaan yksilöidä.

#### Erikoistapaus:

Käyttötapauksen normaalista suorituksesta poikkeava tilanne.

#### Etappi (Milestone):

Projektille tärkeä päivämäärä, johon mennessä tietyn vaatimus- ja käyttötapausjoukon tulee olla määritellyssä tilassa.

#### Historiatiedot:

Projektin vaatimusten ja käyttötapausten kaikki aikaisemmat versiot.

#### Ikkuna:

Käyttöliittymän näkymä, joka avautuu erilliseksi laatikoksi ruudulle.

#### JDBC (Java Database Connectivity):

Javan tarjoama yleinen tietokantarajapinta.

#### Kohdeolio:

Järjestelmän osa, sidosryhmä tms. johon vaatimus tai käyttötapaus vaikuttaa.

#### Komponentti:

Ohjelman itsenäinen osa.

#### Käyttäjä:

Tarkoittaa peruskäyttäjää tai projektin omistajaa.

#### Käyttöliittymä:

Järjestelmän graafinen tai tekstipohjainen osa, jonka kautta ohjelmaa käytetään.

#### Käyttötapaus:

Kuvaus toiminnosta tai palvelusta, jonka järjestelmä toteuttaa, sekä tapahtuman onnistuneesta läpiviennistä ja mahdollisista variaatioista ja virhetilanteista.

# Liitännäinen (Plug-in):

Järjestelmään jälkikäteen lisättävä osa, joka lisää järjestelmän toiminnallisuutta.

# Liitännäisjärjestelmä:

Tarjoaa tavan laajentaa järjestelmän toiminnallisuutta myöhemmässä vaihessa, myös muiden kuin ohjelman kehittäjien toimesta.

# MVC-malli (Model-View-Controller):

Käyttöliittymän suunnittelumalli. MVC-malli erottaa mallin (Model), näkymän (View) ja ohjaimen (Controller) toisistaan.

#### Näkymä:

Käyttöliittymän osa/ikkuna/sivu. Käyttöliittymässä voi olla monia eri näkymiä, jotka toteuttavat jonkin loogisen kokonaisuuden.

# Ohjain:

Järjestelmän toimintaa ohjaava osajärjestelmä.

Olio (tietokantaosassa):

Olio on vaatimus tai käyttötapaus, kun sanaa käytetään tietokanta-osiossa.

#### Osajärjestelmä:

Ohjelman itsenäinen osa, jolla on tarkoin määritelty tehtävä.

# Peruskäyttäjä:

Järjestelmään rekisteröitynyt projektin jäsen.

#### Projekti:

Kokonaisuus, jolla hallitaan vaatimuksia ja käyttötapauksia.

# Projektin omistaja:

Peruskäyttäjä, joka on perustanut käsiteltävän projektin.

# Projektin poistaminen:

Projektin kaikkien tietojen poistaminen järjestelmästä siten, että myös historiatiedot poistetaan.

# Projektin sulkeminen:

Projektin asettaminen tilaan, jossa sen tiedot säilyvät, mutta niitä ei pääse muokkaamaan.

# Rajapinta:

Kahden järjestelmän tai osajärjestelmän välinen liittymä, jonka kautta järjestelmät kommunikoivat keskenään.

# Resoluutio:

Näytön tarkkuus.

# Revisio:

Versionumero tiedolle, jonka historiatiedot säilytetään.

# Siirtymä:

Yhteydet eri toimintojen/ikkunoiden/näkymien välillä.

#### Skenaario:

Kuvaus järjestelmän käytöstä eri näkökulmista.

#### Standardi:

Periaate, jota noudatetaan järjestelmää suunniteltaessa.

#### Syöte:

Käyttäjän tai komponentin ohjelmaan syöttämä tieto.

#### Syöttöpaneeli:

Vaatimuksen tai käyttötapauksen jonkin kuvaustavan mukaisen kuvauksen syöttämistä tukeva paneeli.

#### Tiedonsaantikerros:

Osajärjestelmä jonka tarkoitus on abstrahoida tapa jolla järjestelmä tallentaa ja hakee tietoa.

#### Tietokantariippumattomuus:

Järjestelmää ei ole sidottu tiettyyn tietokantaan, muuta kuin tietokannalta vaadittavien ominaisuuksien puolesta.

#### Tietotyyppi:

Määrittelee muuttujan tai metodin palauttaman arvon tyypin esim. integer, char, boolean jne.

#### Toiminto:

Suunnitteludokumenttiin määritellyt vaatimukset toteutetaan järjestelmän toimintoina.

# Tuloste:

Komponentin/ohjelman antama tuloste.

# Vaatimus:

Tuotettavalle ohjelmistolle asetettava määre, joka kertoo mitä järjestelmällä voi tai ei voi tehdä, tai miten järjestelmän tulee toimia.

# Vaatimusmäärittely:

Ohjelmistotuotannon työvaihe, jossa tuotettavan ohjelmiston ominaisuudet, määritteet ja rajoitteet kartoitetaan yhdessä asiakkaan kanssa.

# Valikko:

Valintalista, josta voidaan valita esim. toimintoja.

# Yhteys:

Kahden vaatimuksen ja/tai käyttötapauksen liittyminen toisiinsa tai niiden välinen ristiriita.

# Yhteyskaavio:

Kaavio, jossa näkyvät valittujen vaatimusten/käyttötapausten yhteydet sekä niiden roolit.

# Yhteystyyppi:

Vaatimusten tai käyttötapausten välisen yhteyden tarkoitus/tehtävä järjestelmässä.

# Ympäristömuuttuja:

Käyttöjärjestelmän nimetty muuttuja, jota käytetään tiedon tallennukseen ja ohjelmien väliseen kommunikointiin.

# Ylläpitäjä:

Järjestelmän hallinnoija.

# 2 Järjestelmän kokonaiskuvaus

Vaativa-järjestelmä jakaantuu kolmeen alijärjestelmään: ytimeen, tiedonsaantikerrokseen ja liitännäisjärjestelmään. Jaon tarkoituksena on helpottaa ohjelman ylläpitoa ja tukea hyviä ohjelmointitapoja, kuten tiedon kapselointia ja suunnittelumallien käyttöä.

Järjestelmän ydin huolehtii järjestelmän sisäisestä toiminnasta. Se koostuu MVCmallin mukaisesti ohjaimesta, mallista ja näkymästä. Ohjain koordinoi järjestelmän toimintaa ja välittää tietoa mallin, näkymän ja tiedonsaantikerroksen välillä. Malliin tallennetaan järjestelmän tietosisältö ja näkymä huolehtii järjestelmän käyttöliittymästä.

Tiedonsaantikerroksen tarkoitus on tarjota ytimelle pääsy tietovarastona käytettävään tietokantaan. Sen kautta järjestelmä pääsee käsiksi tiedon pitkäaikaiseen tallennukseen.

Liitännäisjärjestelmän avulla järjestelmää voidaan lisätä uutta toiminnallisuutta ilman muutoksia ytimeen tai tiedonsaantikerrokseen. Tuettuja liitännäisiä ovat vaatimusten ja käyttötapausten kuvauksien syöttöpaneelit, tuotettavan vaatimusdokumentin runkomallit ja tiedon vienti- ja tuontiitännäiset.

# 2.1 Toteutus- ja toimintaympäristö

Järjestelmä toteutetaan pääosin Java-ohjelmointikielen versiolla 1.5. lukuunottamatta ylläpitäjän käyttöliittymää, joka toteutetaan PHP:llä. Järjestelmän lopputestaus suoritetaan Tietojenkäsittelytieteen laitoksen Linux-ympäristössä. Tiedon tallennukseen käytetään Postgres-tietokantaa, mutta järjestelmä rakennetaan toimimaan millä tahansa JDBC-yhteensopivalla tietokannalla, joka tukee BLOBtietotyyppiä, automaattisesti arvoaan kasvattavia sekvenssikenttiä ja rivitason lukitusta (Row Level Locking).

Koska käytössä on Java-kieli, joka on suunniteltu käyttöjärjestelmäriippumattomaksi, ovat Vaativa-järjestelmän käyttöjärjestelmälle asettamat vaatimukset varsin vaatimattomat. Käyttöjärjestelmältä tarvittavia ominaisuuksia ovat graafinen käyttöliittymä, Java 1.5:n tuki sekä verkkoyhteys tietokantaan. Lisäksi muilla kuin Windows-ympäristöillä vaaditaan, että järjestelmän ympäristömuuttuja BROWSER osoittaa johonkin www-selaimeen. Tämä tarvitaan ohjetiedostojen näyttämistä ja ylläpitäjän käyttöliittymän käynnistämistä varten.

Järjestelmän kehitysympäristönä käytetään Eclipse-kehitystyökalua, ja käyttöliittymän suunnitteluun sen Visual Editor -käyttöliittymäkehitintä. Järjestelmän tallennukseen ja versionhallintaan kehityksen aikana käytetään Subversionversionhallintaohjelmistoa.

# 3 Arkkitehtuurin kuvaus

Vaativa-järjestelmä on suunniteltu modulaariseksi ohjelmistoksi, jossa osajärjestelmien toiminta on selvästi rajattu. Tämä helpottaa kehitystä, sekä järjestelmän ylläpitoa ja jatkokehitystä.

# 3.1 Sisäinen arkkitehtuuri

Järjestelmän kehitykseen käytetään hyväksitodettuja suunnittelumalleja (mm. Data Access Object, Abstract Factory ja Singleton -mallit) ja ohjelmointitapoja. Komponenttien välisten riippuvuuksien syntymistä vältetään kommunikoimalla tapahtumien ja tarkasti määriteltyjen rajapintojen kautta.

#### 3.1.1 Tiedonsaantikerros eli Data Access Layer

Tiedonsaantikerroksen tarkoitus on abstrahoida tapa, jolla järjestelmä tallentaa ja hakee tietoa. Kaikki tiedonhaku ja muokkaus suoritetaan tiedonsaantiolioiden (Data Access Object, DAO) kautta, jotka tietävät millä tavalla tieto pitää tallentaa ja hakea. Vaativa-järjestelmän kehitysvaiheessa tehdään tiedonsaantikerros, joka käyttää JDBC-yhteensopivaa tietokantaa (kehitysvaiheessa Postgres). Tietokannalta vaaditaan kykyä rivikohtaiseen lukitukseen (Row Level Locking), BLOBien tallennukseen sekä automaattisesti arvoaan kasvattaviin sekvenssikenttiin.

Jatkokehityksessä tiedonsaantikerroksia voidaan vaihtaa, jos tarvitaan jokin muu tietovarasto kuin tietokanta. Tiedonsaantikerroksen vaihtamiselle ei kuitenkaan tässä vaiheessa rakenneta erityistä tukea.

Tiedonsaantikerrosta käytetään DAOFactory-luokan kautta, joka palauttaa luokkia mm. käyttäjien, vaatimusten ja projektien hallintaan. Esimerkiksi kaikki käyttäjien tietojen muokkaus tapahtuu UserDAOn kautta. DAO-luokat tarjoavat palveluita, joilla tietoa voi lisätä, hakea, muokata ja poistaa.

# 3.1.2 Liitännäisjärjestelmä eli Plugin system

Vaativa-järjestelmä tukee ylimääräisen toiminnallisuuden lisäämistä liitännäisluokkien kautta. Liitännäisiä on kolmea tyyppiä: InputPlugin, OutputPlugin ja Input-PanelPlugin. InputPlugin-tyyppiset liitännäiset tarjoavat tapoja tuoda isoja määriä tietoa järjestelmän ulkopuolelta. OutputPlugin vastaavasti vie järjestelmän tietoa ulos järjestelmästä, kuten tuottaa vaatimusdokumentin rungon. InputPanelPlugintyyppiset liitännäiset tarjoavat mahdollisuuden liittää ohjelmaan uuden tyyppisiä tapoja syöttää tietoa.

#### 3.1.3 Ytimen arkkitehtuuri

Ydin koostuu MVC-mallin mukaisesti kolmesta osajärjestelmästä: ohjaimesta, mallista ja näkymästä. Näkymässä on lisäksi huomioitu syöttöpaneeliliitännäisten käyttö.

# 3.2 Ulkoinen arkkitehtuuri

Vaativa-järjestelmä koostuu kolmesta selvästä osajärjestelmästä: ytimestä, tiedonsaantikerroksesta ja liitännäisjärjestelmästä. Näiden väliset rajapinnat esitellään luvussa 3.3.

Järjestelmän ydin koostuu MVC-mallin mukaan toteutetuista komponenteista, ja sisältää järjestelmän toimintalogiikan ja käyttöliittymän. Ytimessä on järjestelmän

päätoiminnallisuus, jota liitännäisjärjestelmä ja tiedonsaantikerros täydentävät.

Tiedonsaantikerroksen kautta järjestelmä käyttää tietokantaa tai vastaavaa tiedontallennus järjestelmää. Kehitysvaiheessa käytetään tietokantaa. Toteutettava tiedonsaantikerros pystyy käyttämään useimpia moderneja relaatiotietokantoja, joista kehitysvaiheessa on käytössä Postgres. Tarvittaessa tietovarastoliittymä voidaan korvata. Tällöin voidaan käyttää vaihtoehtoisia tiedontalletustapoja, kuten esimerkiksi paikallista tiedostojärjestelmää tai palvelimia verkon yli erilaisilla tiedonsiirtoprotokollilla.

Liitännäisjärjestelmä on ytimeen liittyvä erillinen osajärjestelmä, jonka kautta on mahdollista laajentaa ytimen toiminnallisuutta ilman, että ytimeen tarvitsee tehdä muutoksia. Liitännäisjärjestelmällä lisätään järjestelmään syöttöpaneeleita, eri tapoja tuottaa vaatimusdokumentin runko ja liitännäisiä, joilla toisista järjestelmistä voidaan tuoda tietoa Vaativa-järjestelmään.

# 3.3 Rajapinnat

Komponenttien ulospäin tarjoamat rajapinnat määrittävät osajärjestelmien tarjoamat palvelut. Seuraavassa lista tärkeimmistä käytettävistä palveluista. Kaikki metodit ovat näkyvyydeltään julkisia (public).

#### 3.3.1 Malli

Mallin kaikki metodit palauttavat viitteitä mallissa säilytettäviin oliohin, ei näiden olioiden kopioihin.

void addRequirement(Requirement req); Lisää mallin projektiin uuden vaatimuksen tai vanhan vaatimuksen uuden revision riippuen siitä onko mallissa jo vaatimus, jolla on sama id kuin req:lla. req:n olioviitteet attachments, entities, milestone, status, manager, lastEditor, authorStakeholder, parent, previousVersion ja requirementType täytyy osoittaa nukkeolioihin, joiden muut kentät ovat nulleja(tai nollia) paitsi id, joka asetetaan oikeaksi. req:n olioviitte descriptionin pitää viittata oikeaan olioon. req:n prioritiesin pitää viitata oikeisiin Prioriteetti-olihin, joiden stakeholder viitteet viittaavat nukkeolioihin. req:n connections-olioviitteiden pitää osoittaa oikeisiin Yhteys-olioihin, joiden object2-olioviiteet soittavat nukkeoliohin.

- Requirement getRequirement(int reqId); Hakee mallin projektista viimeisen revision vaatimuksesta, jonka id on reqId. Vanhemmat revisiot löytyvät linkitetystä listasta, jonka juuri uusin revisio on.
- List <Requirement > getAllRequirements(); Hakee mallin projektista kaikki vaatimukset. Vanhemmat revisiot löytyvät linkitetyistä listastoista, joiden juuria uusimmat revisiot ovat.
- void addUseCase(UseCase useCase); Lisää malliin projektiin uuden käyttötapauksen, tai vanhan käyttötapauksen uuden revision riippuen siitä onko mallissa jo käyttötapaus, jolla on sama id kuin useCase:lla. useCase:n olioviitteet attachments, lastEditor ja entities pitää osoittaa nukkeolioihin, joiden muut kentät ovat nulleja(tai nollia) paitsi id, joka asetetaan oikeaksi. useCase:n olioviitte descriptionin pitää viittata oikeaan olioon. useCase:n stakeholdersin pitää viittata oikeisiin UseCaseToStakeholder-olihin, joiden stakeholder viitteet viittaavat nukkeolioihin. useCase:n connections-olioviitteiden pitää osoittaa oikeisiin Yhteys-olioihin, joiden object2-olioviiteet osoittavat nukkeoliohin. Samalla lisätään malliin käyttötapaukseen liittyvät liitteet, kuvaus ja UseCase-ToStakeHolder yhteydet.
- UseCase getUseCase(int caseId); Hakee mallin projektista viimeisimmän revision käyttötapauksesta, jonka id on caseId. Vanhemmat revisiot löytyvät linkitetystä listasta, jonka juuri uusin revisio on.
- List<UseCase> getAllUseCases(); Hakee mallin projektista kaikki käyttötapaukset. Vanhemmat revisiot löytyvät linkitetyistä listastoista, joiden juuria uusimmat revisiot ovat.
- void addUser(User user); Lisää mallin projektiin uuden käyttäjän tai korvaa mallin projektissa olevan käyttäjän, jolla on sama id kuin userilla, userilla
- User getUser(int userId); Hakee mallin projektista käyttäjän, jonka id on userId.
- List<User> getAllUser(); Hakee mallin projektista kaikki käyttäjät.
- User getCurrentUser(); Hakee parhaillaan sisäänkirjautuneen käyttäjän.
- void addAttachment(Attachment attachment); Lisää liitetiedoston mallin projektiin, tai Korvaa mallin projektissa olevan liitetiedoston, jolla on sama

id kuin attachmentilla, attachmentilla. Liitetiedostoa ei kiinnitetä vielä mihinkään vaatimukseen/käyttötapaukseen.

- void removeAttachment(Attachment attachment); Poistaa liitetiedoston projektista. Poisto onnistuu vain, jos liitetiedosto ei ole liitettynä mihinkään vaatimukseen tai käyttötapaukseen.
- List < Attachment > getAllAttachments(); Hakee mallin projektista kaikki liitetiedostot.
- void addRequirementType(RequirementType requirementType); Lisää mallin projektiin uuden vaatimustyypin tai korvaa mallin projektissa olevan vaatimustyypin, jolla on sama id kuin requirementTypellä, requirementTypellä.
- RequirementType getRequirementType(int requirementTypeId); Hakee mallin projektista vaatimustyypin, jonka id on requirementTypeId.
- List <RequirementType> getAllRequirementTypes(); Hakee mallin projektista kaikki vaatimustyypit.
- void removeRequirementType(RequirementType requirementType); Poistaa mallin projektista vaatimustyypin. Poisto onnistuu vain, jos vaatimustyyppi ei ole käytössä yhdessäkään vaatimuksessa.
- void addStatus(Status status); Lisää mallin projektiin uuden vaatimuksen tilan tai korvaa mallin projektissa olevan vaatimuksen tilan, jolla on sama id kuin statuksella, statuksella.
- Status getStatus(int statusId); Hakee mallin projektista vaatimuksen tilan, jonka id on statusId.
- List<Status> getAllStatuses(); Hakee mallin projektista kaikki vaatimusten tilat.
- void removeStatus(Status status); Poistaa mallin projektista vaatimuksen tilan. Poisto onnistuu vain, jos vaatimuksen tila ei ole käytössä yhdessäkään vaatimuksessa.
- void addStatistics(Statistics statistics); Lisää mallin projektiin uuden tilaston, tai korvaa mallin projektissa olevan tilaston, jolla on sama id kuin statisticsilla, statisticsilla.

Statistics getAllStatistics(); Hakee mallin projektista kaikki tilastot.

- void addMilestone(Milestone milestone); Lisää mallin projektiin uuden etapin, tai korvaa mallin projektissa olevan etapin, jolla on sama id kuin milestonella, milestonella.
- Milestone getMilestone(int milestoneId); Hakee mallin projektista etapin, jonka id on milestoneId.
- List < Milestone > getAllMilestones(); Hakee mallin projektista kaikki etapit.
- void addStakeholder(Stakeholder holder); Lisää mallin projektiin uuden sidosryhmän, tai korvaa mallin projektissa olevan sidosryhmän, jolla on sama id kuin holderilla, holderilla.
- Stakeholder getStakeholder(int stakeholderId); Hakee mallin projektista sidosryhmän, jonka id on stakeholderId.
- List<Stakeholder> getAllStakeholders(); Hakee mallin projektista kaikki sidosryhmät.
- void removeStakeholder(Stakeholder holder); Poistaa mallin projektista sidosryhmän. Poisto onnistuu vain, jos sidosryhmällä ei ole yhteyksiä mihinkään.
- void setProject(Project project); Asettaa mallin projektiksi projectin.
- Project getProject(); Hakee mallin projektin.
- void addEntity(Entity entity); Lisää mallin projektiin uuden kohdeolion, tai korvaa mallin projektissa olevan kohdeolion, jolla on sama id kuin entityllä, entityllä.
- void getEntity(int entityId); Hakee mallin projektista kohdeolion, jonka id on entityId.
- List < Entity > getAllEntities(); Hakee mallin projektista kaikki kohdeoliot.
- void removeEntity(Entity entity); Poistaa mallin projektista kohdeolion. Poisto onnistuu vain, jos kohdeolio ei ole yhdenkään käyttötapauksen tai vaatimuksen kohde.
- void addConnectionType(ConnectionType connectionType); Lisää mallin projektiin uuden yhteystyypin, tai korvaa mallin projektissa olevan yhteystyypin, jolla on sama id kuin connectionTypellä, connectionTypellä.
- ConnectionType getConnectionType(int connectionTypeId); Hakee mallin projektista yhteystyypin, jonka id on connectionTypeId.
- List < ConnectionType > getAllConnectionTypes(); Hakee mallin projektista kaikki yhteystyypit.
- void removeConnectionType(ConnectionType connectionType); Poistaa mallin projektista yhteystyypin. Poisto onnistuu vain, jos yhteystyyppi ei ole yhdenkään yhteyden tyyppinä.
- void addInputPanel(InputPanel inputPanel); Lisää mallin projektiin uuden syöttöpaneelin, tai korvaa mallin projektissa olevan syöttöpaneelin, jolla on sama id kuin inputPanelilla, inputPanelilla.
- InputPanel getInputPanel(int inputPanelId); Hakee mallin projektista syöttöpaneelin, jonka id on inputPanelId.
- List<InputPanel> getAllInputPanels(); Hakee mallin projektista kaikki syöttöpaneelit.
- void removeInputPanel(InputPanel inputPanel); Poistaa mallin projektista syöttöpaneelin. Poisto onnistuu vain, jos syöttöpaneeli ei ole käytössä yhdessäkään vaatimuksessa tai käyttötapauksessa.
- void clearModel(); Tyhjentää koko mallin.
- void addDatabase(Database db); Lisää malliin tietokannan tiedot(nimi, osoite...).
- List <Database> getAllDatabases(); Hakee mallista kaikkien tietokantojen tiedot.

void removeDatabase(Database db); Poistaa mallista tietokannan tiedot.

3.3.2 Näkymä

void startView(); Käynnistää näkymän ja näyttää kirjautumisdialogin.

void closeView(); Sulkee kaikki näkyvissä olevat ikkunat.

- void addViewListener(ViewListener listener); Lisää näkymään tapahtumakuuntelijan, jolle ilmoitetaan näkymän loogisista tapahtumista.
- void setModel(Model model); Asettaa näkymään viitteen käytettävään malliin.
- void showError(String message, int options); Näyttää käyttäjälle virhedialogin.
- void refreshView(); Päivittää näkymässä näytettävät tiedot.
- 3.3.3 Tiedonsaantitaso
- UserDAO getUserDAO(int projectId); Noutaa tiedonsaantiolion käyttäjien käsittelyyn. Parametri projectId voi olla myös 0, jolloin DAO ei liity mihinkään projektiin, vaan sillä voidaan noutaa järjestelmän yleisiä käyttäjätietoja.
- User authenticateUser(String username, String password); Tarkistaa käyttäjän autentikointitiedot tietokannasta. Palauttaa joko käyttäjän tiedot, tai null jos autentikointi ei onnistunut.
- void addUser(User user); Lisää käyttäjän tiedot tietokantaan.
- User getUser(int userId); Noutaa käyttäjän tiedot tietokannasta.
- List < User > getUsersInProject(); Noutaa listan projektiin kuuluvista normaaleista käyttäjistä.
- List<User> getUsersNotInProject(); Noutaa listan normaaleista käyttäjistä, jotka eivät kuulu projektiin.
- List<User> getAllUsers(); Noutaa listan kaikista järjestelmän normaaleista käyttäjistä.
- void saveUser(User user); Päivittää käyttäjän user tiedot tietokantaan.
- void refreshUser(User user); Päivittää käyttäjän tiedot tietokannasta malliin.
- ProjectDAO getProjectDAO(int projectId); Noutaa tiedonsaantiolion projektien käsittelyyn.

void addProject(Project project); Lisää projektin tiedot tietokantaan.

- Project getProject(int projectId); Noutaa projektin tiedot tietokannasta.
- List<Project> getAllProjects(); Noutaa listan tietokantaan tallennetuista projekteista.
- void saveProject(Project project); Päivittää projektin tiedot mallista tietokantaan.
- void refreshProject(Project project); Päivittää projektin tiedot tietokannasta malliin.
- boolean isNewest(Date date); Tarkistaa, onko tietokannassa olevaan projektiin tehty muutoksia date-parametrin osoittaman kellonajan jälkeen.
- List<InputPanelPlugin> getAllInputPanelPlugins(); Noutaa listan tietokantaan tallennetuista syöttöpaneeleista.
- InputPanelPlugin getInputPanelPlugin(int inputPanelId); Noutaa valitun syöttöpaneelin tiedot tietokannasta.
- void addEntity(Entity entity); Lisää tietokantaan uuden kohdeolion.
- Entity getEntity(int entityId); Noutaa kohdeolion tiedot tietokannasta.
- List<Entity> getAllEntities(); Noutaa listan kaikista projektin kohdeolioista.
- void saveEntity(Entity entity); Päivittää kohdeolion tiedot mallista tietokantaan.
- void refreshEntity(Entity entity); Päivittää kohdeolion tiedot tietokannasta malliin.
- void deleteEntity(Entity entity); Poistaa kohdeolion tiedot tietokannasta.
- List < Statistics > getStatistics (Date start, Date end); Noutaa projektin tilastotiedot halutulta aikaväliltä.
- List<Statistics> getAllStatistics(); Noutaa tietokannasta listan kaikista projektin tilastotiedoista.
- Statistics getTodaysStatistics(); Noutaa tietokannasta kuluvan päivän tilastotiedot.
- void addStakeholder(Stakeholder stakeholder); Lisää tietokantaan uuden sidosryhmän.
- Stakeholder getStakeholder(int stakeholderId); Noutaa sidosryhmän tiedot tietokannasta.
- List<Stakeholder> getAllStakeholders(); Noutaa listan kaikista projektiin kuuluvista sidosryhmistä.
- void saveStakeholder(Stakeholder stakeholder); Päivittää sidosryhmän tiedot mallista tietokantaan.
- void refreshStakeholder(Stakeholder stakeholder); Päivittää sidosryhmän tiedot tietokannasta malliin.
- void deleteStakeholder(Stakeholder stakeholder); Poistaa sidosryhmän tiedot tietokannasta.
- RequirementDAO getRequirementDAO(int projectId); Noutaa tiedonsaantiolion vaatimusten käsittelyyn.
- void addRequirement(Requirement requirement); Lisää vaatimuksen tiedot tietokantaan.
- Requirement getRequirement(int requirementId); Noutaa vaatimuksen tiedot tietokannasta.
- List <Requirement > getAllRequirements(); Noutaa listan kaikista projektiin kuuluvista vaatimuksista.
- void saveRequirement(Requirement requirement); Päivittää vaatimuksen tiedot mallista tietokantaan.
- void refreshRequirement(Requirement requirement); Päivittää vaatimuksen tiedot tietokannasta malliin.
- UseCaseDAO getUseCaseDAO(int projectId); Noutaa tiedonsaantiolion käyttötapausten käsittelyyn.
- void addUseCase(UseCase useCase); Lisää käyttötapauksen tiedot tietokantaan.
- Usecase getUseCase(int useCaseId); Noutaa käyttötapauksen tiedot tietokannasta.
- List<UseCase> getAllUseCases(); Noutaa listan kaikista projektiin kuuluvista käyttötapauksista.
- void saveUseCase(UseCase useCase); Päivittää käyttötapauksen tiedot mallista tietokantaan.
- void refreshUseCase(UseCase useCase); Päivittää käyttötapauksen tiedot tietokannasta malliin.
- List<Connection> getConnections(Connectable connectable); Noutaa listan annettuun vaatimukseen tai käyttötapaukseen liittyvistä yhteyksistä.

#### 3.3.4 Liitännäisjärjestelmä

- List <Plugin > listPlugins(); Etsii kaikki liitännäishakemistosta löytyvät liitännäiset ja palauttaa listan Plugin-olioita jotka sisältävät liitännäisten tiedot.
- Plugin loadPlugin(String name); Lataa liitännäisen nimen perusteella ja palauttaa jonkun konkreettisista liitännäisluokista (InputPlugin, OutputPlugin tai InputPanelPlugin).
- void outputModel(Model model); OutputPlugin vie mallin tiedot ulos järjestelmästä kutsuttaessa tätä metodia.
- void inputModel(Model model); InputPlugin tuo malliin tietoa ulkopuolisesta tietolähteestä tämän metodin kautta.
- void setModel(Model model); Antaa InputPanelPlugin tyyppiselle liitännäiselle viitteen malliin johon liitännäinen voi tallentaa tietoa.

# 4 Tietokanta

Järjestelmän tietokantana käytetään relaatiotietokantana. Tietokannan taulut ja niiden väliset suhteet on esitetty kuvassa 1. Tietokannassa on kaikkiaan 22 taulua, jotka on esitelty tarkemmin luvussa 4.1. Tietokantatapahtumat on toteutettu transaktioina, joiden ACID-ominaisuudet (atomicity, consistency, isolation, durability) takaavat tietokannan eheyden säilymisen ja järjestelmän toipumisen virhetilanteissa. Esimerkiksi jos järjestelmä kaatuu laitteistovirheen takia, atomisuus (transaktion suorittamat operaatiot joko suoritetaan kaikki tai niitä ei suoriteta lainkaan) takaa sen, että tietokanta säilyy eheänä. Transaktiot pyritään pitämään mahdollisimman lyhyinä, jolloin mahdolliset transaktioiden odotusajat jäävät mahdollisimman lyhyiksi. Perinteinen ACID-transaktiomalli ei sovellu hyvin pitkäkestoisiin transaktioihin, koska se saattaa pakottaa transaktiot odottamaan liian pitkiä aikoja lukkojen vapautumista.

Kaikkien käyttäjän syöttämien tietokantaan tallennettavien tietojen oikeellisuus tarkistetaan järjestelmässä ennen tietojen tallennusta kantaan. Käytännössä transaktiota ei aloiteta eikä siihen sitouduta ennen kuin käyttäjältä saadut tiedot on tarkistettu ja hyväksytty järjestelmän toimesta.

Tietokannan taulut on toteutettu siten, että ne ovat Boyce-Codd normaalimuodossa. Boyce-Codd -normaalimuoto edellyttää, että minkään monikon mitään attribuuttiarvoa ei voida päätellä taulun muista monikoista tietokantakaavion funktionaalisia riippuvuuksia käyttäen. Ainoat funktionaaliset riippuvuudet ovat avainriippuvuuksia. Lisäksi tietokantakaaviolta edellytetään, että tauluissa ei ole tiedon tarpeetonta toisteisuutta eikä tarpeettomasti tyhjiä arvoja ja tauluissa ei esiinny päivitysanomalioita.

Tauluissa connection\_type, entry\_panel, requirement\_type, stakeholder ja status on tietoja, jotka voivat koskea joko jotain tiettyä projektia tai kaikkia projekteja yhteisesti. Tällaiset yhteisesti käytössä olevat tiedot tallennetaan tietokantaan englanniksi, ja niiden käännökset muille kielille tehdään järjestelmän käyttöliittymässä.

Kaikki ensisijaiset avaimet(PRIMARY KEY), jotka muodostuvat vain yhdestä sarakkeesta on toteutettu jaksottaisena(SERIAL, vastaa AUTO\_INCREMENTtyyppiä joissain muissa tietokannoissa) tietotyyppina. Kun kantaan lisätään alkio saa tämä ensisijaiseksi avaimekseen suurimman ensisijaisen avaimen kasvatettuna yhdellä.

Tietokantaan luodaan alussa projekti ja käyttäjä, jotka saavat tunnuksekseen 0. Tämä projekti ja käyttäjä luodaan sen takia, jotta viite-eheys säilyisi yleiskäyttöisissä (project  $id = 0$ ) tiedoissa. Kun tietokannasta poistetaan Projekti-taulusta projekti, niin myös kaikki projektin tiedot muissa tauluissa poistuvat.

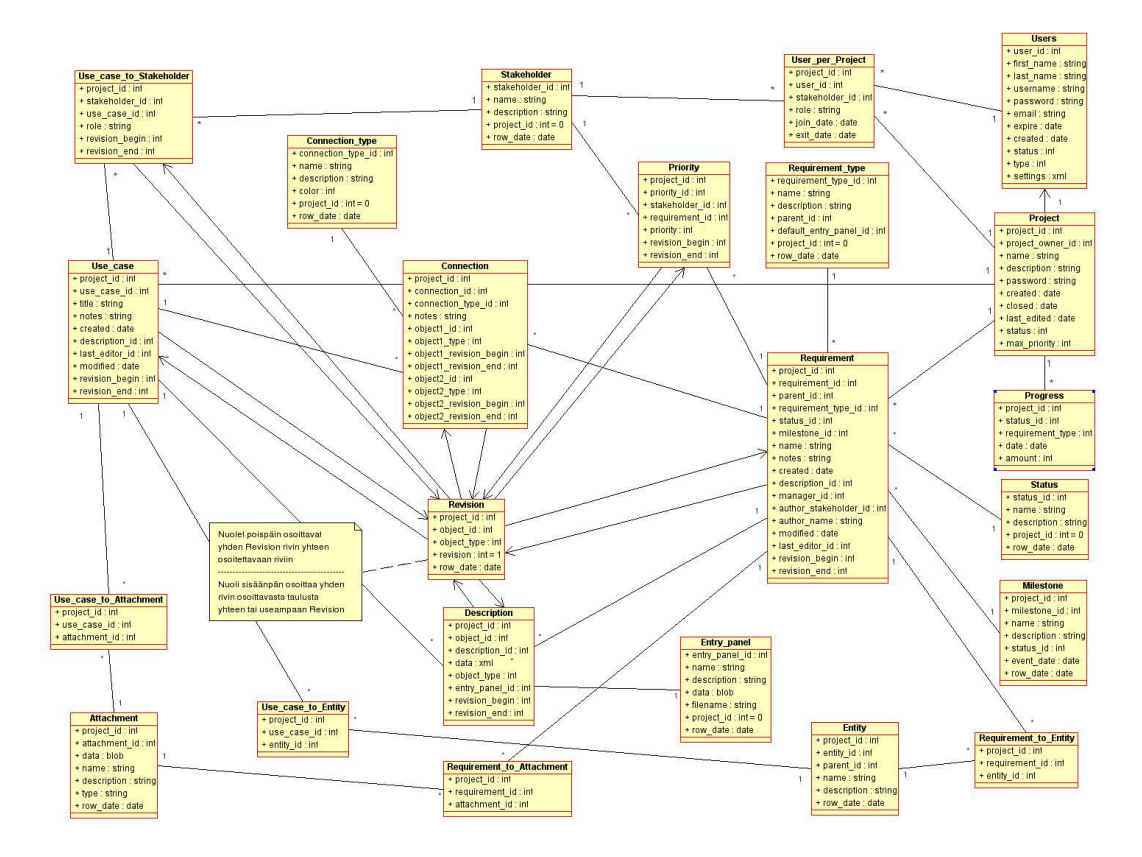

Kuva 1: Tietokantakaavio

# 4.1 Tietokantataulut

Tietokantataulut on kuvattu seuraavasti. Aliotsikkona on taulun nimi, jota seuraa sanallinen kuvaus taulusta. Viimeisenä on taulu, jossa on tietokantataulun sarakkeet, sen tietotyyppi ja rajoite, sekä yksilölliset kuvaukset. Kaikissa tauluissa on rajoitteena NOT NULL, paitsi tauluissa joissa on rajoite [NULL].

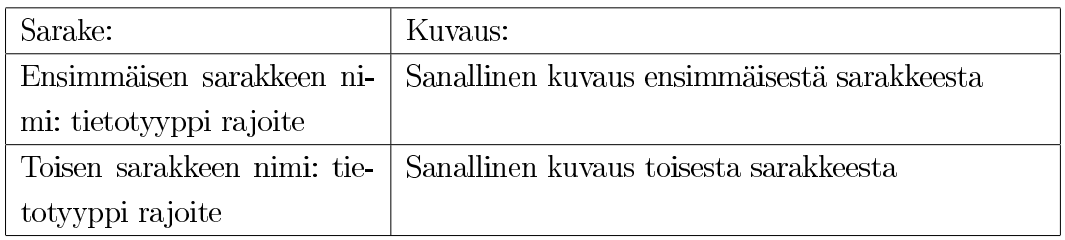

# 4.1.1 Attachment

Liitetiedosto-taulussa on käyttötapausten ja vaatimusten sisältämät liitetiedostot. Liitetiedostot ovat käytössä projekteittain. Yksi liitetiedosto voi liittyä useaan käyt-

tötapaukseen ja/tai vaatimukseen ja yhteen vaatimukseen tai liitetiedostoon voi liittyä useita liitetiedostoja. Ensisijainen avain muodostuu project\_id:stä ja attachment\_id:stä.

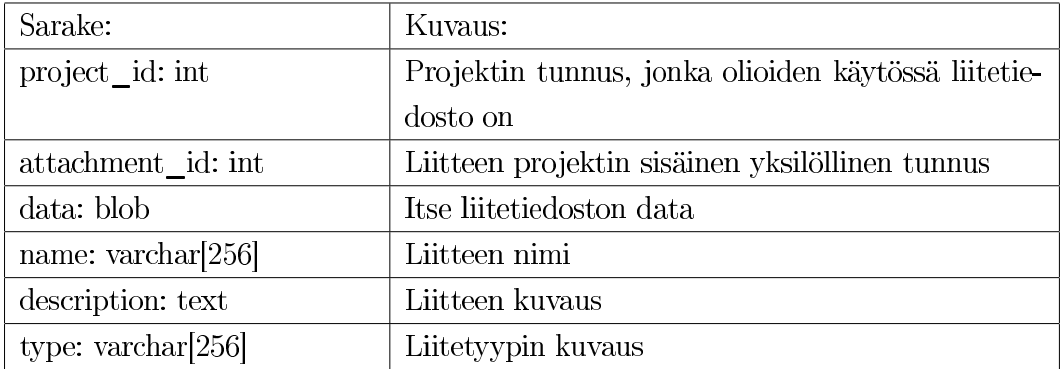

#### 4.1.2 Connection

Yhteys-taulussa kuvataan kahden olion välistä yhteyttä. Olioiden välillä voi olla monia yhteyksiä. Kun yhteydestä tulee uusi revisio, asetetaan revision\_end:it osoittamaan samaan olion revisioon, kuin uuden rivin revision\_begin:it. Tällöin yhteydelle muodostuu olioiden revisioiden välit, joilla yhteys on voimassa. Ensisijainen avain muodostuu project\_id:stä, connection\_id:stä ja revisionista.

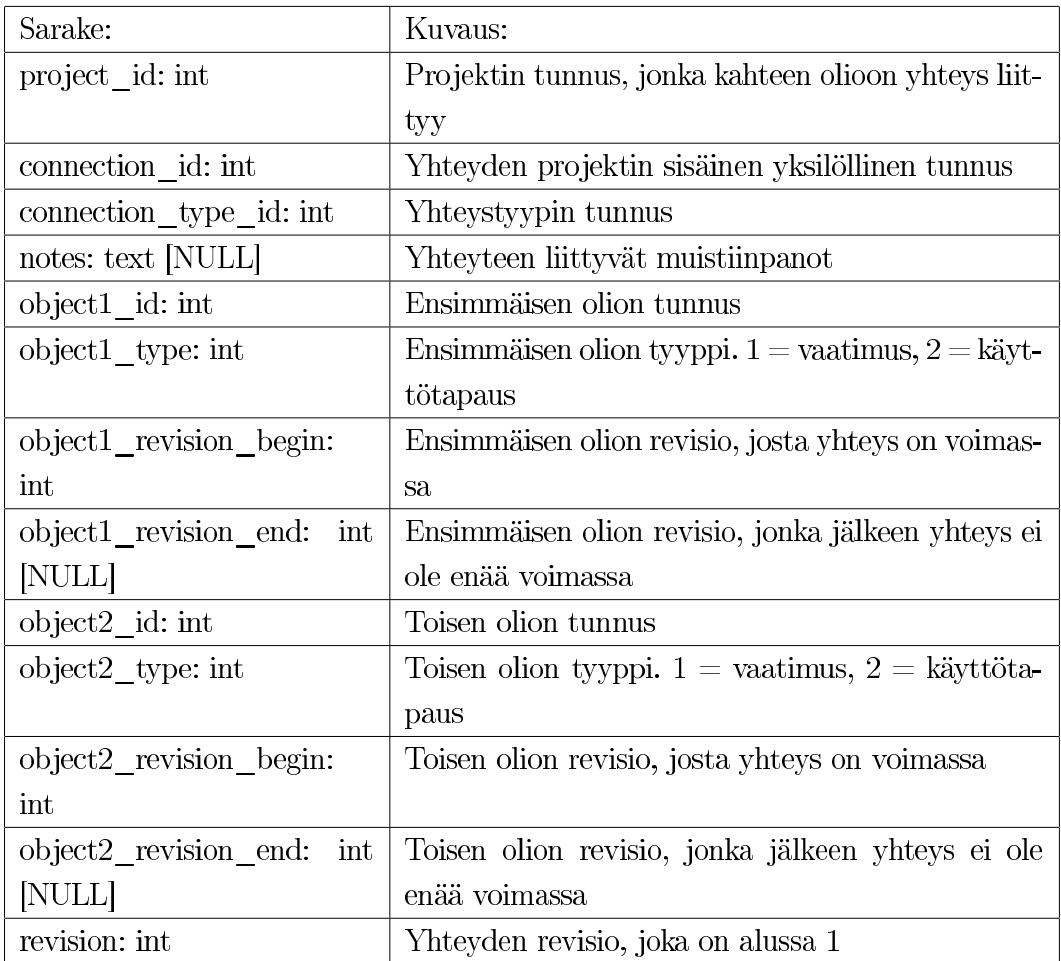

# 4.1.3 Connection\_type

Yhteystyyppi-taulu kuvaa yhteydelle sen yhteystyypin. Yhteystyyppi voi olla julkinen (project\_id = 0) tai projektikohtainen (project\_id = Project.project\_id), yhteyksiä voi lisätä uusia. Yhteystyyppejä ovat mm. ristiriita ja yhteys. Ensisijainen avain muodostuu connection\_type\_id:stä.

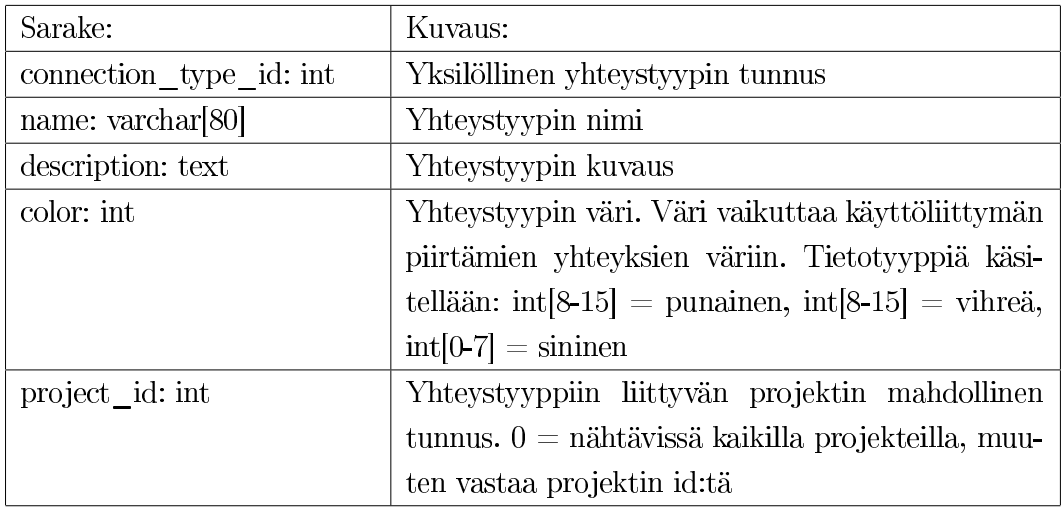

#### 4.1.4 Description

Kuvaus-taulussa on käyttötapausten ja vaatimusten kuvaukset. Kuvaukset tallennetaan syöttöpaneelin määrittelemässä muodossa. Jokaiseen kuvaukseen liittyy syöttöpaneeli, joka osaa kuvata XML:n luettavassa muodossa. Ensisijainen avain muodostuu project\_id:stä, description\_id:stä ja revisionista.

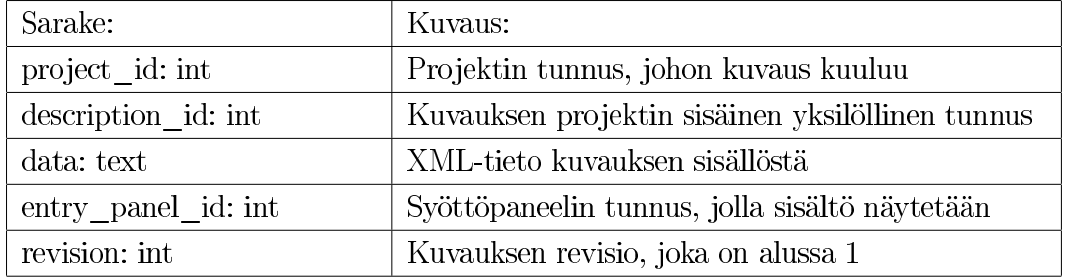

#### 4.1.5 Entity

Kohdeolio-taulussa kuvataan vaatimuksiin ja käyttötapauksiin liittyviä kohdeolioita. Kohdeoliolla voi olla vanhempi. Kohdeolioita voivat olla mm. käyttöliittymä, liitännäisjärjestelmä, jokin projektin sidosryhmä tai muu projektiin liittyvä asia. Ensisijainen avain muodostuu project\_id:stä ja entity\_id:stä.

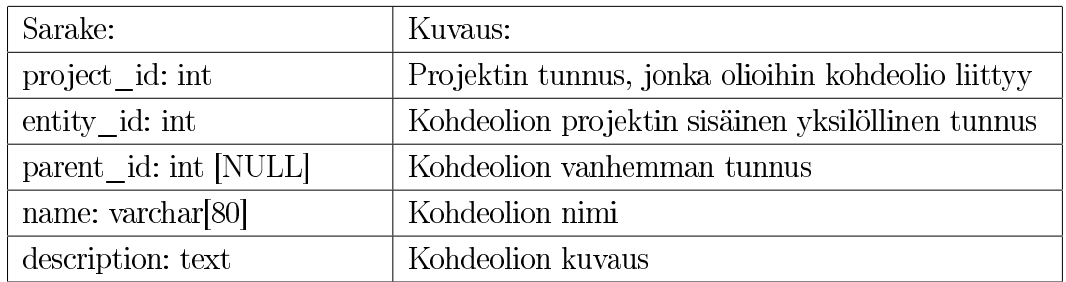

#### 4.1.6 Entry\_panel

Syöttöpaneeli-taulussa ovat järjestelmän syöttöpaneeliliitännäiset. Syöttöpaneelit voivat olla projektikohtaisia (project\_id = Project.project\_id) tai yleisiä (project\_id = 0). Ensisijainen avain muodostuu entry\_panel\_id:sta.

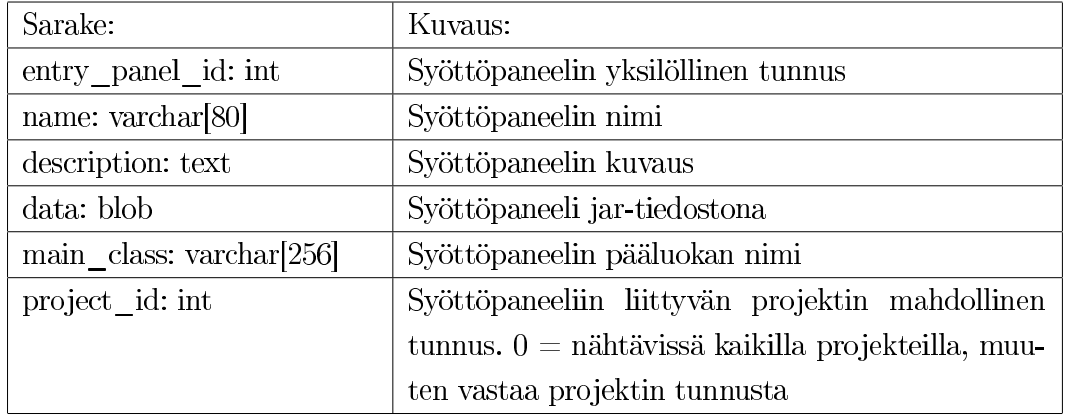

#### 4.1.7 Milestone

Etappi-taulussa on projektin vaatimuksiin liittyvät etapit. Etapit ovat päivämääriä, jolloin siihen liittyvien vaatimusten täytyy olla status\_id:n kuvaamassa tilassa. Ensisijainen avain muodostuu project\_id:stä ja milestone\_id:stä.

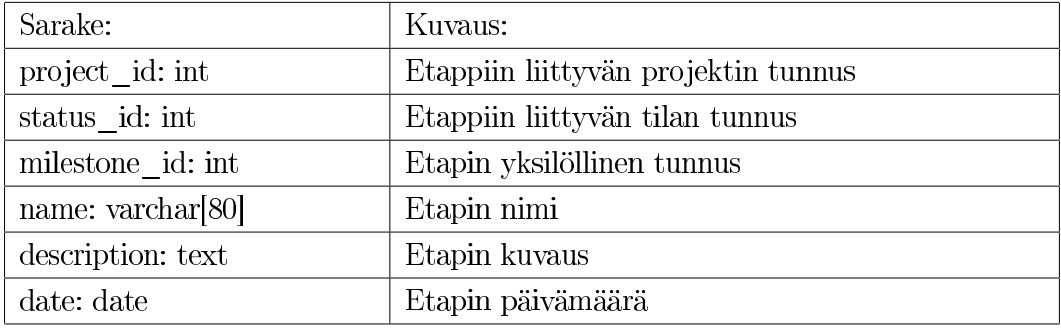

#### 4.1.8 Priority

Prioriteetti-taulussa ovat vaatimukseen liittyvät prioriteetit. Yhdellä vaatimuksella voi olla useita prioriteetteja. Jokaisella prioriteetilla on sen antanut sidosryhmä. Kun prioriteetista tulee uusi revisio, asetetaan req\_revision\_end osoittamaan saman vaatimuksen uusimpaan revisionumeroon kuin uuden rivin req\_revision\_begin. Tällöin vaatimukselle muodostuu vaatimuksen revisioiden väli, jolla tämä on voimassa. Ensisijainen avain muodostuu project\_id:stä, stakeholder\_id:stä, requirement\_id:stä ja revisionista.

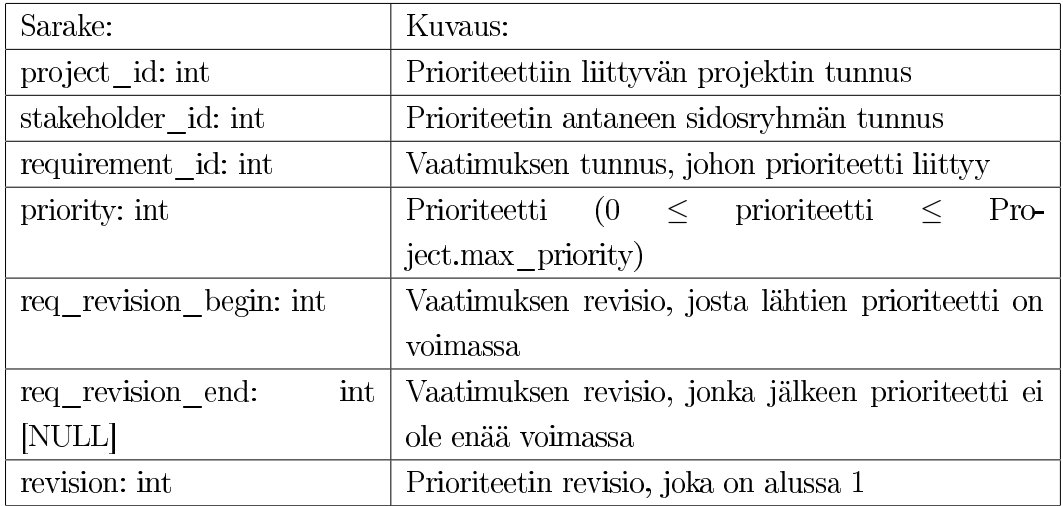

# 4.1.9 Project

Projekti-taulussa on kaikki järjestelmän projektien tiedot. Ensisijainen avain muodostuu project\_id:stä.

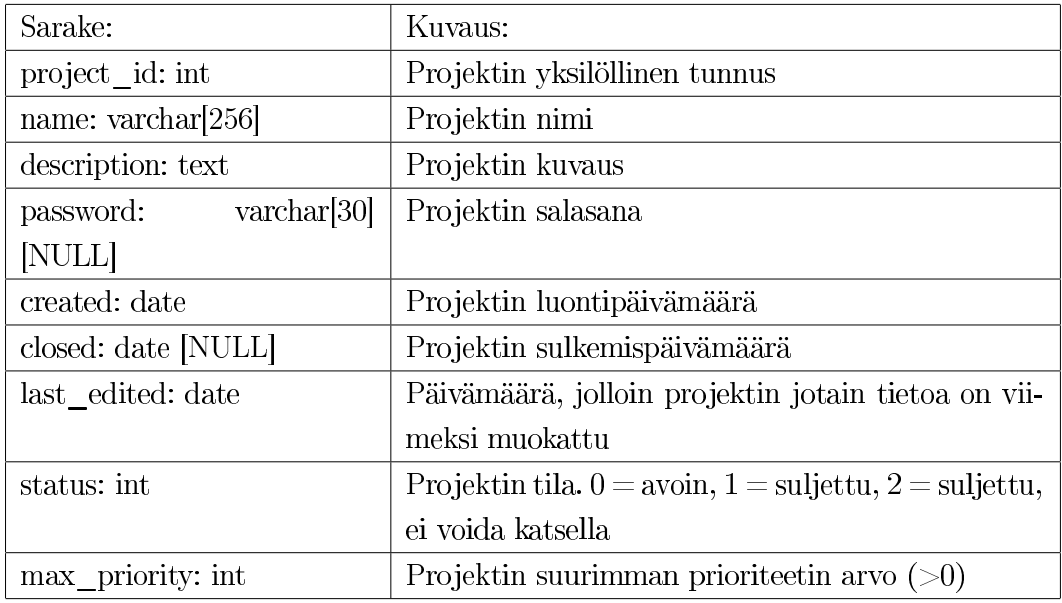

#### 4.1.10 Requirement

Vaatimustaulussa on järjestelmän vaatimukset projekteittain. Vaatimuksella voi olla vanhempi, jonka sisältö voi toimia vaatimuksen pohjana. Jokaisella vaatimuksella on tyyppi ja tila, jotka tallentuvat tauluihin Requirement\_type ja Status. Vaatimukseen voi liittyä etappi, jonka päivämäärään mennessä vaatimuksen tilan pitää olla etapin vaatima tila. Vaatimuksen kuvaus on tallennettu kuvaustauluun. Kuvaus tunnistetaan kuvauksen tunnuksen (description\_id) mukaan ja kuvauksen revisio (Description.revision) on description\_revision\_begin – ja description\_revision\_end kenttien arvon välissä. Ensisijainen avain muodostuu project\_id:stä,requirement\_id:stä ja revisionista.

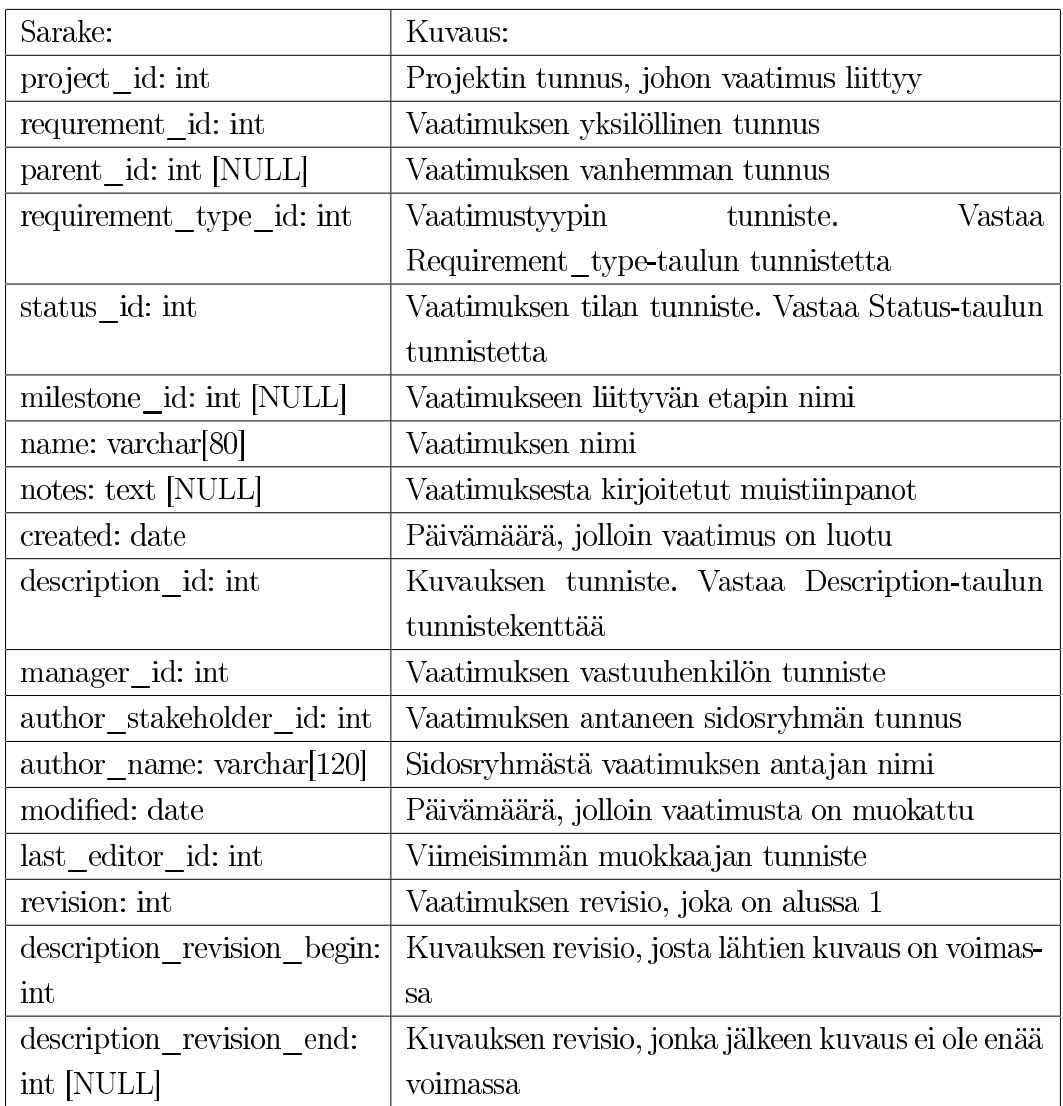

# 4.1.11 Requirement\_to\_Attachment

Taulu kuvaa monesta moneen suhteen vaatimuksen ja liitteen välille. Yhdellä vaatimuksella voi olla useita liitteitä ja yksi liite voi sisältää useita vaatimuksia.

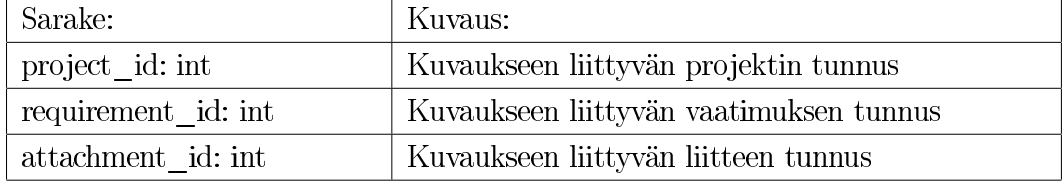

#### 4.1.12 Requirement\_to\_Entity

Taulu kuvaa monesta moneen suhteen vaatimuksen ja kohdeolion välille. Yhdellä vaatimuksella voi olla useita kohdeolioita ja yhdellä kohdeoliolla voi olla useita vaatimuksia.

| Sarake:             | Kuvaus:                                 |
|---------------------|-----------------------------------------|
| project id: int     | Kuvaukseen liittyvän projektin tunnus   |
| requirement id: int | Kuvaukseen liittyvän vaatimuksen tunnus |
| entity id: int      | Kuvaukseen liittyvän kohdeolion tunnus  |

#### 4.1.13 Requirement\_type

Vaatimustyyppi-taulussa on tallennettuna vaatimukseen liittyvän vaatimustyypin tiedot. Vaatimustyyppi voi olla vapaasti kaikkien projektien käytössä, jolloin projektin tunnus on 0. Muutoin vaatimustyyppi on sidottu yhteen projektiin ja projektin tunnus vastaa projekti-taulun projektin tunnusta. Ensisijainen avain muodostuu requirement\_type\_id:stä.

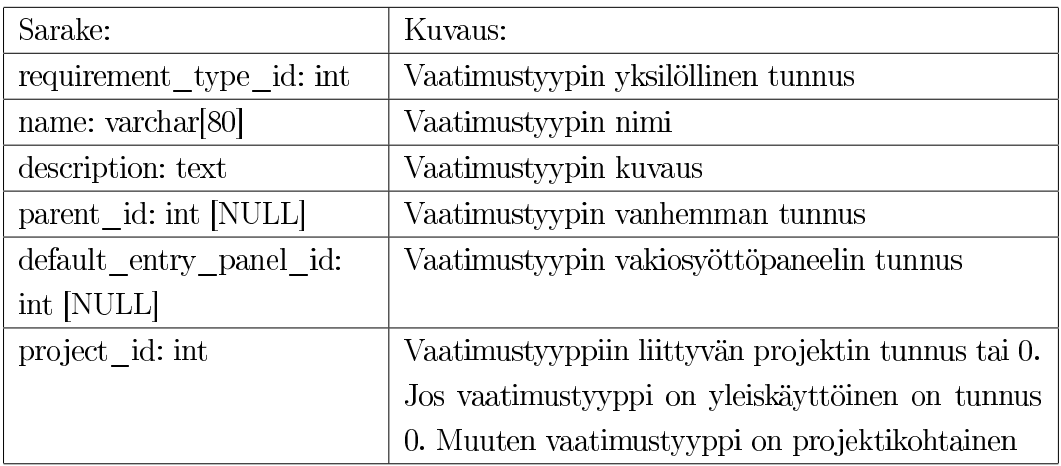

#### 4.1.14 Stakeholder

Sidosryhmä-taulussa on projektien sidosryhmät. Sidosryhmä voi olla yleisesti käytössä, jolloin projektin tunnus on 0. Muutoin projektin tunnus vastaa projekti-taulun projektin tunnusta ja sidosryhmä on vain tämän projektin käytössä. Ensisijainen avain muodostuu stakeholder\_id:stä.

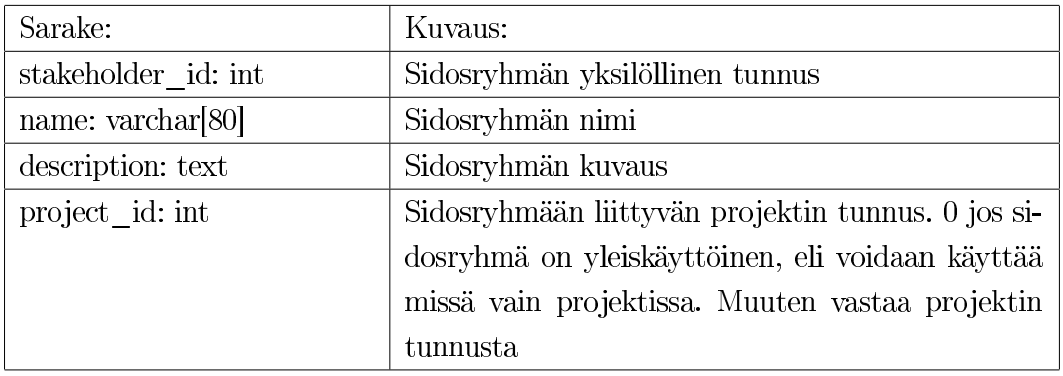

#### 4.1.15 Statistics

Tilastot-taulussa on kuvattu projektien tila- ja vaatimustyyppikohtaisten vaatimusten lukumäärä. Tilastot kerätään päivittäin avonaisten projektien tiedoista. Tilastojen avulla voidaan piirtää kuvaaja, jossa nähdään projektikohtaiset vaatimusten määrät ja määrien kehittymiset projektin luonnista lähtien.

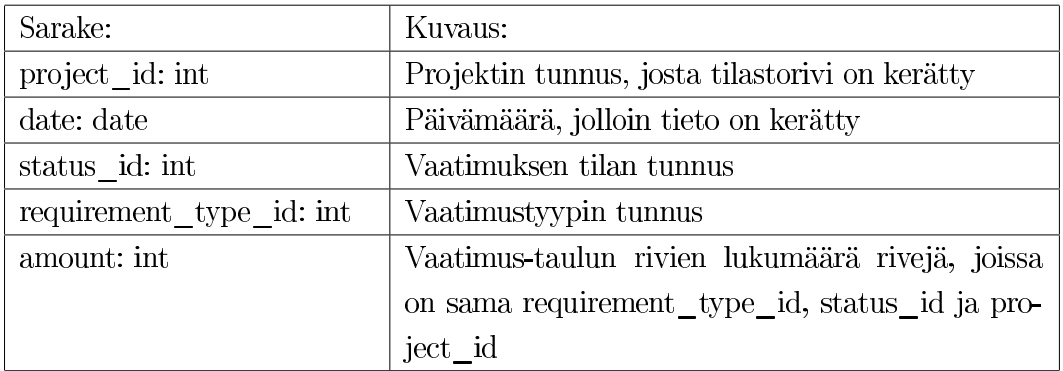

#### 4.1.16 Status

Tila-taulussa on vaatimuksiin liittyvien tilojen tiedot. Tila voi olla kaikkien projektien yhteiskäytössä, jolloin projektin tunnus on 0 tai se voi liittyä tiettyyn yhteen projektiin, jolloin projektin tunnus vastaa projekti-taulun projektin tunnusta. Ensisijainen avain muodostuu status\_id:stä.

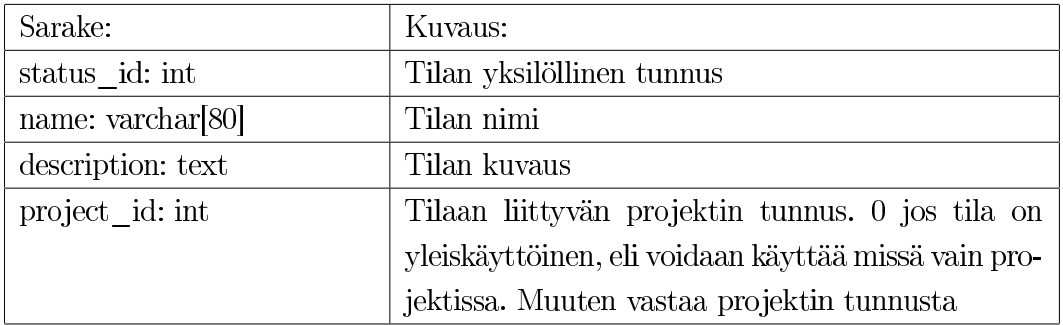

#### 4.1.17 Use\_case

Käyttötapaus-taulussa on järjestelmän käyttötapaukset projekteittain. Käyttötapauksen kuvaus on tallennettu kuvaus-tauluun. Kuvaus tunnistetaan kuvauksen tunnuksen (description\_id) mukaan ja kuvauksen revisio (Description.revision) on description\_revision\_begin- ja description\_revision\_end- kenttien arvon välissä. Ensisijainen avain muodostuu project\_id:stä ja use\_case\_id:stä.

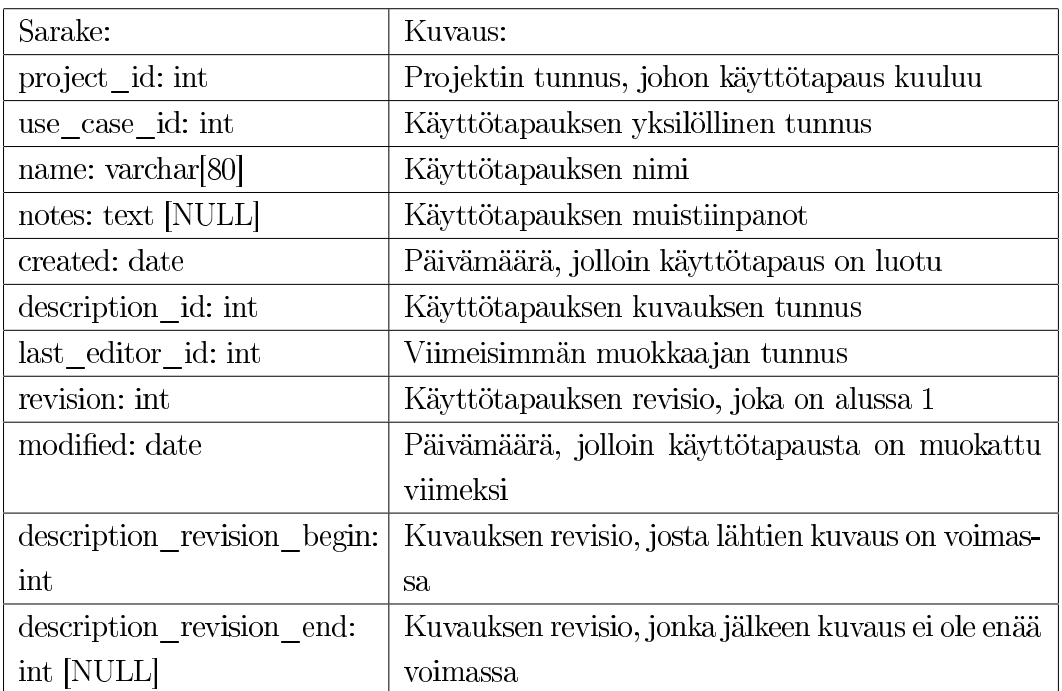

# 4.1.18 Use\_case\_to\_Attachment

Taulu kuvaa monesta moneen suhteen käyttötapauksen ja liitteen välille. Yhdellä käyttötapauksella voi olla useita liitteitä ja yksi liite voi kuulua useisiin käyttötapauksiin.

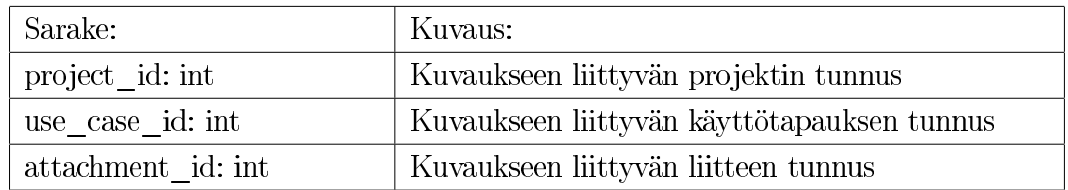

#### 4.1.19 Use\_case\_to\_Entity

Taulu kuvaa monesta moneen suhteen käyttötapauksen ja kohdeolion välille. Yhdellä käyttötapauksella voi olla useita kohdeolioita ja yhdellä kohdeoliolla voi olla useita käyttötapauksia.

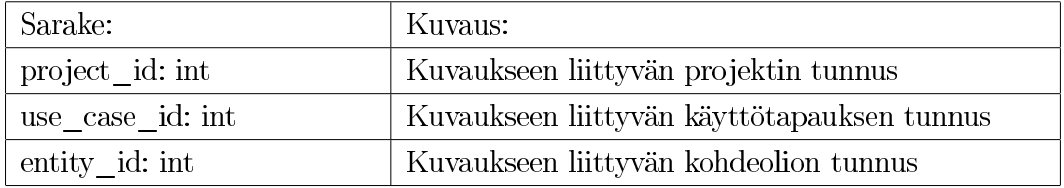

# 4.1.20 Use\_case\_to\_Stakeholder

Taulu kuvaa monesta moneen suhteen käyttötapauksen ja sidosryhmän välille. Yhdellä käyttötapauksella voi olla useita sidosryhmiä ja yhdellä sidosryhmällä voi olla useita käyttötapauksia.

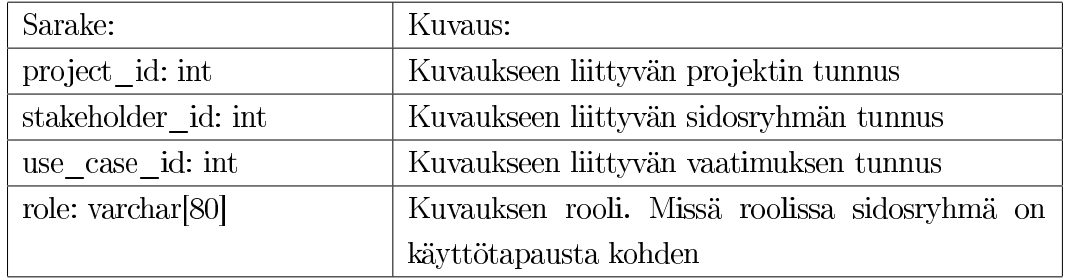

#### 4.1.21 User

Käyttäjä-taulussa on järjestelmän käyttäjien tiedot. Käyttäjät, joiden tyyppi on 0, ovat Vaativa-ohjelman normaalikäyttäjiä. Jos tyyppi on 1, käyttäjä on ylläpitäjä ja hänen tunnuksensa käyvät ylläpitäjän käyttöliittymään. Käyttäjän ohjelman asetukset tallennetaan <settings name="Ohjelman nimi"version="ohjelman asetusten versio">ja </settings>- tunnisteiden väliin. Tallenettava XML-koodi validoidaan käyttöliittymässä. Tallennettava muoto on:

<?xml version="1.0" encoding="UTF-8">

```
<vaativa xmlns="...">
    <settings name="..." version="...">
       ...
    </settings>
    <settings name="..." version="...">
       ...
    </settings>
  </vaativa>
\langle xm1\rangle
```
Jokainen ohjelman versio lukee tunnistamansa asetukset ja jos sitä ei löydy, niin ohjelma laittaa tiedoston loppuun omat asetuksensa. Ensisijainen avain muodostuu user\_id:stä.

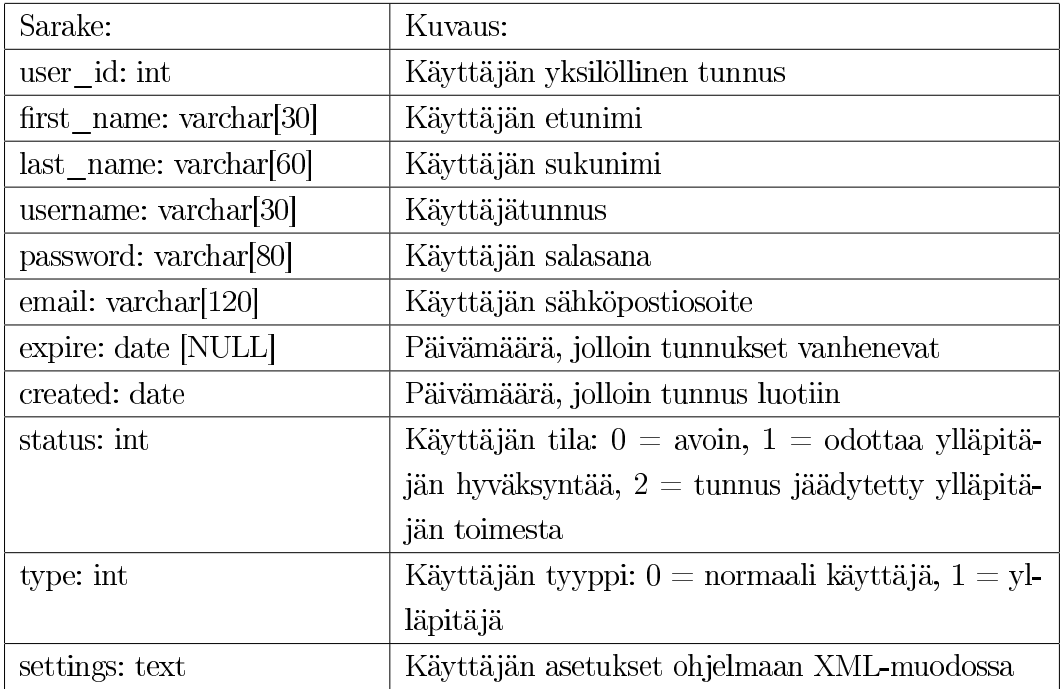

# 4.1.22 User\_per\_Project

Käyttäjät projekteittain - taulu kuvaa käyttäjätunnuksen projektiin. Yksi käyttäjä voi olla useassa projektissa ja yhdessä projektissa voi olla useita käyttäjiä. Projektin jäsen voi kuulua tai edustaa jotain sidosryhmää. Ensisijainen avain muodostuu project\_id:stä ja user\_id:stä.
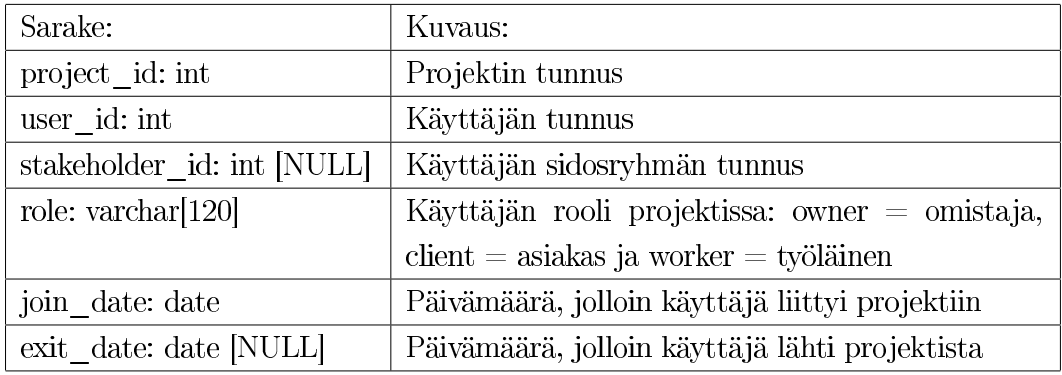

# 5 Tiedon kulku järjestelmässä

Useimmat järjestelmän tapahtumat alkavat siten, että käyttäjä syöttää tietoa käyttöliittymään. Käyttöliittymä, eli näkymä, välittää tiedot eteenpäin ohjaimelle, joka sitten päättää mitä tulisi tehdä. Ohjain voi tallentaa käyttäjän syöttämiä tietoja tai muita tietoja paikallista lyhytaikaista säilytystä varten malliin tai pitkäaikaista säilytystä varten antaa tiedot DAO:lle, joka huolehtii niiden tallentamisesta tietokantaan. Näkymällä on myös pääsy suoraan malliin ja se voi suorittaa yksinkertaisia operaatioita mallin kanssa ilman ohjainta. DAO toimii siltana ohjaimen ja tietokannan välillä, se siirtää ohjaimen haluamat tiedot tietokantaan ja antaa tietokannasta ohjaimen pyytämät tiedot.

DAO kapseloi tietokannalta saamansa tiedon olioiden sisään, joita muu järjestelmä osaa käyttää. Suurin osa tietokantataulun riveistä on varsin suoraviivaista muuttaa olioiksi, esimerkiksi Requirements-taulun requirement\_name sarakkeesta tulee Requirement-olion title-kentän arvo. Suurimmasta osasta tietokannan yhteystauluista ei tehdä olioita, vaan olioiden yhteydet hoituvat olioiden olioviitteiden avulla.

Järjestelmässä on neljä perustapahtumaa: tiedon syöttö, hakeminen, muokkaaminen ja poistaminen.

Perustapauksessa tiedon syötössä käyttäjä syöttää jotain tietoa näkymään, esimerkiksi uuden vaatimuksen. Näkymä välittää tiedot ohjaimelle, joka antaa tiedot DAO:lle siirrettäviksi tietokantaan. DAO tallentaa tiedot tietokantaan ja samalla katsoo onko tietokantaan tehty päivityksiä, joita ei ole vielä ladattu malliin. Lopuksi käyttäjän syöttämät tiedot ja mahdolliset päivitykset tallennetaan malliin.

Tiedon hakeminen tapahtuu useimmiten siten, että käyttäjä antaa näkymälle käskyt tiedon hakemiseksi ja näkymä puolestaan kertoo ohjaimelle, mitä tietoja käyttäjä kaipaa. Ohjain kysyy DAO:lta onko tietokantaan tullut päivityksiä, joita ei ole vielä

ladattu malliin. Jos tietokantaan on tullut päivityksiä, ne haetaan DAO:sta ohjaimen kautta malliin ja sitten ohjain hakee mallista käyttäjän haluamat tiedot näkymälle.

Tiedon muokkaaminen on yhdistelmä tiedon hakemisesta ja syöttämisestä. Ensin muokattava tieto, esimerkiksi vaatimus, haetaan kuten kohdassa tiedon hakeminen, sitten tietoon tehdään halutut muutokset ja lopuksi muuttunut tieto välitetään takaisin säilöön kuten tapauksessa tiedon syöttö sillä erotuksella, että nyt korvataan vanha tieto uudella eikä syötetä täysin uutta.

Järjestelmästä ei poisteta juuri mitään. Suurin osa poistoista on vain näennäisiä poistoja, joissa ainoastaan asetetaan jonkin tilakentän arvo poistetuksi. Tietoa poistetaan järjestelmästä valitsemalla ensin mitä halutaan poistaa, mahdollisesti käyttämällä hyväksi tiedon hakemista. Sitten käyttäjä antaa poistokäskyn näkymälle, joka välittää sen ohjaimelle. Ohjain käskee mallia poistamaan halutun tiedon ja kertoo DAO:lle, että poistaa tämän tiedon tietokannasta. DAO ja malli tottelevat ja tieto poistetaan järjestelmästä.

Joissain tapauksissa käsiteltävä tieto voi olla jokin liitännäinen, esimerkiksi syöttöpaneeli. Tällöin ohjain käskyttää mallin ja DAO:n sijaan liitännäisjärjestelmää. Tiedon syöttäjän ei aina tarvitse olla käyttäjä - tietoa voidaan hakea myös importominaisuuden avulla esimerkiksi xml-tiedostoista. Import-liitännäisiä ei toteuteta tämän projektin aikana, mutta niitä voidaan luoda ja liittää järjestelmään myöhemmin.

# 6 Komponenttien esittely (luokkien ja metodien kuvaus)

# 6.1 Ydin

## 6.1.1 Controller

Luokan kuvaus: Controller sisältää järjestelmän toimintalogiikan ja lähes kaiken ohjaukseen kohdistuvan ohjelmakoodin. Controller luokka alustetaan järjestelmän pääluokan toimesta jonka jälkeen Controller luokka aloittaa järjestelmän hallitsemisen.

## Metodit

• public void createModel $()$  – Luo mallin ja tallentaa ohjaimeen viitteen.

- public void createView() Luo näkymän ja tallentaa viitteen.
- public void initialize $()$  Alustaa ohjaimen sisäisen tilan.

## 6.1.2 DatabaseController

Luokan kuvaus: DatabaseController on Controller-luokan hallinnoima luokka joka keskittyy kuuntelemaan tapahtumia jotka liittyvät tietosisällön hallintaan ulkoisessa varastossa (ts. tietokannassa).

## Metodit

• public void dbEventPerformed(DatabaseEvent databaseEvent) – Metodia kutsutaan kun halutaan viestittää tietokantatapahtuma. Näitä ovat esimerkiksi tiedon tallennus ja lataus.

# 6.1.3 ViewController

Luokan kuvaus: Luokka kuuntelee näkymän lähettämiä tapahtumia ja toimii niiden perusteella.

## Metodit

• public void viewEventPerformed(ViewEvent viewEvent) – Metodia kutsutaan kun näkymä lähettää kaikille kuuntelijoille käyttöliittymään liittyvän tapahtuman. Näitä tapahtumia on esimerkiksi uuden välilehden avaaminen ja järjestelmän sulkeminen.

## 6.1.4 View

Luokan kuvaus: Näkymän pääluokka joka tarjoaa rajapinnan näkymään.

Näkymän rajapinta on esitetty luvussa3.3.

Järjestelmän tärkeimmät näkymät sekä osa dialogeista rakennetaan Eclipsen Visual Editor -käyttöliittymäkehittimellä. Niiden luokkarakenne tulee olemaan varsin yksinkertainen, ja generoituu automaattisesti kehittimen määräämään muotoon, johon tehdään jälkeenpäin vain pieniä muokkauksia. Loput käyttöliittymän dialogeista tuotetaan DialogFactory-luokan avulla. Standardidialogeista on kerrottu enemmän luvussa 7.2.

## 6.1.5 DialogFactory

Luokan kuvaus: Näkymän standardidialogien luomisesta huolehtiva tehdasluokka. Metodit

- Map $\leq$ String, Object $>$ showStandard1Dialog(Map $\leq$ String, Object $>$  fields) Standardin 1 dialogeja luova metodi. Fields-parametrin sisältönä on nimi/arvo -pareja, joista DialogFactory luo dialogiin lisättävät kentät.
- Map<String, JComponent> showStandard2Dialog( // Map<String, JCompo $n_{\text{en}}$  nent is fields, List < JButton buttons = Standardin 2 dialogeja luova metodi. Buttons-listan sisältönä on nimi/nappi -pareja.
- public VaativaTableModel showStandard3Dialog(VaativaTableModel model) Standardin 3 dialogeja luova metodi. Parametrinä välitettävä TableModel määrittelee näytettävän taulukon sarakkeet ja sisällön.

Koska käyttöliittymä rakennetaan kehittimillä ja tehdasmetodeilla, ei sen luokkarakennetta haluttu kiinnittää tarkemmin tämän dokumentin tekoon mennessä, vaan se täydennetään tämän dokumentin myöhempiin versioihin toteutuksen edetessä.

# 6.1.6 Model

Mallin dokumentaatio on tuotettu Javadoc-sivuina, jotka ovat liitteessä 3. Mallin luokkakaavio on esitelty kuvassa 2.

# 6.2 Tiedonsaantikerros

# 6.2.1 DAOFactory

Luokan kuvaus: Singleton-ohjelmointimallin mukainen tehdasluokka luo DAO luokkia pyydettäessä.

# Metodit

- public static DAOFactory getInstance() Palauttaa viitteen ainoaan olemassa olevaan ilmentymään.
- public UserDAO getUserDAO() Palauttaa konkreettisen UserDAO luokan kutsujalle.

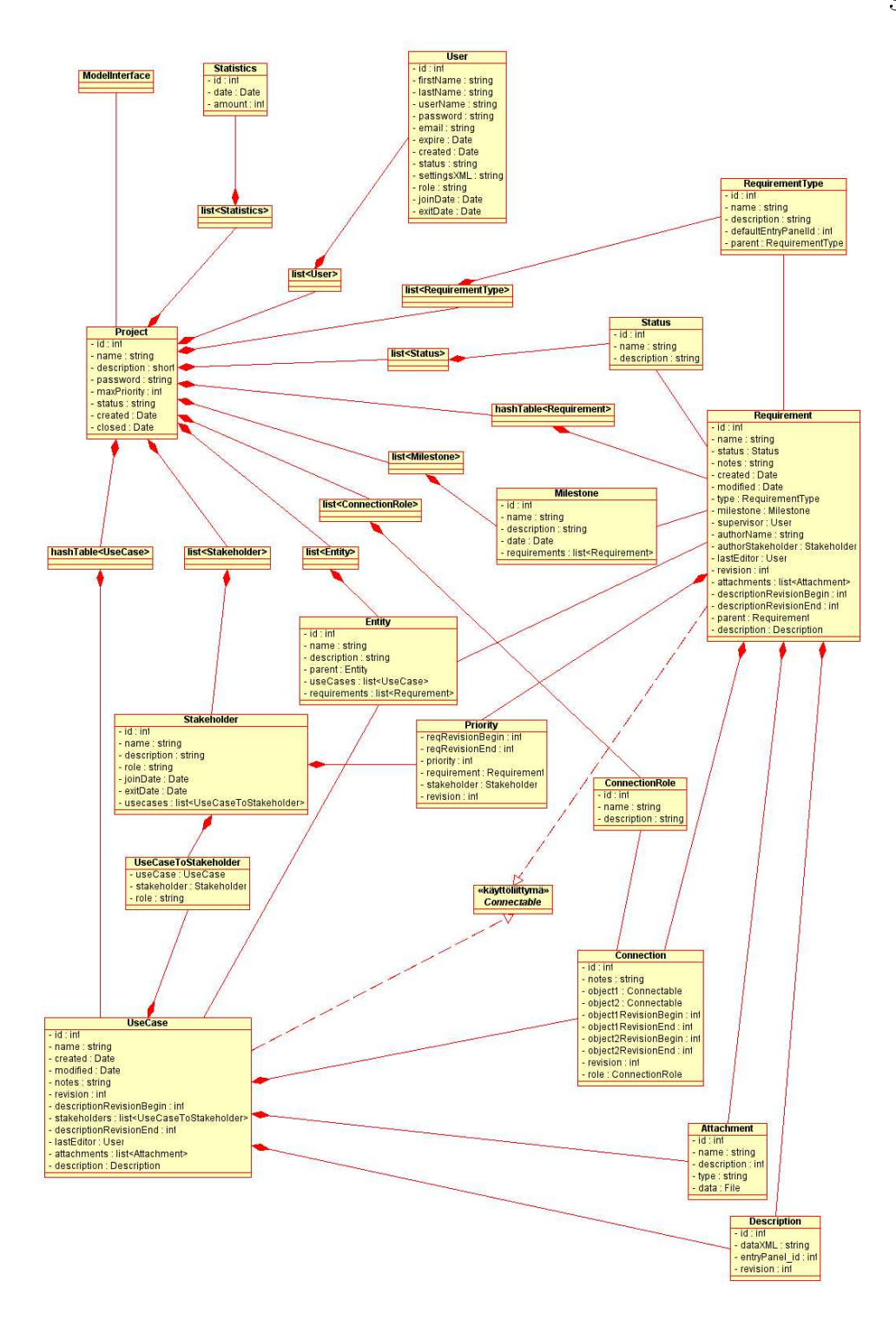

Kuva 2: Mallin luokkakaavio

• public ProjectDAO getProjectDAO() Palauttaa konkreettisen ProjectDAO luokan kutsujalle.

- public UsecaseDAO getUsecaseDAO() Palauttaa konkreettisen UsecaseDAO luokan kutsujalle.
- public RequirementDAO getRequirementDAO $($ ) Palauttaa konkreettisen RequirementDAO luokan kutsujalle.

# 6.3 Liitännäisjärjestelmä

# 6.3.1 PluginManager

Luokan kuvaus: Hallinnoi liitännäisiä ja lataa niitä tarvittaessa.

## Metodit

- public List listPlugins() Palauttaa listan kaikista löydettävissä olevista liitännäisistä. Lista sisältää olioita jotka kuvaavat järjestelmään asennettuja liitännäisiä.
- public Plugin loadPlugin(String name) Hakee liitännäisen nimen perusteella. Liitännäinen on tämän jälkeen valmis käytettäväksi, käyttötapa riippuu liitännäisen tyypistä.

# 6.3.2 Plugin (rajapintaluokka)

Luokan kuvaus: Kaikki liitännäiset toteuttavat tämän rajapinnan, se määrittelee että luokka on liitännäinen.

# Metodit

- public String getName() Palauttaa liitännäisen nimen joka voidaan näyttää käyttäjälle.
- public String getDescription() Palauttaa kuvauksen liitännäisestä.
- Metodi: public int getType $()$  Palauttaa tämän liitännäisen tyypin (INPUT, OUTPUT, INPUTPANEL).

# 6.3.3 InputPlugin (rajapintaluokka extends Plugin)

Luokan kuvaus: Tarkempi rajapinta liitännäisluokille jotka ovat tyyppiä INPUT. Käytetään tuomaan tietoa järjestelmän ulkopuolelta järjestelmän sisäpuolelle.

## Metodit

• public void inputModel(Model model) Antaa liitännäiselle viitteen malliin joka voi olla tyhjä tai sisältää tietoa. Liitännäinen lisää malliin tietoa.

# 6.3.4 OutputPlugin (rajapintaluokka extends Plugin)

Luokan kuvaus: Tarkempi rajapinta liitännäisluokille jotka ovat tyyppiä OUT-PUT. Käytetään viemään järjestelmän sisäistä tietoa ulos järjestelmästä. Tällaisia liitännäisiä voisi olla esimerkiksi luokka joka muuttaa tiedon XML muotoon tai tulostettavaan muotoon.

## Metodit

• public void outputModel(Model model) Antaa liitännäiselle viitteen malliin. Liitännäinen voi tämän jälkeen viedä mallin tiedot ulos järjestelmästä.

## 6.3.5 InputPanelPlugin (rajapintaluokka extends Plugin)

Luokan kuvaus: Tarkempi rajapinta liitännäisluokille jotka ovat tyyppiä INPUT-PANEL. Tämän tyyppisiä liitännäisiä voi ladata ohjelman käyttöliittymään ja niiden kautta voidaan syöttää malliin tietoa. Järjestelmässä tulee olemaan oletusarvoisesti liitännäiset vaatimusten ja käyttötapausten syöttöä varten. Metodit

• public void setModel(Model model) Antaa liitännäiselle viitteen malliin. Liitännäinen voi tämän jälkeen tallentaa malliin tietoja joita liitännäisen käyttöliittymään syötetään.

# 7 Käyttöliittymän kuvaus

Vaativa-järjestelmän käyttöliittymä jakautuu kolmeen osaan:

- Sovelluksen aloittaminen
- Käyttäjän käyttöliittymä
- Ylläpitäjän käyttöliittymä

Kaksi ensimmäistä, sovelluksen aloittaminen ja käyttäjän käyttöliittymä, toteutetaan Javan Swing-tekniikalla ja ne kuuluvat tiiviisti yhteen, kun taas ylläpitäjän käyttöliittymä toteutetaan PHP:llä web-sivuina. Sovelluksen aloittaminen on kuitenkin selkeä looginen vaihe ohjelmassa, joten se on kuvattu erillisenä osanaan.

Järjestelmän käyttöliittymän suunnittelussa on pyritty ottamaan huomioon helppokäyttöisyys. Näkymät pyritään otsikoimaan selkeästi ja tarjoamaan käyttäjälle tarvittava ohjeistus siten, että ohjeistus ei kuitenkaan ole häiritsevä. Ergonomia on myös otettava huomioon, kuten hiiren napautusten minimointi ja pikanäppäinkomentojen mahdollisuus tavallisimmissa toiminnoissa. Ohjeistus kuvaa vaatimusten hallinnan työprosessin aina vaatimusten kirjauksesta dokumenttirungon tuottamiseen asti. Ohjeistus tehdään ainakin englanniksi, minkä lisäksi mukaan liitetään tärkeimpien termien käännökset suomeksi.

# 7.1 Tekniikka

Vaativa-järjestelmän käyttöliittymä toteutetaan pääasiassa Javan Swing-tekniikalla, poikkeuksena PHP-sivuina tehtävä ylläpitäjän käyttöliittymä, josta lisää aliluvussa 7.3.3. Java Swing valittiin tekniikaksi, koska se on projektiryhmälle tuttu. Käyttöliittymän kehitys tehdään kahdella tekniikalla:

- 1. Järjestelmän tärkeimmät näkymät sekä pieni osa dialogeista rakennetaan Eclipse-IDE:n Visual Editor -käyttöliittymäkehittimellä, minkä jälkeen niiden sisäinen rakenne korjataan selkeämmäksi ja ryhmän standardeja vastaavaksi.
- 2. Dialogeja varten rakennetaan tehdasluokka, jonka avulla rakennetaan standardityyppisiä dialogi-ikkunoita. Näillä hoidetaan lähes kaikki järjestelmän dialogit. Dialogistandardeista ja tehdasluokasta enemmän aliluvussa 7.2.

# 7.2 Käyttöliittymän ulkoasustandardit

Käyttöliittymän näkymissä pyritään yhtenäiseen ulkoasuun. Välilehdissä ja ikkunoissa noudatetaan yhtenäistä tyyliä. Käyttöliittymän näkymien sisällöt ja ulkoasut selostetaan tarkemmin seuraavissa luvuissa.

Joitakin dialogityyppejä on standardoitu yhtenäisemmän ulkoasun saavuttamiseksi. Jokaiseen näistä tulee alla kuvatun lisäksi järjestelmän tarjoama otsikkorivi, joka sisältää ainakin sulkunapin, sekä lyhyt ohjeteksti. Järjestelmän sulkunapin painaminen tulkitaan peruutukseksi.

#### Standardi 1. Nimetyt kentät, 2 nappia

Tämä tyyppi on tarkoitettu yksinkertaisten tiedonkeruudialogien muodoksi. Dialogi luodaan tehdasmetodilla, jolle annetaan lista kentistä ja niiden nimistä, sekä tarvittaessa painikkeiden tekstit. Kentille voidaan antaa myös valmis sisältö, jolloin dialogi toimii muokkausdialogina. Järjestelmä luo dialogin, näyttää sen ja palauttaa sitten olion, joka sisältää lisätyt/muokatut tiedot. Standardi 1 on esitelty kuvassa 3.

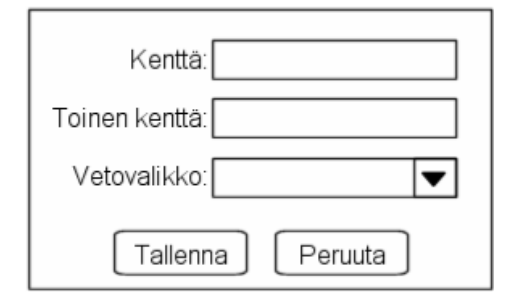

Kuva 3: Standardi 1

#### Standardi 2. Nimetyt kentät, enemmän nappeja

Tämä dialogityyppi on tarkoitettu tilanteisiin, joissa tarvitaan enemmän kuin pelkät Tallenna- ja Peruuta-napit. Se luodaan hyvin samalla tapaa kuin edellinenkin, mutta lisäksi annetaan lista napeista ja asetetaan niille tapahtumakuuntelijat. Tämän dialogityypin voi varsin helposti luoda samalla tehdasmetodilla kuin edellisenkin. Standardi 2 on esitelty kuvassa 4.

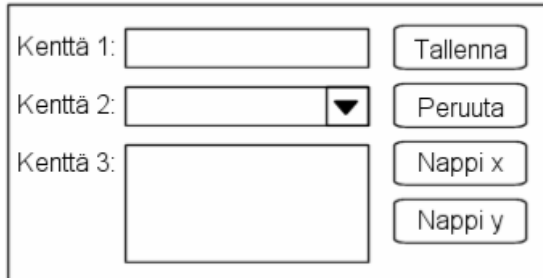

Kuva 4: Standardi 2

#### Standardi 3. Lista

Tämä tyyppi on tarkoitettu listojen, kuten projektin sidosryhmien tai vaatimustyyppien, muokkaamiseen. Tehdasmetodille annetaan kenttien nimet ja kerrotaan onko taulukon muokkaaminen mahdollista. Jos ei ole, metodi luo dialogin, jossa on pelkkä taulukko. Muuten luodaan myös lisäyskentät sekä Lisää- ja Poista-napit. Kun alla olevasta listasta valitaan rivi, sen tiedot tulevat näkyviin myös ylempiin lisäys/muokkauskenttiin, jossa niitä voidaan muokata. Standardi 3 on esitelty kuvassa 5.

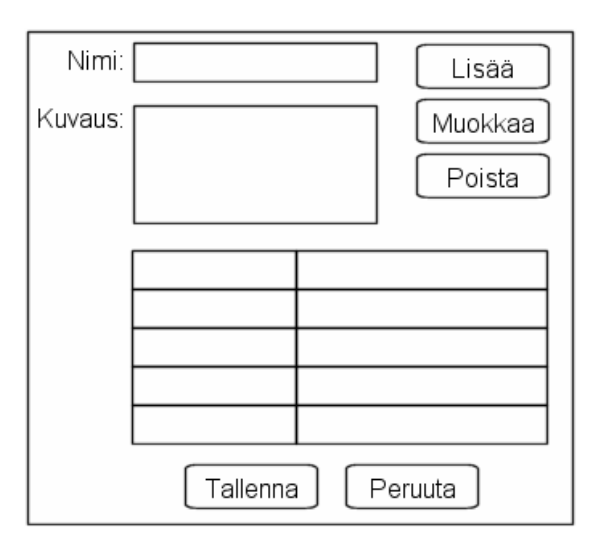

Kuva 5: Standardi 3

# 7.3 Käyttöliittymän näkymien kuvaukset

Alla ovat kuvaukset järjestelmän näkymistä. Jokaisesta näkymästä on kerrottu näkymän nimi, tyyppi, kuvaus, näkymän sisältämät tiedot ja kontrollit, ulkoasu (layout) sekä siirtymät muihin näkymiin. Koska monet näkymistä ovat suoraviivaisia tiedon muokkaustyökaluja, lisätietoja niiden tiedoista löytyy luvusta 4.1.

## 7.3.1 Sovelluksen aloittaminen

Uusi käyttäjä valitsee ensin tietokannan, johon liittyy. Vasta tämän jälkeen hän rekisteröityy järjestelmään. Ylläpitäjä hyväksyy rekisteröinnin kuittaamalla käyttäjätietoihin uuden käyttäjätunnuksen. Ylläpitäjä lähettää käyttäjälle sähköpostitse

tiedon rekisteröimisen onnistumisesta. Järjestelmän aloituksen tilakaavio on kuvassa 6.

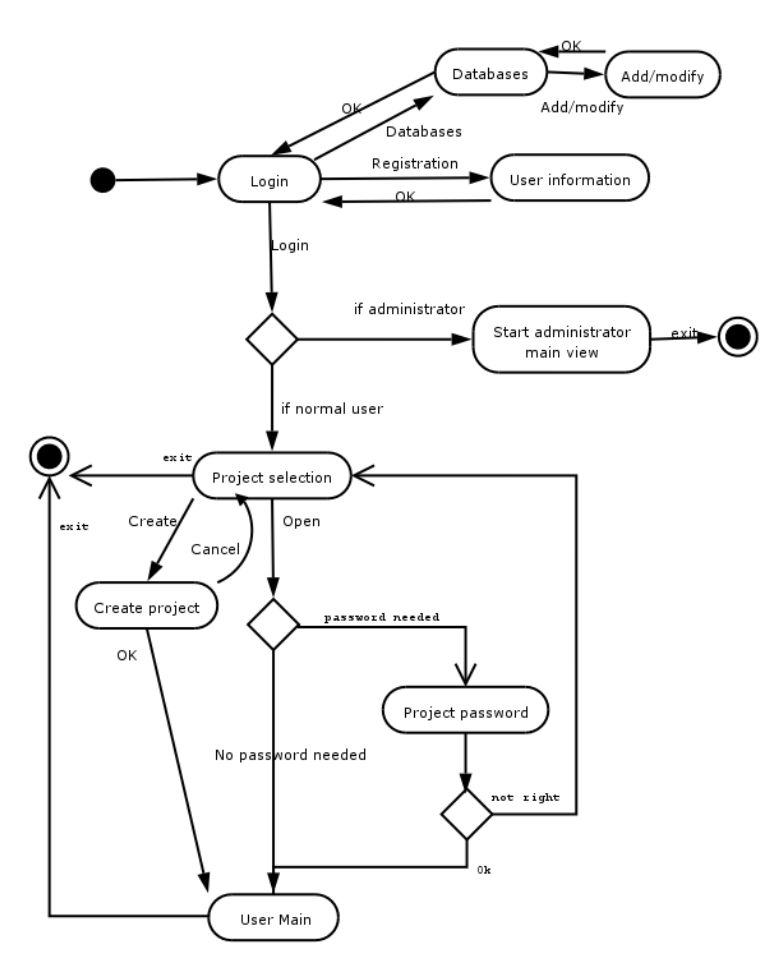

Kuva 6: Aloituksen tilakaavio

# Sisäänkirjautuminen

Tyyppi: Dialogi

Kuvaus: Järjestelmän sisäänkirjautumisruutu. Ensimmäinen asia, jonka käyttäjä näkee. Tähän syötetään käyttäjätunnus ja salasana, valitaan tietokanta johon otetaan yhteys ja painetaan Kirjaudu-painiketta. Tästä pääsee myös rekisteröitymään, sekä lisäämään ja poistamaan tietokantoja. Jos kirjautuva käyttäjä on ylläpitäjä, suljetaan ohjelma ja käynnistetään www-selaimeen ylläpitäjän käyttöliittymä.

# Tiedot ja kontrollit:

• Tunnus (tekstikenttä)

- Salasana (salasanakenttä)
- Tietokanta (vetovalikko)
- Kirjaudu (nappi)
- Rekisteröidy... (nappi)
- Tietokannat... (nappi)

## Ulkoasu: Päätetään toteutusvaiheessa

## Siirtymät:

- Kirjaudu → Projektin valinta (normaalikäyttäjä)
- Kirjaudu  $\rightarrow$  Ylläpitäjän pääsivu (ylläpitäjä)
- Rekisteröidy → Käyttäjän tiedot
- $\bullet~$  Tietokannat $\rightarrow$  Tietokannat

## **Tietokannat**

## Tyyppi: Dialogi

Kuvaus: Tunnettujen tietokantojen hallintaikkuna. Tässä ikkunassa voi lisätä, muokata ja poistaa tunnettuja tietokantoja. Nämä tiedot tallennetaan paikallisesti, koska tässä vaiheessa ei ole vielä yhteyttä mihinkään tietokantaan. Tästä ikkunasta palattaessa Sisäänkirjautuminen-ikkunaan olisi hyvä olla valittuna sama tietokanta, joka oli viimeksi valittuna.

# Tiedot ja kontrollit:

- Tietokannat (taulukko)
- Sulje (nappi)
- Lisää... (nappi)
- Muokkaa... (nappi)
- Poista (nappi)

Ulkoasu: Standardi 3 Siirtymät:

- Sulje  $\rightarrow$  Sisäänkirjautuminen
- Lisää  $\rightarrow$  Tietokannan lisäys/muokkaus
- Muokkaa → Tietokannan lisäys/muokkaus

## Tietokannan lisäys/muokkaus

## Tyyppi: Dialogi

Kuvaus: Dialogi, johon syötetään lisättävän tietokannan tiedot; muokkauksen tapauksessa tiedot ovat valmiina muokattavissa.

## Tiedot ja kontrollit:

- Tietokannan nimi (tekstikenttä)
- Tietokannan URL (tekstikenttä)
- Tietokannan ajuri/tyyppi (vetovalikko)
- Tietokannan JDBC-ajuri (vetovalikko)
- Tallenna (nappi)
- Peruuta (nappi)

# Ulkoasu: Standardi 1

# Siirtymät:

- Tallenna  $\rightarrow$  Tietokannat
- Peruuta  $\rightarrow$  Tietokannat

# Projektin valinta

# Tyyppi: Dialogi

Kuvaus: Dialogi, josta käyttäjä valitsee projektin, jota haluaa päästä käsittelemään. Tästä pääsee myös perustamaan uuden projektin tai liittymään johonkin olemassa olevaan projektiin.

# Tiedot ja kontrollit:

• Käyttäjän projektit (lista)

- Muut projektit (lista)
- Avaa projekti (nappi)
- Luo uusi projekti... (nappi)
- Liity projektiin (nappi)
- Katsele projektia (nappi)

## Ulkoasu: Standardi 2

## Siirtymät:

- Avaa projekti → Käyttäjän pääikkuna
- Liity projektiin → Käyttäjän pääikkuna
- Luo projekti  $\rightarrow$  Projektin perustaminen
- Katsele projektia  $\rightarrow$  Käyttäjän pääikkuna

#### Projektin perustaminen

#### Tyyppi: Dialogi

Kuvaus: Dialogi, johon käyttäjä syöttää perustettavan projektin tiedot.

- Projektin nimi (tekstikenttä)
- Projektin kuvaus (tekstialue)
- Mukaan liitettävät käyttäjät (lista)
- Salasana (salasanakenttä)
- Salasana uudestaan (salasanakenttä)
- Tallenna (nappi)
- Peruuta (nappi)
- Lisää käyttäjiä... (nappi)
- Poista käyttäjä (nappi)

#### Ulkoasu: Standardi 2

## Siirtymät:

- Tallenna  $\rightarrow$  Käyttäjän pääikkuna
- Peruuta  $\rightarrow$  Projektin valinta
- Lisää käyttäjiä → Projektin käyttäjät

# 7.3.2 Käyttäjän käyttöliittymä

Käyttäjän pääikkunassa tehdään kaikki yhden projektin vaatimushallinnan tärkeät toiminnot (kuva 7). Se koostuu valikkorivistä, työkalurivistä sekä välilehdistä. Välilehdet sisältävät käyttäjän toiminnot. Järjestelmässä on kaksi kiinteää välilehteä: projektin tila, jossa on yleiskuva projektin tiedoista ja työkaluja projektin hallintaan, sekä hierarkia, jossa näkyvät kaikki projektin vaatimukset ja käyttötapaukset hierarkiapuurakenteina. Tarvittaessa avataan vaatimuksen katselu/muokkaus, käyttötapauksen katselu/muokkaus, yhteyskaavio sekä hakutyökalu. Näitä kaikkia voi olla auki useampikin.

Pääikkunan otsikkona on järjestelmän nimi "Vaativa", jonka perässä on käyttäjän ja avoimen projektin nimi. Ikkunan otsikko voisi siis esimerkiksi olla:

Vaativa [Mikko Mallikäyttäjä: Vaativa-projekti]

Käyttäjän käyttöliittymässä on seuraavat välilehdet:

- Projektin tila (pysyvä)
- Hierarkia (pysyvä)
- Haku (tarvittaessa 0-n kpl)
- Vaatimuksen katselu/muokkaus (tarvittaessa 0-n kpl)
- Käyttötapauksen katselu/muokkaus (tarvittaessa 0-n kpl)
- Yhteyskaavio (tarvittaessa 0-n kpl)

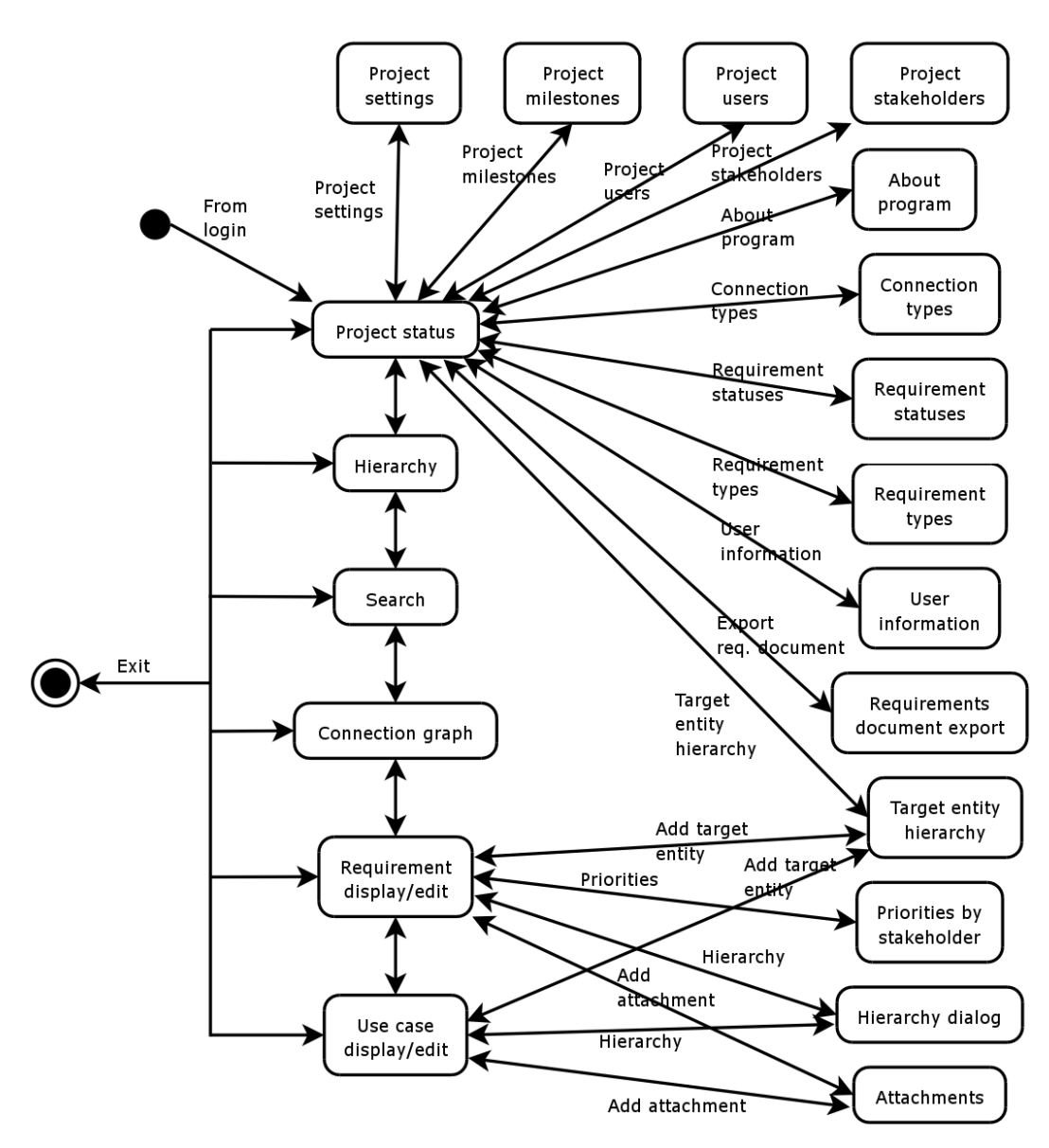

Kuva 7: Käyttäjän käyttöliittymän tilakaavio

Ikkunan välilehdet sisältävät muokkauspaneeleita tai katselunäkymiä riippuen kunkin välilehden toiminnoista.

#### Käyttäjän pääikkuna

#### Tyyppi: Ikkuna

Kuvaus: Järjestelmän pääikkuna, jossa tehdään kaikki järjestelmän tärkeät toiminnot. Koostuu valikkorivistä, työkalurivistä sekä välilehdistä. Välilehtiä on kahdenlaisia: kiinteitä ja tarvittaessa avattavia. Kiinteitä välilehtiä ovat Projektin tila, Vaatimushierarkia ja Haku. Tarvittaessa avataan Yhteyskaavio, Vaatimuksen katselu/muokkaus ja Käyttötapauksen katselu/muokkaus - näitä kaikkia voi olla auki useampikin. Lisätietoja jokaisen näkymän tiedoissa.

## Tiedot ja kontrollit:

- Valikkorivi (kts. Käyttäjän pääikkunan valikot)
- Työkalurivi (kts. Käyttäjän pääikkunan työkalurivi)
- Välilehdet

Ulkoasu: Ylhäältä alas: Valikot, työkalut, välilehdet

# Siirtymät:

- Tietokantavirheen sattuessa  $\rightarrow$  Sisäänkirjautuminen
- $\bullet\,$ Välilehden klikkaus $\rightarrow$ Välilehti

# Käyttäjän pääikkunan valikot

## Tyyppi: Valikko

Kuvaus: Valikkorivi, josta löytyy suuri osa järjestelmän toiminnoista. Sisältö on koko ajan sama, mutta osa toiminnoista voi olla estetty tilanteen mukaan.

- Projekti
	- Uusi vaatimus
	- Uusi käyttötapaus
	- Projektin etapit
	- Projektin käyttäjät
	- Projektin sidosryhmät
	- Kohteet
	- Yhteystyypit
	- Vaatimusten tilat
	- Vaatimusten tyypit
- Projektin asetukset
- Deaktivoi projekti
- $-$  Tuo...
- $-$  Vie...
- Tuota vaatimusdokumentti
- Kirjaudu ulos projektista
- Lopeta
- Työkalut
	- Leikkaa
	- Kopioi
	- $-$  Liitä $\,$
	- Hakutyökalu
	- Omat tiedot
- Välilehti
	- Aseta muokattavaksi
	- $-$ Tallenna muutokset
	- Hylkää muutokset
	- Sulje välilehti
	- $-$  Sulje kaikki välilehdet
	- Sulje muut välilehdet
- Ohje
	- Ohjeen aiheet
	- Tietoja Vaativasta

Ulkoasu: Kts. Tiedot ja kontrollit Siirtymät:

- Projekti: Uusi vaatimus → Vaatimuksen katselu/muokkaus
- Projekti: Uusi käyttötapaus → Käyttötapauksen katselu/muokkaus
- Projekti: Projektin etapit  $\rightarrow$  Projektin etapit
- Projekti: Projektin käyttäjät  $\rightarrow$  Projektin käyttäjät
- Projekti: Projektin sidosryhmät → Projektin sidosryhmät
- Projekti: Kohteet  $\rightarrow$  Kohdehierarkia
- Projekti: Yhteystyypit  $\rightarrow$  Yhteystyypit
- Projekti: Vaatimusten tilat  $\rightarrow$  Vaatimusten tilat
- Projekti: Vaatimusten tyypit  $\rightarrow$  Vaatimusten tyypit
- Projekti: Projektin asetukset  $\rightarrow$  Projektin asetukset
- Projekti: Tuo...  $\rightarrow$  Standardi tiedostonvalintadialogi
- Projekti: Vie... → Standardi tiedostonvalintadialogi
- Projekti: Tuota vaatimusdok.  $\rightarrow$  Vaatimusdokumentin tuottaminen
- $\bullet\,$  Projekti: Kirjaudu ulos proj. $\to$  Projektin valinta
- Projekti: Lopeta  $\rightarrow$  Ohjelman lopetus
- Työkalut: Hakutyökalu → Haku
- Työkalut: Omat tiedot → Käyttäjän tiedot
- Työkalut: Paikalliset asetukset  $\rightarrow$  Paikalliset asetukset
- Ohje: Ohjeen aiheet  $\rightarrow$  Ohjeen etusivu (www-selain)
- Ohje: Tietoja ohjelmasta  $\rightarrow$  Tietoja ohjelmasta

#### Käyttäjän pääikkunan työkalurivi

#### Tyyppi: Työkalurivi

Kuvaus: Työkalurivi sijaitsee käyttäjän pääikkunassa valikkorivin alapuolella. Siihen on kerätty järjestelmän tärkeimmät valikkotoiminnot käytön nopeuttamiseksi.

#### Tiedot ja kontrollit:

• Uusi vaatimus (nappi)

- Uusi käyttötapaus (nappi)
- Aseta muokattavaksi (nappi)
- Tallenna muutokset (nappi)
- Hylkää muutokset (nappi)
- Sulje välilehti (nappi)
- Sulje kaikki välilehdet (nappi)
- Sulje muut välilehdet (nappi)
- Leikkaa (nappi)
- Kopioi (nappi)
- Liitä (nappi)
- Tuota vaatimusdokumentti (nappi)
- Kirjaudu ulos projektista (nappi)
- Lopeta (nappi)
- Ohjeen aiheet (nappi)

Ulkoasu: Vaakasuuntainen rivi nappeja, joissa toimintoja kuvaavat ikonit.

Siirtymät: Kts. Käyttäjän pääikkunan valikot

#### Projektin tila

#### Tyyppi: Välilehti (pysyvä)

Kuvaus: Projektin tila -välilehdeltä löytyvät tärkeimmät projektin seurantaan liittyvät tiedot. Näitä tietoja ovat projektin nimi ja kuvaus, projektin käyttäjät, vaatimusten ja käyttötapausten määrät sekä näiden kehittymistä kuvaavat tilastot. Lisäksi välilehdellä on työkaluja projektin tietojen ja asetusten hallintaan.

- Projektin nimi (teksti)
- Projektin kuvaus (teksti)
- Projektin käyttäjien määrä (teksti)
- Projektin vaatimusten määrä (teksti)
- Projektin käyttötapausten määrä (teksti)
- Projektin yhteyksien määrä (teksti)
- Projektin sidosryhmien määrä (teksti)
- Projektin etapit (lista)
- Projektin kehitys (kaavio)
- Projektin asetukset (nappi)
- Projektin etapit (nappi)
- Projektin käyttäjät (nappi)
- Projektin sidosryhmät (nappi)
- Kohteet (nappi)
- Yhteysroolit (nappi)
- Vaatimusten tilat (nappi)
- Vaatimusten tyypit (nappi)
- Käyttäjän nimi (teksti)
- Käyttäjän vaatimusten määrä (teksti)
- Käyttäjän käyttötapausten määrä (teksti)
- Omat vaatimukset/käyttötapaukset (nappi)
- Omat tiedot (nappi)
- Uusimmat muokkaukset (lista)
- Eniten ristiriitoja (lista)

Ulkoasu: Päätetään toteutusvaiheessa Siirtymät:

- Projektin asetukset  $\rightarrow$  Projektin asetukset
- Projektin etapit  $\rightarrow$  Projektin etapit
- Projektin käyttäjät → Projektin käyttäjät
- Projektin sidosryhmät  $\rightarrow$  Projektin sidosryhmät
- Kohteet  $\rightarrow$  Kohdehierarkia
- Yhteysroolit  $\rightarrow$  Yhteystyypit
- Vaatimusten tilat  $\rightarrow$  Vaatimusten tilat
- Vaatimusten tyypit  $\rightarrow$  Vaatimusten tyypit
- Omat vaatimukset/käyttötapaukset  $\rightarrow$  Hakutyökalu
- Käyttäjän tiedot → Käyttäjän tiedot

#### Hierarkia

#### Tyyppi: Välilehti (pysyvä)

Kuvaus: Hierarkia-välilehti sisältää kaksi puurakennetta, joissa näkyvät projektin vaatimukset ja käyttötapaukset. Vaatimuspuussa ovat projektin vaatimukset järjestettynä hierarkkisesti, ja jokaisen hierarkiatason sisällä ne ovat otsikon mukaan aakkosjärjestyksessä. Käyttötapaukset ovat puussa sidosryhmittäin, ja jokaisen sidosryhmän alla aakkosjärjestyksessä. Puista voi valita jonkin vaatimuksen tai käyttötapauksen, jonka voi avata katselu/muokkausnäkymään.

#### Tiedot ja kontrollit:

- Projektin vaatimukset (puu)
- Projektin käyttötapaukset (puu)

Ulkoasu: Kaksi paneelia, vasemmalla vaatimuspuu, oikealla käyttötapauspuu Siirtymät:

- Vaatimuksen kaksoisklikkaus  $\rightarrow$  Vaatimuksen muokkaus/katselu
- Käyttötapauksen kaksoisklikkaus  $\rightarrow$  Käyttötapauksen muokkaus/katselu

#### **Haku**

Tyyppi: Välilehti (avataan tarvittaessa)

Kuvaus: Työkalu, jolla voidaan etsiä haluttuja vaatimuksia ja käyttötapauksia. Tietoa voidaan hakea useiden järjestelmän kenttien perusteella. Käyttäjä syöttää haluamansa hakuehdot hakukenttiin. Hakutyökalun vasemmassa reunassa on joukko hakukenttiä, sekä valintaruudut, joilla valitaan haku vaatimuksista, käyttöliittymistä sekä näiden historiatiedoista. Kun käyttäjä on syöttänyt hakuehdot ja käynnistänyt haun, hakutulokset ilmestyvät taulukkona työkalun oikeaan reunaan.

## Tiedot ja kontrollit:

- Sisältö (tekstikenttä)
- Otsikko (tekstikenttä)
- Tyyppi (vetovalikko)
- Prioriteetti (tekstikenttä)
- Tila (vetovalikko)
- Sidosryhmä (vetovalikko)
- Etappi (vetovalikko)
- Kohde (vetovalikko)
- Vastuuhenkilö (vetovalikko)
- Muokkaaja (vetovalikko)
- Revision alku (tekstikenttä)
- Revision loppu (tekstikenttä)
- Käynnistä haku (nappi)
- Tyhjennä (nappi)
- Uusi hakutyökalu (nappi)

Ulkoasu: Hakuehdot ja kontrollit vasemmassa reunassa paneelissa, jonka kokoa voi muuttaa. Oikeassa reunassa hakutulokset taulukossa.

#### Siirtymät:

- Vaatimuksen kaksoisklikkaus  $\rightarrow$  Vaatimuksen muokkaus/katselu
- Käyttötapauksen kaksoisklikkaus  $\rightarrow$  Käyttötapauksen muokkaus/katselu
- Uusi hakutyökalu  $\rightarrow$  Haku (uusi välilehti)

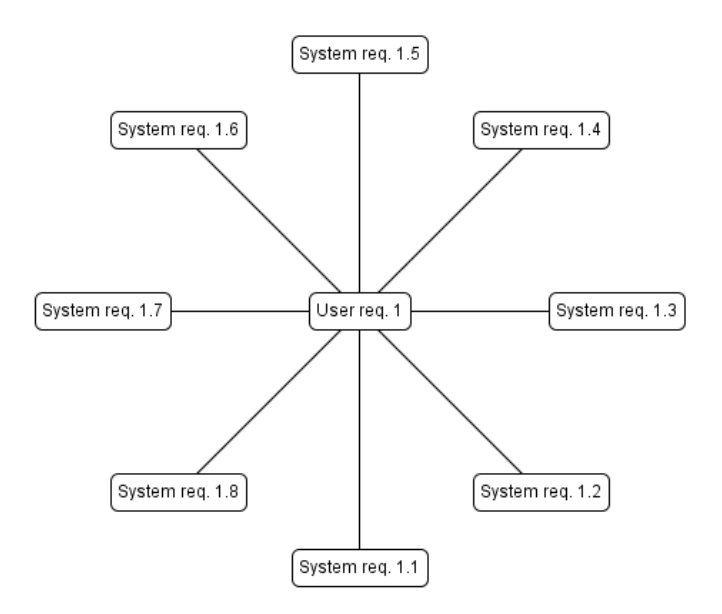

Kuva 8: Yhteyskaavion malli

## Yhteyskaavio

Tyyppi: Välilehti (avataan tarvittaessa)

Kuvaus: Yhteyskaavio liittyy aina johonkin vaatimukseen tai käyttötapaukseen; siinä näkyvät valitun vaatimuksen/käyttötapauksen yhteydet sekä niiden roolit. Yhteydet näkyvät kaaviona, jossa valittu vaatimus/käyttötapaus on keskellä ja siitä lähtee viivoja, jotka kuvaavat yhteyksiä (kuva 8). Näiden viivojen toisessa päässä on muita vaatimuksia ja käyttötapauksia. Viivan väri kertoo yhteyden tyypin. Kustakin vaatimuksesta, käyttötapauksesta ja viivasta saa lisätietoja pitämällä hiiren kursoria sen yläpuolella, jolloin kursorin viereen ilmestyy vihjelaatikko (tooltip). Kun jotain muuta vaatimusta/käyttötapausta klikkaa, se siirtyy keskelle ja kaavio siirtyy kuvaamaan sen yhteyksiä. Kaksoisklikkaamalla pääsee katselemaan haluttua vaatimusta/käyttötapausta.

Yhteyskaavio tuotetaan seuraavanlaisella, selkeyden vuoksi yksinkertaistetulla algoritmilla:

keskus = Yhteyden lähtövaatimus tai -käyttötapaus

```
yhteydet = Lista yhteyksistä
määrä = yhteydet.size
väli = 360 / määrä
suunta = 0etäisyys = 100
for yhteys in yhteydet:
    yhteys.x = x + sin(suunta) * etäisyysyhteys.y = y + cos(suunta) * etäisyyspiirräViiva((keskus.x, keskus.y), (yhteys.x, yhteys.y))
    piirräKohde(yhteys, (yhteys.x, yhteys.y))
    suunta = suunta + väli
piirräKohde(keskus, (keskus.x, keskus.y))
```
# Tiedot ja kontrollit:

- Valittu vaatimus/käyttötapaus (pyöristetty suorakulmio)
- Muut vaatimukset/käyttötapaukset (pyöristettyjä suorakulmioita)
- Yhteydet (viivoja)

Ulkoasu: Kts. kuvaus

## Siirtymät:

- Vaatimuksen kaksoisklikkaus  $\rightarrow$  Vaatimuksen katselu/muokkaus
- Käyttötapauksen kaksoisklikkaus  $\rightarrow$  Käyttötapauksen katselu/muokkaus

## Vaatimuksen katselu/muokkaus

## Tyyppi: Välilehti (avataan tarvittaessa)

Kuvaus: Vaatimuksen katselu- ja muokkauslomake. Järjestelmään avataan yksi välilehti katseltavaa/muokattavaa vaatimusta kohti. Välilehti on katselutilassa, jossa tietoja ei voi muuttaa. Kun käyttäjä valitsee muokkaamisen, avataan kentät muokkaukselle. Muokattuaan tietoja käyttäjä valitsee tietojen tallennuksen, jolloin muuttuneet tiedot lähetetään tietokantaan ja välilehti palaa katselutilaan. Käyttäjä voi myös hylätä tehdyt muutokset, jolloin tiedot palaavat alkuperäisiksi ja välilehti palaa katselutilaan.

- Vaatimuksen otsikko (tekstikenttä)
- Vaatimuksen numero (tekstikenttä)
- Käytettävän syöttöpaneelin valinta (vetovalikko)
- Syöttöpaneeli (syöttöpaneeli)
- Kohteet (lista)
- Lisää kohde (nappi)
- Poista kohde (nappi)
- Vaatimuksen tyyppi (vetovalikko)
- Tila (vetovalikko)
- Prioriteetit (tekstikenttä)
- Etappi (vetovalikko)
- Vastuuhenkilö (vetovalikko)
- Yhteydet (taulukko)
	- Yhteyden kohde
	- Yhteyden rooli (vetovalikko)
- Lisää yhteys (nappi)
- Poista yhteys (nappi)
- Avaa yhteyden kohde (nappi)
- Muistiinpanoja (tekstialue)
- Liitetiedostot (lista)
- Lisää liitetiedosto (nappi)
- Poista liitetiedosto (nappi)
- Tallenna liitetiedosto levylle (nappi)
- Vaatimuksen antaja (tekstikenttä)
- Antajan sidosryhmä (vetovalikko)
- Viimeisin muokkaaja (tekstikenttä, disabloitu)
- Muokkauspäivämäärä (tekstikenttä, disabloitu)

#### Ulkoasu: Päätetään toteutusvaiheessa

#### Siirtymät:

- Vaatimuksen numero (klikkaus)  $\rightarrow$  Hierarkiadialogi (vain vaatimukset)
- Lisää kohde  $\rightarrow$  Kohdehierarkia
- Prioriteetit (klikkaus)  $\rightarrow$  Prioriteetit sidosryhmittäin
- Lisää yhteys  $\rightarrow$  Hierarkiadialogi
- Avaa yhteyden kohde  $\rightarrow$  Vaat./käyttötap. katselu/muokkaus
- Lisää liitetiedosto → Liitetiedostot
- Tallenna liitetiedosto levylle → Standardi tiedostonvalintadialogi

#### Käyttötapauksen katselu/muokkaus

Tyyppi: Välilehti (avataan tarvittaessa)

Kuvaus: kts. Vaatimuksen katselu/muokkaus.

- Käyttötapauksen otsikko (tekstikenttä)
- Käyttötapauksen numero (tekstikenttä, disabloitu)
- Käytettävän syöttöpaneelin valinta (vetovalikko)
- Syöttöpaneeli (syöttöpaneeli)
- Kohteet (lista)
- Lisää kohde (nappi)
- Poista kohde (nappi)
- Sidosryhmä (vetovalikko)
- Vastuuhenkilö (vetovalikko)
- Yhteydet (taulukko)
	- Yhteyden kohde
	- Yhteyden rooli (vetovalikko)
- Lisää yhteys (nappi)
- Poista yhteys (nappi)
- Avaa yhteyden kohde (nappi)
- Muistiinpanoja (tekstialue)
- Liitetiedostot (lista)
- Lisää liitetiedosto (nappi)
- Poista liitetiedosto (nappi)
- Tallenna liitetiedosto levylle (nappi)
- Viimeisin muokkaaja (tekstikenttä, disabloitu)
- Muokkauspäivämäärä (tekstikenttä, disabloitu)

#### Ulkoasu: Päätetään toteutusvaiheessa

#### Siirtymät:

- Lisää kohde → Kohdehierarkia
- Lisää yhteys  $\rightarrow$  Hierarkiadialogi
- Avaa yhteyden kohde → Vaat./käyttötap. katselu/muokkaus
- Lisää liitetiedosto → Liitetiedostot
- Tallenna liitetiedosto levylle → Standardi tiedostonvalintadialogi

#### Liitetiedostot

#### Tyyppi: Dialogi

Kuvaus: Dialogi projektin vaatimuksiin ja käyttötapauksiin tallennettujen liitetiedostojen hallinnointiin. Tähän tullaan, kun halutaan lisätä vaatimukseen tai käyttötapaukseen liitetiedosto. Tiedostojen lisääminen tehdään Lisää-napilla, jolloin avautuu standardi tiedostonvalinta-dialogi. Taulukosta valittuna oleva tiedosto palautetaan vaatimukseen/käyttötapaukseen Valitse-napilla. Poista-nappi poistaa liitetiedoston koko projektista, mutta tiedosto ei saa olla käytössä missään vaatimuksessa tai käyttötapauksessa.

#### Tiedot ja kontrollit:

- Tiedostot (taulukko)
	- Tiedoston nimi
	- Tiedoston tyyppi
	- Tiedostoa käyttävien vaatimusten/käyttötapausten määrä
- Valitse (nappi)
- Peruuta (nappi)
- Lisää... (nappi)
- Poista (nappi)

## Ulkoasu: Standardi 2

## Siirtymät:

- Valitse  $\rightarrow$  Kutsuva vaatimus/käyttötapaus
- Peruuta → Kutsuva vaatimus/käyttötapaus
- Lisää → Standardi tiedostonvalintadialogi

## Hierarkiadialogi

## Tyyppi: Dialogi

Kuvaus: Kaksi puurakennetta, joista toisessa on projektin vaatimukset ja toisessa käyttötapaus. Voidaan aktivoida myös siten, että näytetään vain jompikumpi; tätä käytetään hyväksi sijoitettaessa vaatimusta hierarkiaan. Käytetään vaatimuksen sijoituksessa hierarkiaan, sekä kohteen valinnassa. Käyttää hyväksi Hierarkiavälilehden puita.

- Vaatimukset (puu)
- Käyttötapaukset (puu)
- Valitse (nappi)
- Peruuta (nappi)

#### Ulkoasu: Päätetään toteutusvaiheessa

## Siirtymät:

- Valitse  $\rightarrow$  Kutsuva vaatimus/käyttötapaus
- Peruuta → Kutsuva vaatimus/käyttötapaus

## Kohdehierarkia

#### Tyyppi: Dialogi

Kuvaus: Dialogi, josta valitaan lisättävä kohde vaatimuksen/käyttötapauksen kohdelistaan, sekä lisätään, muokataan, siirrellään ja poistetaan kohteita. Valittavissa olevat kohteet näkyvät puurakenteena, josta voi valita halutun kohteen. Luotaessa uutta kohdetta listaan käyttäjältä kysytään kohta, johon hän haluaa kohteen lisätä. Puurakenne on tasoittain aakkosjärjestyksessä.

## Tiedot ja kontrollit:

- Kohteet (puu)
- Valitse (nappi)
- Peruuta (nappi)

## Ulkoasu: Päätetään toteutusvaiheessa

## Siirtymät:

- Valitse  $\rightarrow$  Kutsuva vaatimus/käyttötapaus
- $\bullet~$  Peruuta $\rightarrow$  Kutsuva vaatimus/käyttötapaus

## Käyttäjän tiedot

## Tyyppi: Dialogi

Kuvaus: Dialogi, jolla käyttäjä rekisteröityy järjestelmän käyttäjäksi, sekä katselee ja muokkaa tietojaan. Sisältää joukon kenttiä, joissa käyttäjän tiedot ovat muokattavassa muodossa.

## Tiedot ja kontrollit:

- Nimi (tekstikenttä)
- Salasana (salasanakenttä)
- Salasana uudelleen (salasanakenttä)
- Sähköpostiosoite (tekstikenttä)
- Kielen valinta (vetovalikko)
- Tallenna (nappi)
- Peruuta (nappi)

# Ulkoasu: Standardi 1

# Siirtymät:

- Tallenna  $\rightarrow$  Kutsuva näkymä
- Peruuta  $\rightarrow$  Kutsuva näkymä

# Projektin asetukset

Tyyppi: Dialogi

Kuvaus: Dialogi, jolla säädetään avoinna olevan projektin asetuksia.

- Projektin nimi (tekstikenttä)
- Projektin kuvaus (tekstikenttä)
- Projektin salasana (salasanakenttä)
- Projektin salasana uudestaan (salasanakenttä)
- Prioriteetin alaraja (tekstikenttä)
- Prioriteetin yläraja (tekstikenttä)
- Tallenna (nappi)
- Peruuta (nappi)

Ulkoasu: Standardi 1

## Siirtymät:

- Tallenna  $\rightarrow$  Kutsuva näkymä
- Peruuta  $\rightarrow$  Kutsuva näkymä

## Prioriteetit sidosryhmittäin

## Tyyppi: Dialogi

Kuvaus: Taulukko, jossa ovat projektin sidosryhmät ja niiden haluamat prioriteetit muokattavalle vaatimukselle.

## Tiedot ja kontrollit:

- Sidosryhmät ja prioriteetit (taulukko)
	- Sidosryhmä
	- Prioriteetti (vetovalikko)
- Tallenna (nappi)
- Peruuta (nappi)

## Ulkoasu: Standardi 3

## Siirtymät:

- Tallenna  $\rightarrow$  Kutsuva vaatimus
- Peruuta  $\rightarrow$  Kutsuva vaatimus

## Vaatimusdokumentin tuottaminen

## Tyyppi: Dialogi

Kuvaus: Dialogi, jonka avulla käyttäjä voi tuottaa vaatimusdokumentin rungon. Tässä dialogissa valitaan tuotettavan dokumentin pohja, kieli, mukaan otettavat vaatimukset ja käyttötapaukset sekä dokumenttiin tehtävät otsikot. Otsikoita on ainakin vaatimuksille ja käyttötapauksille omansa.

- Käytettävä pohja (vetovalikko)
- Tuotettavan dokumentin kieli (vetovalikko)
- Mukaan otettavat vaatimukset (taulukko)
	- Tila
	- Mukana (valintaruutu)
- Mukaan otettavat käyttötapaukset (taulukko)
	- Sidosryhmät
	- Mukana (valintaruutu)
- Dokumenttiin tehtävät otsikot (lista)
- Lisää otsikko (nappi)
- Poista otsikko (nappi)
- Siirrä otsikkoa ylös (nappi)
- Siirrä otsikkoa alas (nappi)
- Selaa (nappi)
- Tallenna (nappi)
- Peruuta (nappi)

Ulkoasu: Päätetään toteutusvaiheessa

#### Siirtymät:

- Tallenna → Standardi tiedostonvalintadialogi
- Peruuta  $\rightarrow$  Kutsuva näkymä

#### Projektin etapit

Tyyppi: Dialogi

Kuvaus: Taulukko projektin etapeista, niiden kuvauksista ja päivämääristä.

- Uuden etapin nimi (tekstikenttä)
- Uuden etapin kuvaus (tekstialue)
- Uuden etapin päivämäärä (tekstikenttä)
- Vaadittava tila (vetovalikko)
- Lisää etappi (nappi)
- Etapit (taulukko)
	- Etappi
	- Kuvaus
	- Päivämäärä
- Poista etappi (nappi)
- Tallenna (nappi)
- Peruuta (nappi)

Ulkoasu: Standardi 3

#### Siirtymät:

- Tallenna → Kutsuva näkymä
- Peruuta  $\rightarrow$  Kutsuva näkymä

#### Projektin käyttäjät

#### Tyyppi: Dialogi

Kuvaus: Projektin käyttäjien hallintatyökalu. Sisältää kaksi käyttäjälistaa, projektiin liitetyt käyttäjät ja muut käyttäjät. Näiden välillä voi siirrellä käyttäjiä joko Lisää- ja Poista-napeilla tai kaksoisklikkaamalla käyttäjän nimeä, jolloin se siirtyy toiseen listaan. Täällä voi myös antaa projektin omistajuuden toiselle käyttäjälle.

- Projektin käyttäjät (lista)
- Muut käyttäjät (lista)
- Lisää käyttäjä projektiin (nappi)
- Poista käyttäjä projektista (nappi)
- Tee käyttäjästä projektin omistaja (nappi)
- Tallenna (nappi)
- Peruuta (nappi)

Ulkoasu: Päätetään toteutusvaiheessa

## Siirtymät:

- Tallenna → Kutsuva näkymä
- Peruuta  $\rightarrow$  Kutsuva näkymä

## Yhteystyypit

## Tyyppi: Dialogi

Kuvaus: Dialogi projektin yhteyksien tyyppien hallintaan. Tyypinn voi poistaa vain, jos se ei ole käytössä.

- Uusi tyyppi (tekstikenttä)
- Uuden tyypin kuvaus (tekstialue)
- Uuden tyypin väri (vetovalikko)
- Lisää tyyppi (nappi)
- Tyypit (taulukko)
	- Tyypin nimi
	- Tyypin kuvaus
	- Tyypin väri
- Poista tyyppi (nappi)
- Tallenna (nappi)
- Peruuta (nappi)

#### Ulkoasu: Standardi 3

## Siirtymät:

- Tallenna → Kutsuva näkymä
- Peruuta  $\rightarrow$  Kutsuva näkymä

## Vaatimusten tilat

## Tyyppi: Dialogi

Kuvaus: Dialogi projektin vaatimusten tilojen hallintaan. Tilan voi poistaa vain, jos se ei ole käytössä.

## Tiedot ja kontrollit:

- Uusi tila (tekstikenttä)
- Uuden tilan kuvaus (tekstialue)
- Lisää tila (nappi)
- Tilat
	- Tilan nimi
	- $-$  Tilan kuvaus
- Poista tila (nappi)
- Tallenna (nappi)
- Peruuta (nappi)

# Ulkoasu: Standardi 3

# Siirtymät:

- Tallenna → Kutsuva näkymä
- $\bullet\,$  Peruuta $\rightarrow$ Kutsuva näkymä

## Vaatimusten tyypit

Tyyppi: Dialogi
Kuvaus: Dialogi projektin vaatimusten tyyppien hallintaan. Tyypin voi poistaa vain, jos se ei ole käytössä.

## Tiedot ja kontrollit:

- Uusi tyyppi (tekstikenttä)
- Uuden tyypin kuvaus (tekstialue)
- Lisää tyyppi (nappi)
- Tyypit
	- Tyypin nimi
	- Tyypin kuvaus
- Poista tyyppi (nappi)
- Tallenna (nappi)
- Peruuta (nappi)

Ulkoasu: Standardi 3

### Siirtymät:

- Tallenna → Kutsuva näkymä
- Peruuta  $\rightarrow$  Kutsuva näkymä

## Projektin sidosryhmät

### Tyyppi: Dialogi

Kuvaus: Dialogi projektin sidosryhmien hallintaan. Sidosryhmän voi poistaa vain, jos se ei ole käytössä.

### Tiedot ja kontrollit:

- Uusi sidosryhmä (tekstikenttä)
- Uuden sidosryhmän kuvaus (tekstialue)
- Lisää sidosryhmä (nappi)
- Sidosryhmät:
- Sidosryhmän nimi
- Sidosryhmän kuvaus
- Poista sidosryhmä (nappi)
- Tallenna (nappi)
- Peruuta (nappi)

### Ulkoasu: Standardi 3

### Siirtymät:

- Tallenna → Kutsuva näkymä
- Peruuta  $\rightarrow$  Kutsuva näkymä

### Tietoja ohjelmasta

Tyyppi: Dialogi

Kuvaus: Pieni dialogi, joka kertoo tietoja ohjelmasta

#### Tiedot ja kontrollit:

- Ohjelman nimi
- Versionumero ja päivämäärä
- Tekijät
- Ohjelman kotisivu

Ulkoasu: Päätetään toteutusvaiheessa

### Siirtymät:

• OK  $\rightarrow$  Kutsuva näkymä

### 7.3.3 Ylläpitäjän käyttöliittymä

Vaativa-järjestelmän ylläpitäjän käyttöliittymä päätettiin toteuttaa PHP-sivuina. Tällaista toteutusta puolsivat mm. ylläpitäjän roolin erilaisuus normaalin käyttäjän toiminnasta, yhteisten toimien vähyys, tarve päästä ylläpitäjän toimintoihin käsiksi paikasta riippumatta sekä ylläpitäjän käyttöliittymän yksinkertaisuus. Myös toisena vaihtoehtona olleelle Java-toteutukselle löytyi monia hyviä argumentteja, minkä takia lopullinen toteutustavan valinta tehtiin kolikkoa heittämällä.

### Ylläpitäjän pääsivu

### Tyyppi: PHP-sivu

Kuvaus: Ylläpitäjän käyttöliittymän etusivu. Tähän on kerätty yleistietoa järjestelmän tietosisällöstä. Tiedot eivät tällä sivulla ole muokattavassa muodossa.

## Tiedot ja kontrollit:

- Käsiteltävän tietokannan osoite
- Projektien määrä järjestelmässä
- Vaatimusten määrä järjestelmässä
- Käyttötapausten määrä järjestelmässä
- Käyttäjien määrä järjestelmässä
- Rekisteröitymistä odottavien käyttäjien määrä järjestelmässä
- Ei-aktiivisten käyttäjien määrä järjestelmässä
- Projektien hallinta (linkki)
- Käyttäjien hallinta (linkki)

### Ulkoasu: Päätetään toteutusvaiheessa

### Siirtymät:

- Projektien hallinta  $\rightarrow$  Projektien hallinta
- Käyttäjien hallinta  $\rightarrow$  Käyttäjien hallinta

### Projektien hallinta

Tyyppi: PHP-sivu

Kuvaus: Sivu järjestelmän projektien hallintaan.

## Tiedot ja kontrollit:

• Projektit (lista)

- Projektin nimi (tekstikenttä)
- Projektin kuvaus (tekstialue)
- Projektin vaatimusten määrä
- Projektin käyttötapausten määrä
- Projektin tila (vetovalikko)
- Projektin salasana (salasanakenttä)
- Projektin omistaja (vetovalikko)
- Viimeisin muokkaaja (tekstikenttä, vain luku)
- Projektin käyttäjät (lista)
- Muut käyttäjät (lista)
- Lisää käyttäjä(t) projektiin (nappi)
- Poista käyttäjä(t) projektista (nappi)
- Aktivoi projekti (nappi)
- Deaktivoi projekti (nappi)
- Tallenna muutokset (nappi)
- Tyhjennä (nappi)
- Pääsivu (linkki)
- Käyttäjien hallinta (linkki)

Ulkoasu: Päätetään toteutusvaiheessa Siirtymät:

- Pääsivu → Ylläpitäjän pääsivu
- Käyttäjien hallinta  $\rightarrow$  Käyttäjien hallinta

### Käyttäjien hallinta

#### Tyyppi: PHP-sivu

Kuvaus: Sivu järjestelmän käyttäjien hallintaan.

#### Tiedot ja kontrollit:

- Käyttäjät (lista)
- Hyväksyntää odottavat käyttäjät (lista)
- Käyttäjän nimi (tekstikenttä)
- Käyttäjätunnus (tekstikenttä)
- Salasana (salasanakenttä)
- Sähköposti (tekstikenttä)
- Luotu (päivämäärä)
- Käyttöoikeus päättyy (päivämääräkenttä)
- Tila (vetovalikko)
- Tyyppi (vetovalikko)
- Aktivoi käyttäjätunnus (nappi)
- Deaktivoi käyttäjätunnus (nappi)
- Tallenna muutokset (nappi)
- Tyhjennä (nappi)
- Perusta uusi käyttäjä (nappi)
- Pääsivu (linkki)
- Projektien hallinta (linkki)

Ulkoasu: Päätetään toteutusvaiheessa Siirtymät:

- Pääsivu → Ylläpitäjän pääsivu
- Projektien hallinta  $\rightarrow$  Projektien hallinta

# Liite 1. Tuotettava vaatimusdokumentin runko

Järjestelmä tuottaa vaatimusdokumentin sisältörungon. Vaatimusdokumentti sisältää oletuksena luvut johdanto, kokonaiskuva, vaatimukset, käyttötapaukset, toiminnot, käyttöliittymä, ulkoiset liittymät, rajoitukset suunnittelulle ja toteutukselle sekä validointi. Käyttäjä voi halutessaan määritellä otsikot uudelleen, lisätä ja poistaa niitä sekä muuttaa niiden järjestystä. Vain Vaatimukset- ja Käyttötapaukset-luvut sisältävät tietoa; muut ovat pelkkiä otsikoita. Alla on kuvattu oletusotsikoidet suunnitellut sisällöt.

Johdanto-luku sisältää lyhyen kuvauksen dokumentin rakenteesta sekä käytetyistä termeistä ja lyhenteistä. Kokonaiskuva-luvussa kuvataan ongelmakenttää asiakkaan toimialan näkökulmasta. Vaatimukset-luvussa kuvataan järjestelmän toiminnalliset ja laadulliset asiakasvaatimukset. Käyttötapaukset-luvussa kuvataan järjestelmän eri sidosryhmien keskeiset käyttötapaukset ja niiden skenaariot. Toiminnot-luvussa esitellään järjestelmän toiminnot sellaisella tarkkuudella, että niiden perusteella on mahdollista suorittaa hyväksymistestaus. Kuvattujen toimintojen tulee olla siis todennettavissa.

Käyttöliittymä-luvussa esitetään järjestelmän käyttöliittymän ulkoasu. Ulkoiset liittymät -luvussa kuvataan järjestelmän rajapinnat muihin järjestelmiin. Rajoitteet suunnittelulle ja toteutukselle -luvussa kuvataan ne rajoitteet, jotka on otettava huomioon suunnittelussa ja toteutuksessa. Validointi-luvussa osoitetaan, että vaatimusdokumentin toiminnot vastaavat asiakkaan esittämiä vaatimuksia.

Vaatimusdokumentin runko tuotetaan seuraavalla kontekstittomalla kieliopilla:

 $LATEX \rightarrow LATEXALKU SISÄLTÖ$  latexloppu  $LATEXALKU \rightarrow alkualku TEKIJA alkuloppu$ TEKIJÄ  $\rightarrow$  tekijä TEKIJÄ  $\lambda$  | tekijä  $\lambda$  $SISÄLTÖ \rightarrow$ OTSIKKO VAATIMUKSET OTSIKKO KÄYTTÖTAPAUKSET OTSIKKO | OTSIKKO KÄYTTÖTAPAUKSET OTSIKKO VAATIMUKSET OTSIKKO OTSIKKO  $\rightarrow$  otsikko OTSIKKO  $\lambda$  otsikko  $\lambda$ VAATIMUKSET → vaatimusotsikko VAATIMUSTYYPPI VAATIMUSTYYPPI → VAATIMUSTYYPPI VAATIMUSTYYPPI | vaatimustyyppi VAATIMUS | λ VAATIMUS  $\rightarrow$  vaatimus VAATIMUS  $\lambda$  vaatimus  $\lambda$ KÄYTTÖTAPAUKSET → käyttötapausotsikko SIDOSRYHMÄ

# SIDOSRYHMÄ → SIDOSRYHMÄ SIDOSRYHMÄ | sidosryhmä KÄYTTÖTA-PAUS | λ KÄYTTÖTAPAUS  $\rightarrow$  käyttötapaus KÄYTTÖTAPAUS  $\lambda$ | käyttötapaus  $\lambda$

Suomenkielisessä dokumenttipohjassa päätesymboleiden sisällöt olisivat seuraavat. Englanninkielisessä lähes samanlaiset, mutta jotkin kohdat käännetään englanniksi. Kulmasulkeiden sisällä olevat kohdat ovat merkkauksia, jotka korvataan tarvittavalla sisällöllä.

### alkualku:

\documentclass[final]{ohtu} \usepackage{times} \defprojectgroup{<project\_name>}

\defgroupmembers{

### tekijä:

\membername{Olli Opiskelija1}

### alkuloppu:

}

% Projektin asiakkaan nimi. \defprojectclient{Asiakkaan Nimi}

% Projektiryhmän kotisivu. \defprojecthomepage{http://www.cs.helsinki.fi/group/esim}

```
% Projektin johtoryhmä eli vastuuhenkilöt.
\defprojectmasters{
  \mastername{Henkilö1}\\
  \mastername{Henkilö2}
```
}

```
\title{Vaatimusdokumentti}
\date{\today}
```
\begin{document} \maketitle \projectinfopage \setcounter{page}{1} \mytableofcontents

### latexloppu:

%\bibliographystyle{tktl} %\bibliography{lahteet}

\lastpage \appendices %\input{liitteet} \end{document}

### otsikko:

\section{<section\_title>}

### vaatimusotsikko:

\section{<section\_title>}

#### vaatimustyyppi:

\subsection{<requirement\_type>}

vaatimus: \textbf{\underline{<requirement\_title>}}

\textbf{Tunnus:} <requirement\_number>

\textbf{Kuvaus:} <requirement\_description>

\textbf{Prioriteetti:} <requirement\_priority>

\textbf{Tila:} <requirement\_status>

\textbf{Etappi:} <requirement\_milestone>

\textbf{Antaja:} <requirement\_author>

\textbf{Antajan sidosryhmä:} <requirement\_author\_stakeholder>

\textbf{Vastuuhenkilö:} <requirement\_manager>

\textbf{Kohteet:} <requirement\_targets>

\textbf{Yhteydet:} <requirement\_connections>

% Tiedostot: <requirement\_files\_list>

### käyttötapausotsikko:

\section{<section\_title>}

#### sidosryhmä:

\subsection{<stakeholder>}

käyttötapaus: \textbf{\underline{<usecase\_title>}}

\textbf{Tunnus:} <usecase\_number>

\textbf{Kuvaus:} <usecase\_description>

\textbf{Vastuuhenkilö:} <usecase\_manager>

\textbf{Kohteet:} <usecase\_targets>

\textbf{Yhteydet:} <usecase\_connections>

% Tiedostot: <usecase\_files\_list>

# Liite 2. Skenaariot

# Käyttäjän käyttöliittymäskenaarioita

## Käyttäjä rekisteröityy järjestelmään, kirjautuu sisään ja liittyy projektiin

Käyttäjä käynnistää käyttöliittymän. Hän valitsee kirjautumisruudusta tietokannan johon haluaa ottaa yhteyden ja valitsee sen jälkeen rekisteröitymisen. Rekisteröityessään käyttäjä syöttää järjestelmälle nimen, käyttäjätunnuksen, salasanan ja sähköpostiosoitteen. Käyttäjä hyväksyy antamansa tiedot painamalla Register-nappia ja järjestelmä antaa ilmoituksen, jossa kerrotaan että käyttäjän rekisteröityminen on otettu vastaan tai jos käyttäjän antamat tiedot ovat puutteellisia, järjestelmä ilmoittaa siitä. Rekisteröitynyt käyttäjätunnus jää odottamaan projektin omistajan hyväksymistä ja käyttäjän aktivointia.

Kun projektin omistaja on hyväksynyt rekisteröityneen käyttäjän projektiinsa, käyttäjä on valmis kirjautumaan sisään järjestelmään sekä liittymään projektiin/projekteihin. Käyttäjä syöttää käyttäjätunnuksensa ja salasanansa sekä valitsee tietokantapalvelimen, johon haluaa ottaa yhteyttä. Käyttäjälle avautuu lista niistä projekteista joissa hän on jäsenenä. Hän valitsee projektin jota haluaa käsitellä. Käyttäjälle avautuu ohjelman pääikkuna, jossa näkyvät valitun projektin tiedot.

## Käyttäjä lisää viisi vaatimusta ja muokkaa yhtä käyttötapausta

Käyttäjä on kirjautuneena sisään järjestelmään ja tiettyyn projektiin. Hän valitsee Requirement-välilehden ja lisää vaatimukset yksi kerrallaan seuraavasti: käyttäjä syöttää vaaditut tiedot syöttökenttiin mm. vaatimuksen nimen, kuvauksen, tyypin, tilan, prioriteetin, vaatimuksen kirjaajan nimen sekä käyttäjän, jolle vaatimus suunnataan toteutettavaksi. Käyttäjä vahvistaa tekemänsä vaatimuslisäyksen Tallenna muutokset -napilla. Mikäli jostain pakollisesta syöttökentästä puuttuu tässä vaiheessa tietoa, järjestelmä ilmoittaa asiasta virheilmoituksella.

Muokatakseen käyttötapausta käyttäjä siirtyy Use Case -välilehdelle ja muuttaa, lisää tai poistaa syöttökentissä olevaa tietoa. Käyttäjä hyväksyy tekemänsä muutokset. Mikäli jostain pakollisesta syöttökentästä puuttuu tässä vaiheessa tietoa, järjestelmä ilmoittaa asiasta virheilmoituksella.

# Käyttäjä lisää uuden projektin ja oikeutetut käyttäjät

Käyttäjä kirjautuu sisään järjestelmään. Project selection -ruudusta hän valitsee Create new project, jolloin järjestelmä avaa hänelle projektin perustamisruudun. Käyttäjä syöttää vaaditut tiedot syöttökenttiin: projektin nimen ja kuvauksen, projektiin liitettävät käyttäjät ja mahdollisen salasanan (kaksi kertaa). Käyttäjät lisätään Users-kohdasta Add User-painikkeella. Käyttäjät valitaan kaikista järjestelmään rekisteröityneistä käyttäjistä.

Käyttäjä hyväksyy syöttämänsä tiedot. Mikäli jostain pakollisesta syöttökentästä puuttuu tässä vaiheessa tietoa, järjestelmä ilmoittaa asiasta virheilmoituksella. Muussa tapauksessa järjestelmä perustaa uuden projektin ja avaa käyttäjälle ohjelman pääikkunan, jossa näkyvät perustetun projektin tiedot.

# Käyttäjä katselee vaatimusten yhteyksiä ja muokkaa niitä

Käyttäjä on kirjautuneen sisään järjestelmään ja tiettyyn projektiin. Hän valitsee jonkin vaatimuksen Connection Graph -välilehden. Käyttäjä valitsee tai etsii haluamansa vaatimukset listalta. Käyttäjä saa nähtäväkseen kaavioesityksen valitsemiensa vaatimusten välisistä yhteyksistä.

Käyttäjä havaitsee virheellisen yhteyden ja haluaa muuttaa sitä tai poistaa sen. Vaatimusten yhteydet toisiin vaatimuksiin määritellään Requirement-välilehdellä kohdassa Connections. Käyttäjä muokkaa vaatimusten yhteyttä ja hyväksyy tekemänsä muutokset. Mikäli jostain pakollisesta syöttökentästä puuttuu tässä vaiheessa tietoa, järjestelmä ilmoittaa asiasta virheilmoituksella.

Käyttäjä valitsee Connection Graph -välilehden ja valitsee uudestaan haluamansa vaatimukset listalta. Käyttäjä saa nähtäväkseen uuden, muokatun kaavioesityksen valitsemiensa vaatimusten välisistä yhteyksistä.

## Käyttäjä luo suunnitteludokumentin rungon

Käyttäjä on kirjautuneena järjestelmään ja tiettyyn projektiin. Hän valitsee Projectvalikosta suunnitteludokumentin rungon tuottamisen. Käyttäjä valitsee tuottamisen asetukset ja hakemiston, johon dokumentti tuotetaan. Mikäli jostain pakollisesta syöttökentästä puuttuu tässä vaiheessa tietoa, järjestelmä ilmoittaa asiasta virheilmoituksella. Muussa tapauksessa järjestelmä tuottaa halutunlaisen dokumentin rungon.

# Projektin omistajan käyttöliittymäskenaarioita

# Projektin omistaja muokkaa etappia ja lisää etapin

Projektin omistaja on kirjautuneena järjestelmään ja omistamaansa projektiin. Hän valitsee Project-välilehdeltä etapin ja järjestelmä antaa omistajalle mahdollisuuden muuttaa etapin päivämäärää tai nimeä. Omistaja muuttaa etapin tietoja ja varmistaa tekemänsä muutokset. Mikäli jostain pakollisesta syöttökentästä puuttuu tässä vaiheessa tietoa, järjestelmä ilmoittaa asiasta virheilmoituksella.

Projektin omistaja valitsee etapin lisäämisen. Hän syöttää etapille päivämäärän ja nimen ja varmistaa tekemänsä lisäyksen. Mikäli jostain pakollisesta syöttökentästä puuttuu tässä vaiheessa tietoa, järjestelmä ilmoittaa asiasta virheilmoituksella. Järjestelmä lisää etapin projektiin.

# Projektin omistaja sulkee projektin

Projektin omistaja on kirjautuneena järjestelmään ja omistamaansa projektiin. Omistaja vahvistaa projektin sulkemisen Close Project-painikkeella. Järjestelmä asettaa projektin suljettuun tilaan ja omistaja palaa projektin valinta -ruutuun.

# Ylläpitäjän käyttöliittymäskenaarioita

## Ylläpitäjä poistaa projektin

Ylläpitäjä on kirjautuneena järjestelmään ja on projektien hallintanäkymässä. Ylläpitäjä valitsee projektin/projekteja ja painaa Delete -painiketta. Ylläpitäjä vahvistaa poistamisen, kun järjestelmä vielä varmistaa halutaanko se poistaa. Järjestelmä poistaa valitut projektit ja niiden historiatiedot järjestelmästä kokonaisuudessaan. Mikäli projekti on avoimena poistohetkellä, ylläpitäjälle näytetään virheilmoitus, jossa kerrotaan projektin tilasta ja varmistetaan halutaanko projekti varmasti poistaa. Ylläpitäjä joko hyväksyy tai hylkä projektin poistamisen.

### **Package Class Use Tree Deprecated Index Help**

 PREV CLASS **NEXT CLASS FRAMES NO FRAMES All Classes** SUMMARY: NESTED | FIELD | CONSTR | METHOD DETAIL: FIELD | CONSTR | METHOD

**fi.helsinki.cs.vaativa.model Class Attachment**

java.lang.Object **fi.helsinki.cs.vaativa.model.Attachment**

public class **Attachment** extends java.lang.Object

Liite (Attachment) kapseloi sisäänsä liitetiedoston, joka voi liittyä yhteen tai useampaan vaatimukseen tai käyttötapaukseen. Esimerkiksi käyttötapauksiin liitettävät kuvat kapseloidaan Liitteen sisään. Liite vastaa tietokannan Attachment-taulua.

# **Constructor Summary**

**Attachment**()

Konstruktori

```
Attachment(int id, java.lang.String name, java.lang.String description,
```
java.lang.String type) Konstruktori.

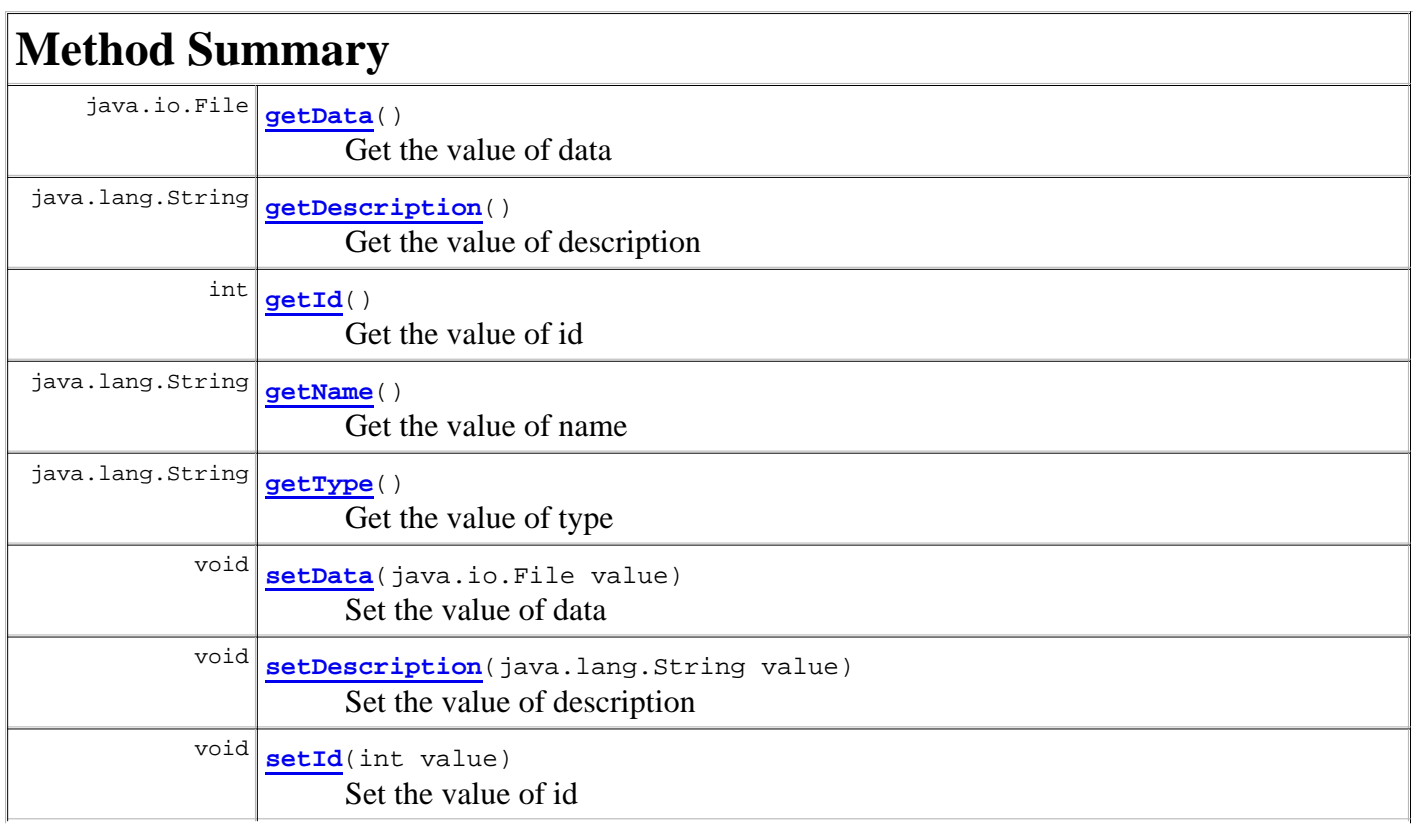

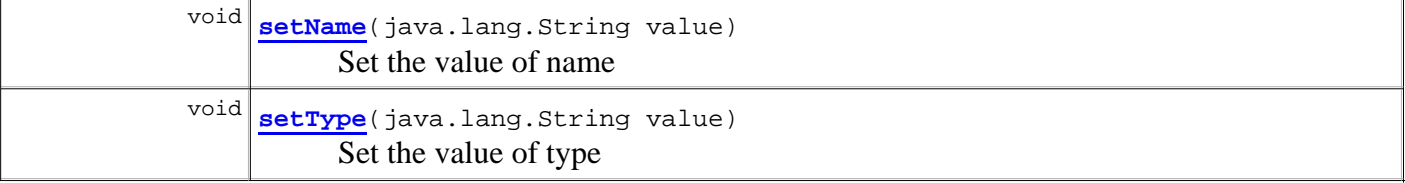

#### **Methods inherited from class java.lang.Object**

```
clone, equals, finalize, getClass, hashCode, notify, notifyAll, toString, wait, wait, 
wait
```
# **Constructor Detail**

### **Attachment**

```
public Attachment(int id,
                    java.lang.String name,
                    java.lang.String description,
                    java.lang.String type)
```
Konstruktori.

### **Attachment**

public **Attachment**()

Konstruktori

# **Method Detail**

## **getId**

public int **getId**()

Get the value of id

#### **Returns:**

the value of id

### **setId**

public void **setId**(int value)

Set the value of id

# **getName**

public java.lang.String **getName**()

Get the value of name

**Returns:**

the value of name

### **setName**

public void **setName**(java.lang.String value)

Set the value of name

# **getDescription**

public java.lang.String **getDescription**()

Get the value of description

#### **Returns:**

the value of description

### **setDescription**

public void **setDescription**(java.lang.String value)

Set the value of description

# **getType**

```
public java.lang.String getType()
```
Get the value of type

### **Returns:**

the value of type

## **setType**

public void **setType**(java.lang.String value)

Set the value of type

# **getData**

public java.io.File **getData**()

Get the value of data

#### **Returns:**

the value of data

# **setData**

public void **setData**(java.io.File value)

Set the value of data

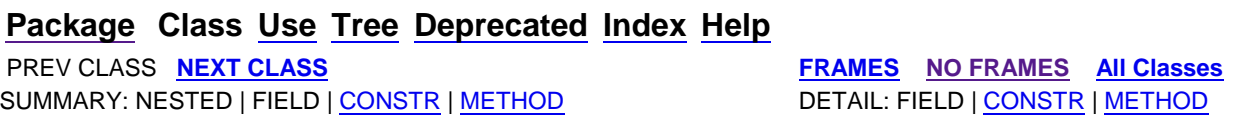

**PREV CLASS NEXT CLASS FRAMES NO FRAMES All Classes** SUMMARY: NESTED | FIELD | CONSTR | METHOD DETAIL: FIELD | CONSTR | METHOD

# **fi.helsinki.cs.vaativa.model Interface Connectable**

**All Known Implementing Classes:**

Requirement, UseCase

public interface **Connectable**

Rajapinta Yhdistettävä pääasiallinen käyttö on tehdä Yhteys-luokan toteutuksesta siistimpi. Rajapinnan toteuttavat Käyttötapaus ja Vaatimus

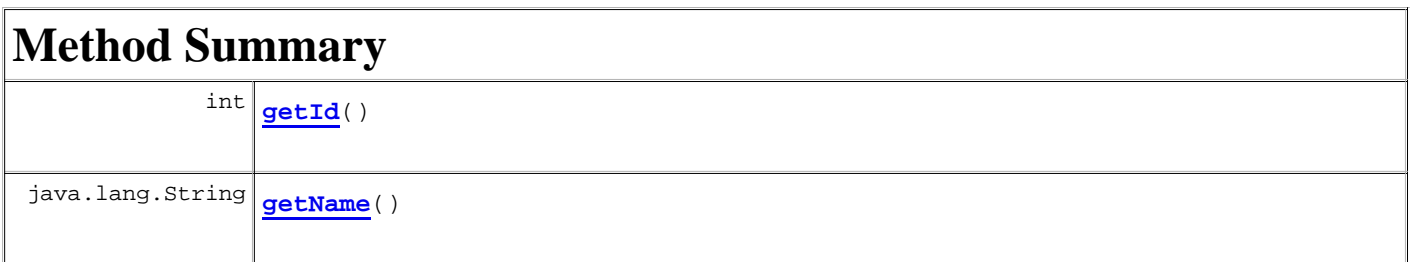

# **Method Detail**

# **getId**

int **getId**()

# **getName**

java.lang.String **getName**()

## **Package Class Use Tree Deprecated Index Help**

**PREV CLASS NEXT CLASS FRAMES NO FRAMES All Classes** SUMMARY: NESTED | FIELD | CONSTR | METHOD DETAIL: FIELD | CONSTR | METHOD

**PREV CLASS NEXT CLASS FRAMES NO FRAMES All Classes** SUMMARY: NESTED | FIELD | CONSTR | METHOD DETAIL: FIELD | CONSTR | METHOD

# **fi.helsinki.cs.vaativa.model Class Connection**

java.lang.Object **fi.helsinki.cs.vaativa.model.Connection**

public class **Connection** extends java.lang.Object

Yhteys-luokka (Connection) kuvaa kahden Yhdistettävän (Connectable) välistä yhteyttä, eli Vaatimusten ja Käyttötapausten mielivaltaisia yhden suhde yhteen yhteyksiä. Yhteydellä on tyyppi, jonka määrittää luokka YhteydenTyyppe (ConnectionType). Yhteys luodaan tietokannan Connection-taulun pohjalta.

# **Constructor Summary**

**Connection**()

Konstruktori

```
Connection(int id, java.lang.String notes, Connectable object1, Connectable object2,
int revision, ConnectionType type)
      Konstruktori.
```
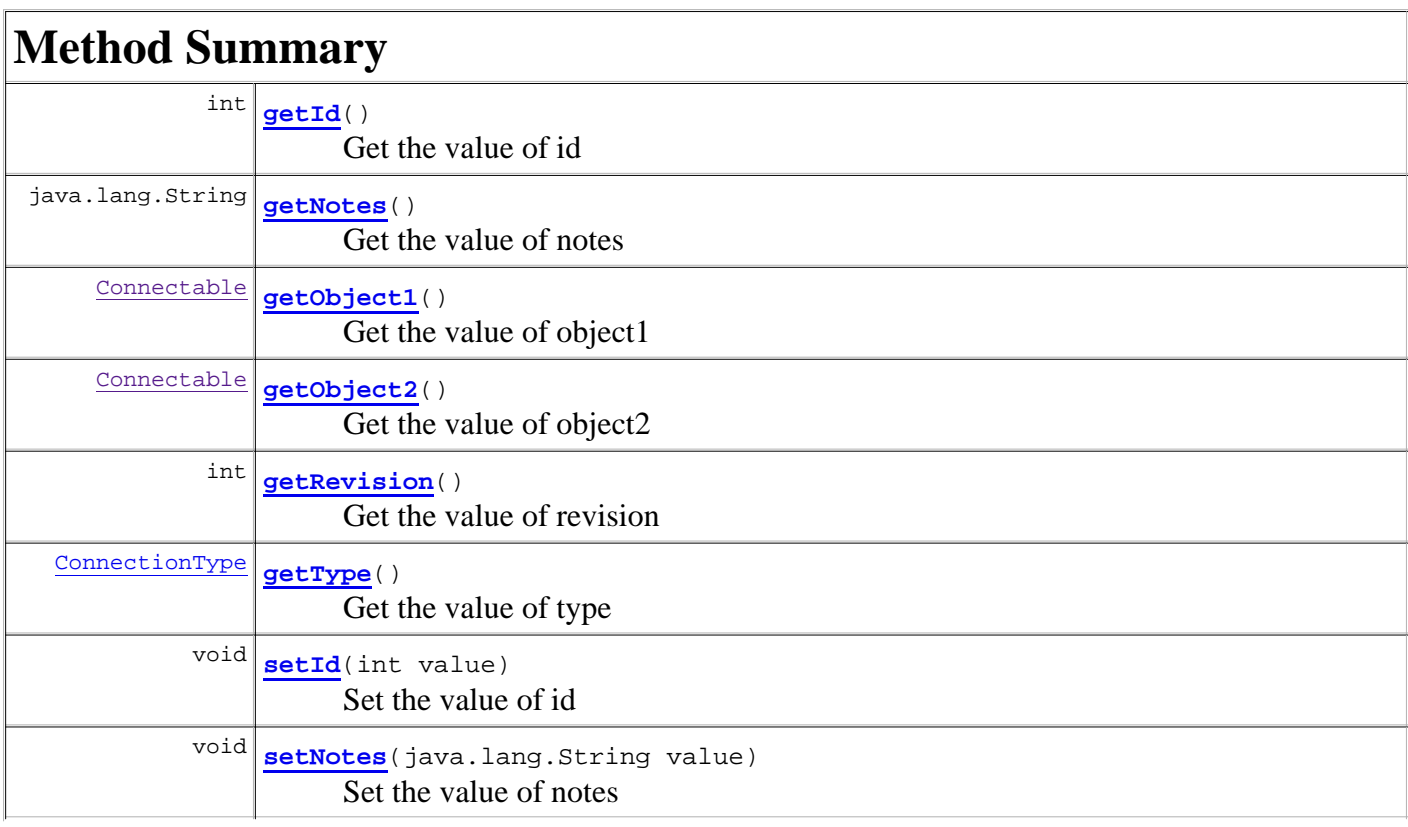

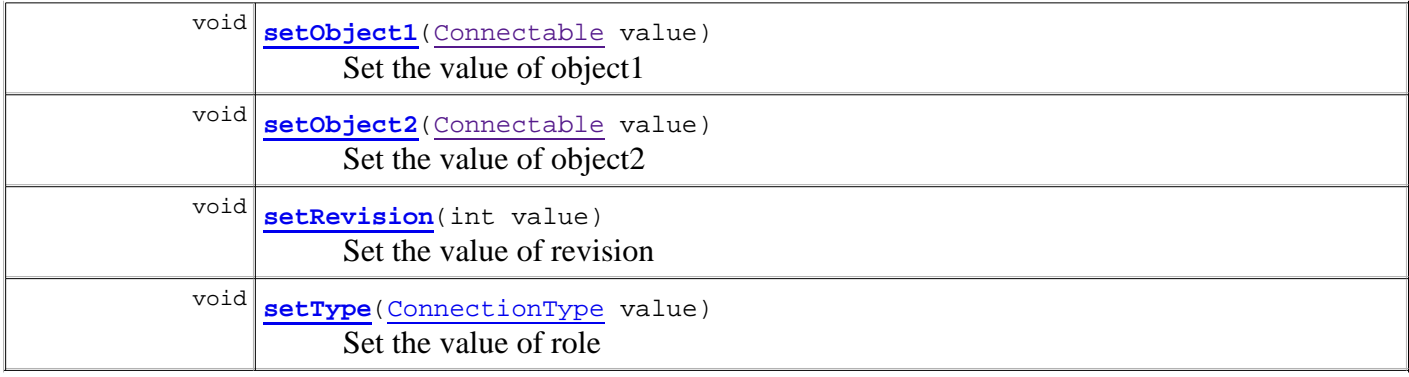

#### **Methods inherited from class java.lang.Object**

```
clone, equals, finalize, getClass, hashCode, notify, notifyAll, toString, wait, wait, 
wait
```
# **Constructor Detail**

### **Connection**

```
public Connection(int id,
                java.lang.String notes,
 Connectable object1,
 Connectable object2,
                int revision,
                ConnectionType type)
```
Konstruktori.

### **Connection**

public **Connection**()

Konstruktori

# **Method Detail**

### **getId**

public int **getId**()

Get the value of id

**Returns:**

the value of id

### **setId**

# **getNotes**

public java.lang.String **getNotes**()

Get the value of notes

**Returns:**

the value of notes

# **setNotes**

public void **setNotes**(java.lang.String value)

Set the value of notes

# **getObject1**

```
public Connectable getObject1()
```
Get the value of object1

**Returns:** the value of object1

# **setObject1**

public void **setObject1**(Connectable value)

Set the value of object1

# **getObject2**

public Connectable **getObject2**()

Get the value of object2

### **Returns:**

the value of object2

# **setObject2**

public void **setObject2**(Connectable value)

Set the value of object2

# **getRevision**

public int **getRevision**()

Get the value of revision

#### **Returns:**

the value of revision

# **setRevision**

public void **setRevision**(int value)

Set the value of revision

# **getType**

public ConnectionType **getType**()

Get the value of type

#### **Returns:**

the value of type

# **setType**

public void **setType**(ConnectionType value)

Set the value of role

# **Package Class Use Tree Deprecated Index Help**

SUMMARY: NESTED | FIELD | CONSTR | METHOD DETAIL: FIELD | CONSTR | METHOD

**PREV CLASS NEXT CLASS FRAMES NO FRAMES All Classes**

**PREV CLASS NEXT CLASS FRAMES NO FRAMES All Classes** SUMMARY: NESTED | FIELD | CONSTR | METHOD DETAIL: FIELD | CONSTR | METHOD

# **fi.helsinki.cs.vaativa.model Class ConnectionType**

java.lang.Object **fi.helsinki.cs.vaativa.model.ConnectionType**

public class **ConnectionType** extends java.lang.Object

YhteydenTyyppi (ConnectionRole) kuvaa Yhteyden laatua, eli sitä onko yhteys ristiriita, riippuvuus vai mikä. YhteydenTyyppi luodaan tietokannan Connection\_type-taulun perusteella.

# **Constructor Summary**

**ConnectionType**() Konstruktori

```
ConnectionType(int id, java.lang.String name, java.lang.String description)
      Konstruktori.
```
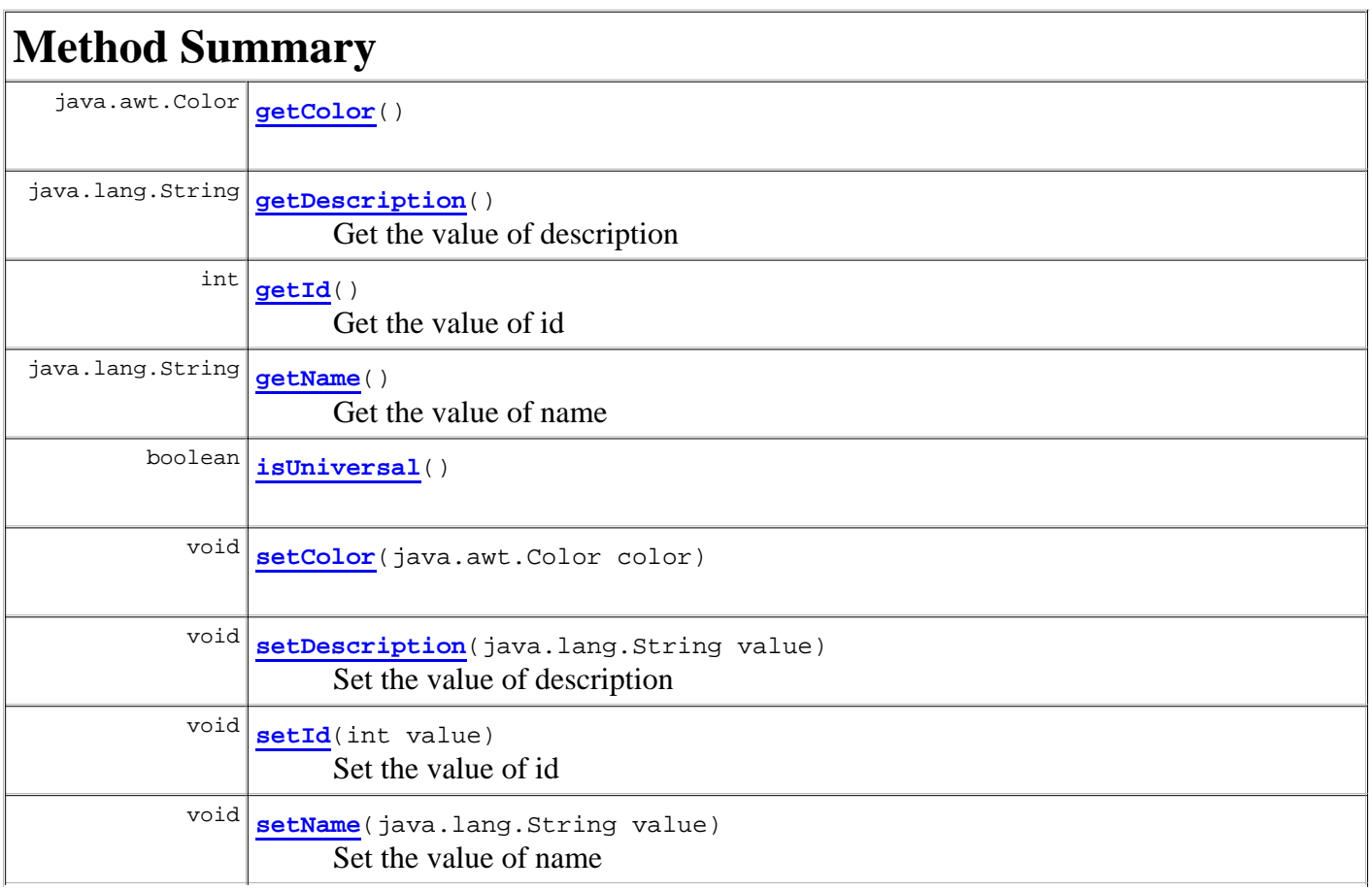

#### **Methods inherited from class java.lang.Object**

clone, equals, finalize, getClass, hashCode, notify, notifyAll, toString, wait, wait, wait

# **Constructor Detail**

# **ConnectionType**

```
public ConnectionType(int id,
                        java.lang.String name,
                        java.lang.String description)
```
Konstruktori.

# **ConnectionType**

```
public ConnectionType()
```
Konstruktori

# **Method Detail**

### **getId**

public int **getId**()

Get the value of id

**Returns:** the value of id

### **setId**

public void **setId**(int value)

Set the value of id

### **getName**

```
public java.lang.String getName()
```
Get the value of name

the value of name

## **setName**

public void **setName**(java.lang.String value)

Set the value of name

# **getDescription**

public java.lang.String **getDescription**()

Get the value of description

**Returns:**

the value of description

# **setDescription**

public void **setDescription**(java.lang.String value)

Set the value of description

# **getColor**

```
public java.awt.Color getColor()
```
# **setColor**

```
public void setColor(java.awt.Color color)
```
# **isUniversal**

public boolean **isUniversal**()

## **setUniversal**

public void **setUniversal**(boolean universal)

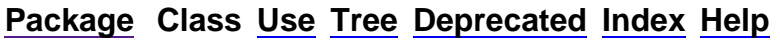

**PREV CLASS NEXT CLASS FRAMES NO FRAMES All Classes** SUMMARY: NESTED | FIELD | CONSTR | METHOD DETAIL: FIELD | CONSTR | METHOD

### **Package Class Use Tree Deprecated Index Help**

**PREV CLASS NEXT CLASS FRAMES NO FRAMES All Classes** SUMMARY: NESTED | FIELD | CONSTR | METHOD DETAIL: FIELD | CONSTR | METHOD

**fi.helsinki.cs.vaativa.model**

# **Class Database**

java.lang.Object **fi.helsinki.cs.vaativa.model.Database**

public class **Database** extends java.lang.Object

Tietokanta-luokka kapseloi sisäänsä yhden tietokannan perustiedot.

# **Constructor Summary**

**Database**()

```
Database(java.lang.String name, java.lang.String address, int portNumber,
java.lang.String description)
```
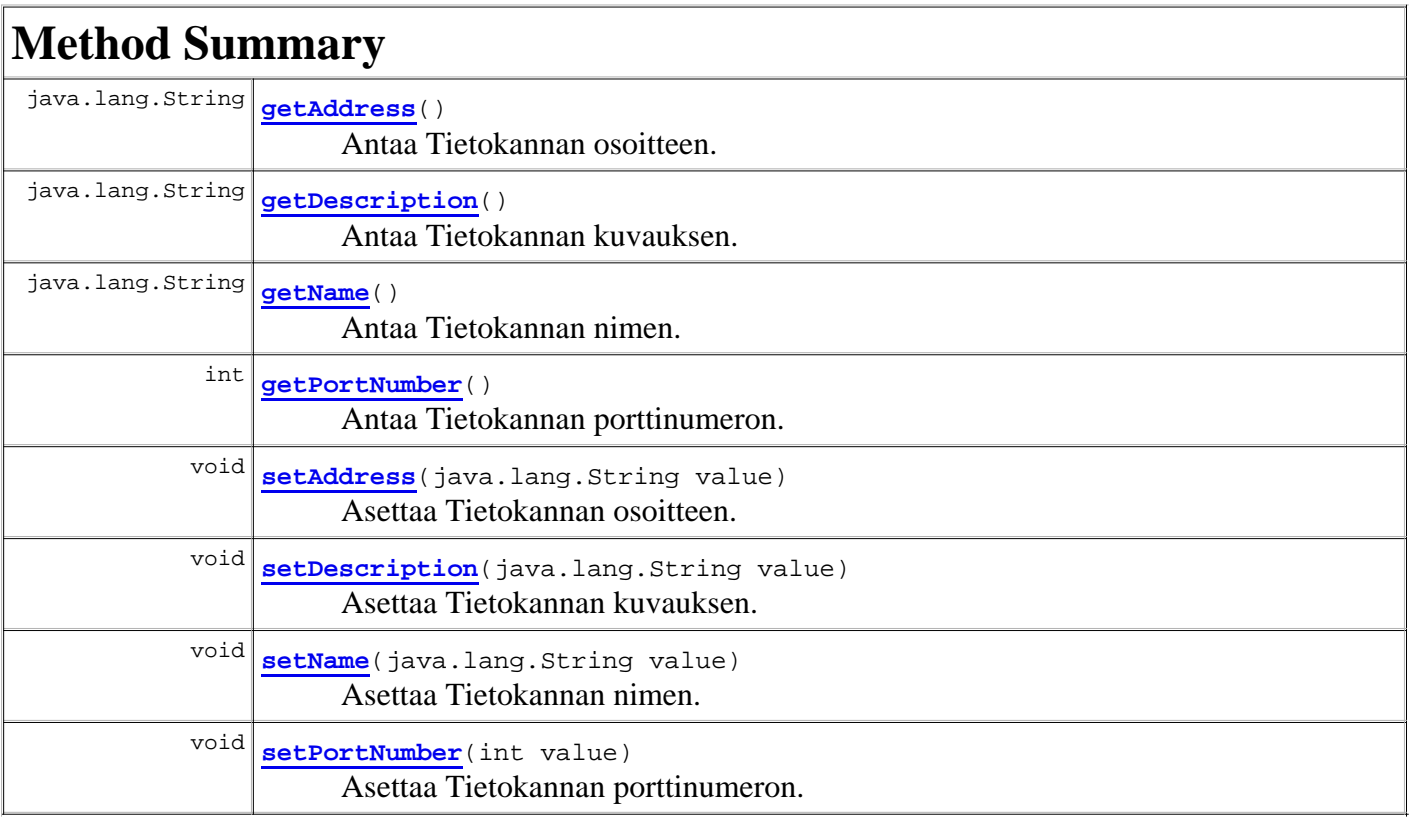

### **Methods inherited from class java.lang.Object**

```
clone, equals, finalize, getClass, hashCode, notify, notifyAll, toString, wait, wait, 
wait
```
# **Constructor Detail**

### **Database**

public **Database**()

### **Database**

```
public Database(java.lang.String name,
                  java.lang.String address,
                  int portNumber,
                  java.lang.String description)
```
# **Method Detail**

## **getName**

```
public java.lang.String getName()
```
Antaa Tietokannan nimen.

### **setName**

```
public void setName(java.lang.String value)
```
Asettaa Tietokannan nimen.

### **getAddress**

```
public java.lang.String getAddress()
```
Antaa Tietokannan osoitteen.

### **setAddress**

public void **setAddress**(java.lang.String value)

Asettaa Tietokannan osoitteen.

# **getPortNumber**

```
public int getPortNumber()
```
# **setPortNumber**

public void **setPortNumber**(int value)

Asettaa Tietokannan porttinumeron.

# **getDescription**

public java.lang.String **getDescription**()

Antaa Tietokannan kuvauksen.

# **setDescription**

public void **setDescription**(java.lang.String value)

Asettaa Tietokannan kuvauksen.

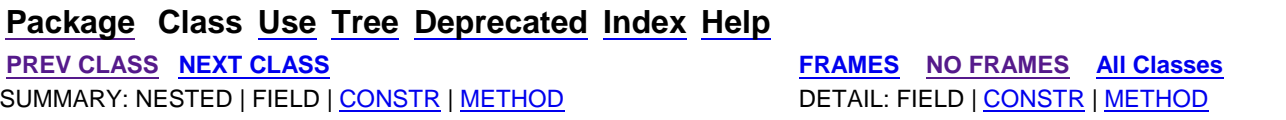

**PREV CLASS NEXT CLASS FRAMES NO FRAMES All Classes** SUMMARY: NESTED | FIELD | CONSTR | METHOD DETAIL: FIELD | CONSTR | METHOD

# **fi.helsinki.cs.vaativa.model Class Description**

java.lang.Object **fi.helsinki.cs.vaativa.model.Description**

public class **Description** extends java.lang.Object

Kuvaus-luokka kapseloi sisäänsä tiedon Vaatimukseen tai Käyttötapaukseen liittyvästä syöttöpaneelista ja paneeliin syötetyn tiedon.

# **Constructor Summary**

**Description**() Konstruktori

**Description**(int id, java.lang.String dataXML, java.lang.String inputPanelName, int revision) Konstruktori.

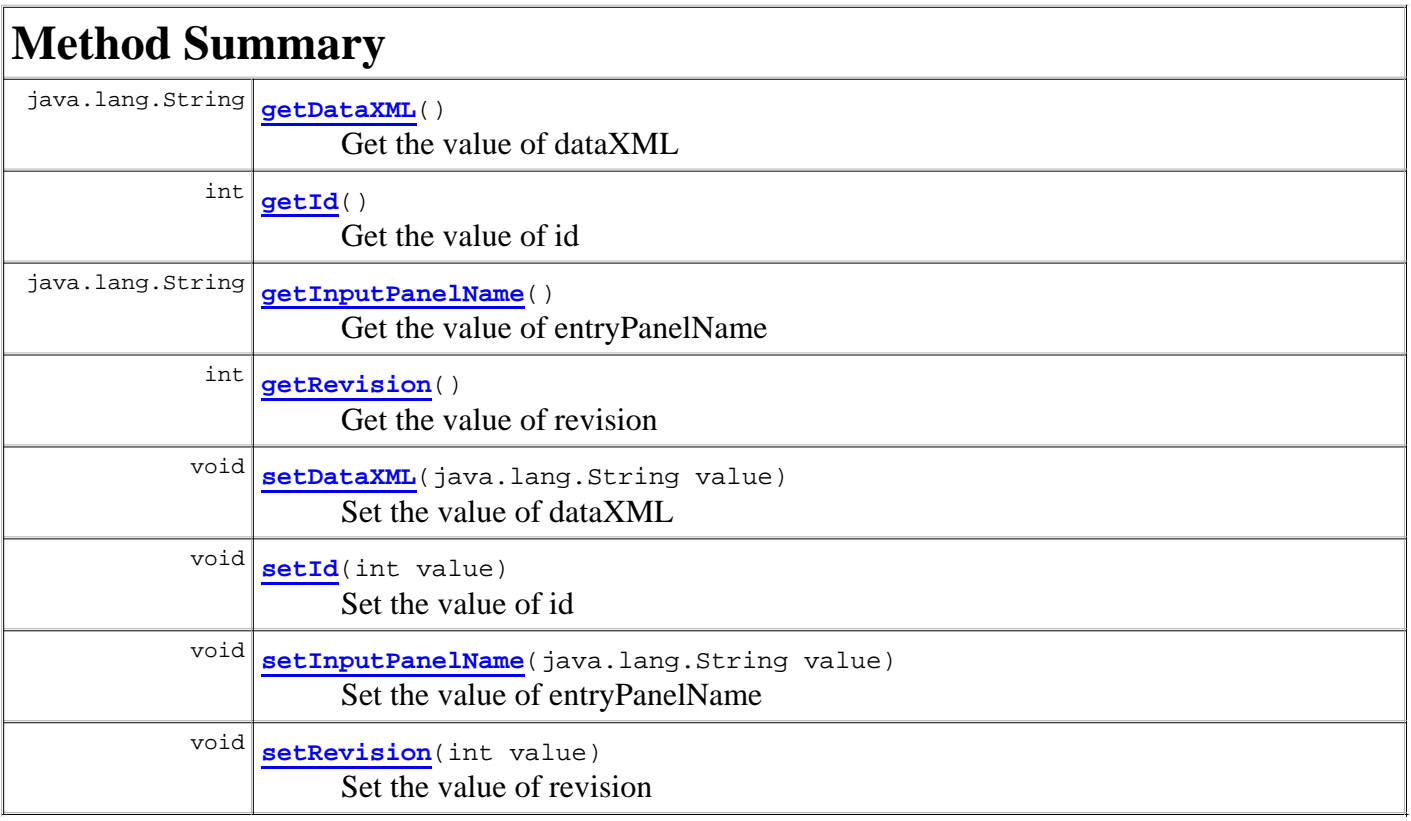

#### **Methods inherited from class java.lang.Object**

clone, equals, finalize, getClass, hashCode, notify, notifyAll, toString, wait, wait, wait

# **Constructor Detail**

### **Description**

public **Description**(int id, java.lang.String dataXML, java.lang.String inputPanelName, int revision)

Konstruktori.

## **Description**

public **Description**()

Konstruktori

# **Method Detail**

# **getId**

public int **getId**()

Get the value of id

**Returns:**

the value of id

## **setId**

public void **setId**(int value)

Set the value of id

# **getDataXML**

public java.lang.String **getDataXML**()

Get the value of dataXML

#### **Returns:**

the value of dataXML

## **setDataXML**

public void **setDataXML**(java.lang.String value)

Set the value of dataXML

# **getInputPanelName**

public java.lang.String **getInputPanelName**()

Get the value of entryPanelName

#### **Returns:**

the value of entryPanelName

# **setInputPanelName**

public void **setInputPanelName**(java.lang.String value)

Set the value of entryPanelName

# **getRevision**

public int **getRevision**()

Get the value of revision

**Returns:**

the value of revision

# **setRevision**

public void **setRevision**(int value)

Set the value of revision

### **Package Class Use Tree Deprecated Index Help**

**PREV CLASS NEXT CLASS FRAMES NO FRAMES All Classes** SUMMARY: NESTED | FIELD | CONSTR | METHOD DETAIL: FIELD | CONSTR | METHOD

**PREV CLASS NEXT CLASS FRAMES NO FRAMES All Classes** SUMMARY: NESTED | FIELD | CONSTR | METHOD DETAIL: FIELD | CONSTR | METHOD

**fi.helsinki.cs.vaativa.model Class Entity**

java.lang.Object **fi.helsinki.cs.vaativa.model.Entity**

public class **Entity** extends java.lang.Object

KohdeOlio (Entity) kuvaa jotain oliota, johon Vaatimukset tai Käyttötapaukset liittyvät. KohdeOlioita voisivat olla esimerkiksi osajärjestelmät ja ohjelmiston kehityksessä käytettävä prosessi. KohdeOliot voivat muodostaa hierarkkisia puurakenteita. Esimerkiksi osajärjestelmä voi toimia komponenttiensa vanhempana.

# **Constructor Summary**

**Entity**()

Konstruktori

```
Entity(int id, java.lang.String name, java.lang.String description, Entity parent,
java.util.ArrayList<UseCase> useCases, java.util.ArrayList<Requirement> requirements)
      Konstruktori.
```
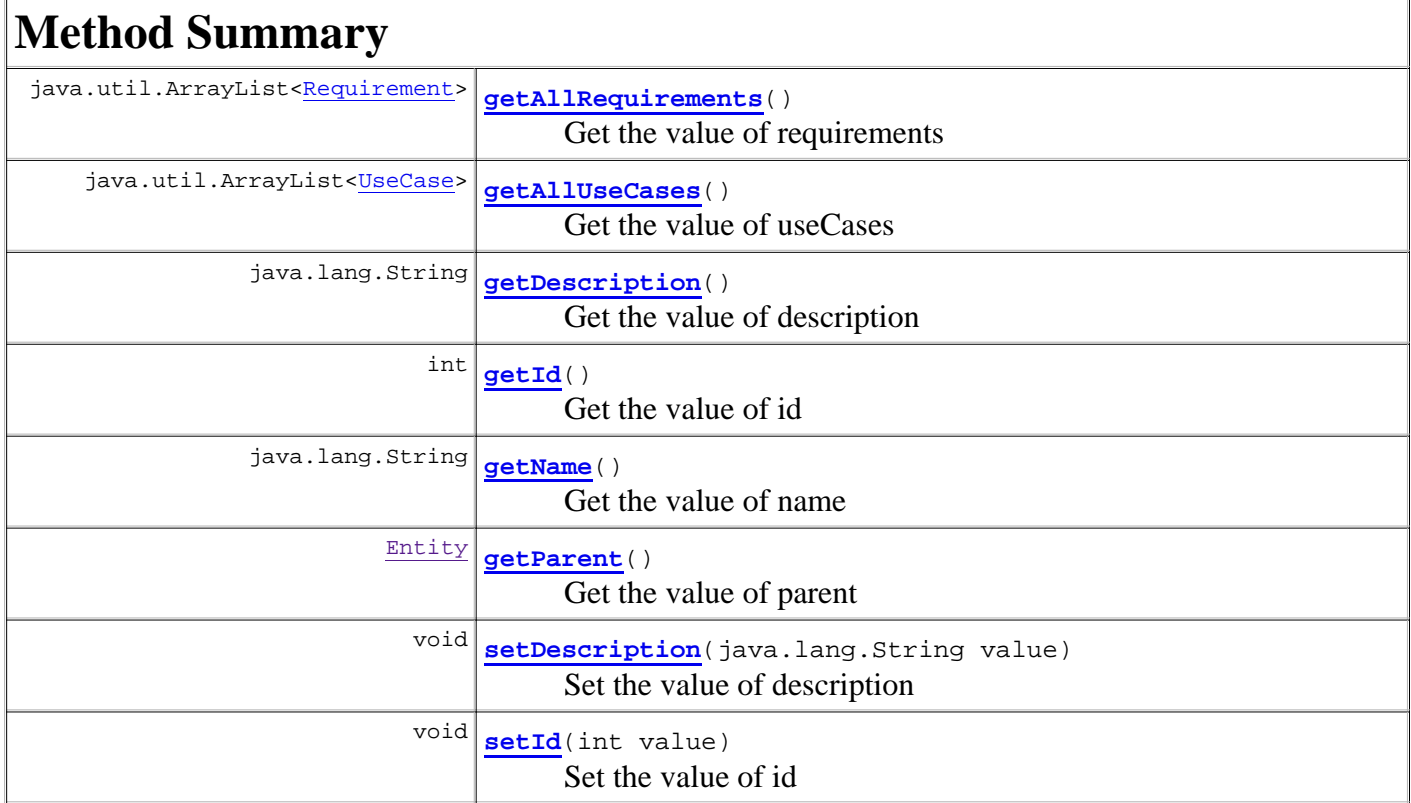

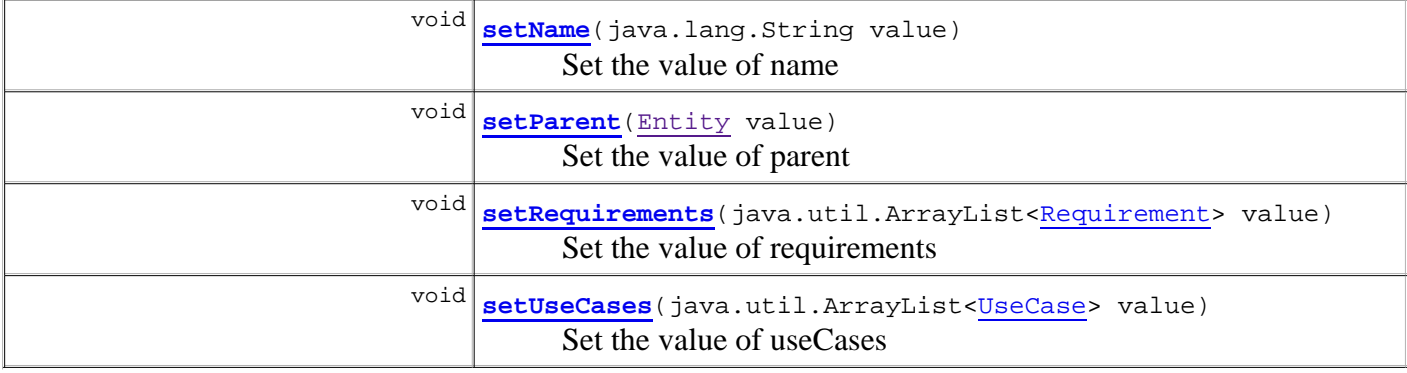

#### **Methods inherited from class java.lang.Object**

```
clone, equals, finalize, getClass, hashCode, notify, notifyAll, toString, wait, wait, 
wait
```
# **Constructor Detail**

# **Entity**

```
public Entity(int id,
                java.lang.String name,
                java.lang.String description,
               Entity parent,
                java.util.ArrayList<UseCase> useCases,
               java.util.ArrayList<Requirement> requirements)
```
Konstruktori.

# **Entity**

public **Entity**()

Konstruktori

# **Method Detail**

### **getId**

```
public int getId()
```
Get the value of id

**Returns:**

the value of id

### **setId**

# **getName**

public java.lang.String **getName**()

Get the value of name

**Returns:**

the value of name

# **setName**

public void **setName**(java.lang.String value)

Set the value of name

# **getDescription**

public java.lang.String **getDescription**()

Get the value of description

**Returns:**

the value of description

# **setDescription**

public void **setDescription**(java.lang.String value)

Set the value of description

# **getParent**

```
public Entity getParent()
```
Get the value of parent

### **Returns:**

the value of parent

### **setParent**

```
public void setParent(Entity value)
```
Set the value of parent

## **getAllUseCases**

public java.util.ArrayList<UseCase> **getAllUseCases**()

Get the value of useCases

#### **Returns:**

the value of useCases

# **setUseCases**

public void **setUseCases**(java.util.ArrayList<UseCase> value)

Set the value of useCases

# **getAllRequirements**

```
public java.util.ArrayList<Requirement> getAllRequirements()
```
Get the value of requirements

#### **Returns:**

the value of requirements

# **setRequirements**

public void **setRequirements**(java.util.ArrayList<Requirement> value)

Set the value of requirements

### **Package Class Use Tree Deprecated Index Help**

**PREV CLASS NEXT CLASS FRAMES NO FRAMES All Classes** SUMMARY: NESTED | FIELD | CONSTR | METHOD DETAIL: FIELD | CONSTR | METHOD

**PREV CLASS NEXT CLASS FRAMES NO FRAMES All Classes** SUMMARY: NESTED | FIELD | CONSTR | METHOD DETAIL: FIELD | CONSTR | METHOD

# **fi.helsinki.cs.vaativa.model Class InputPanel**

java.lang.Object **fi.helsinki.cs.vaativa.model.InputPanel**

public class **InputPanel** extends java.lang.Object

InputPanel-luokka kapseloi sisäänsä syöttöpaneelin hallinnolliset tiedot(nimi, kuvaus, tiedoston nimi).

# **Constructor Summary**

**InputPanel**()

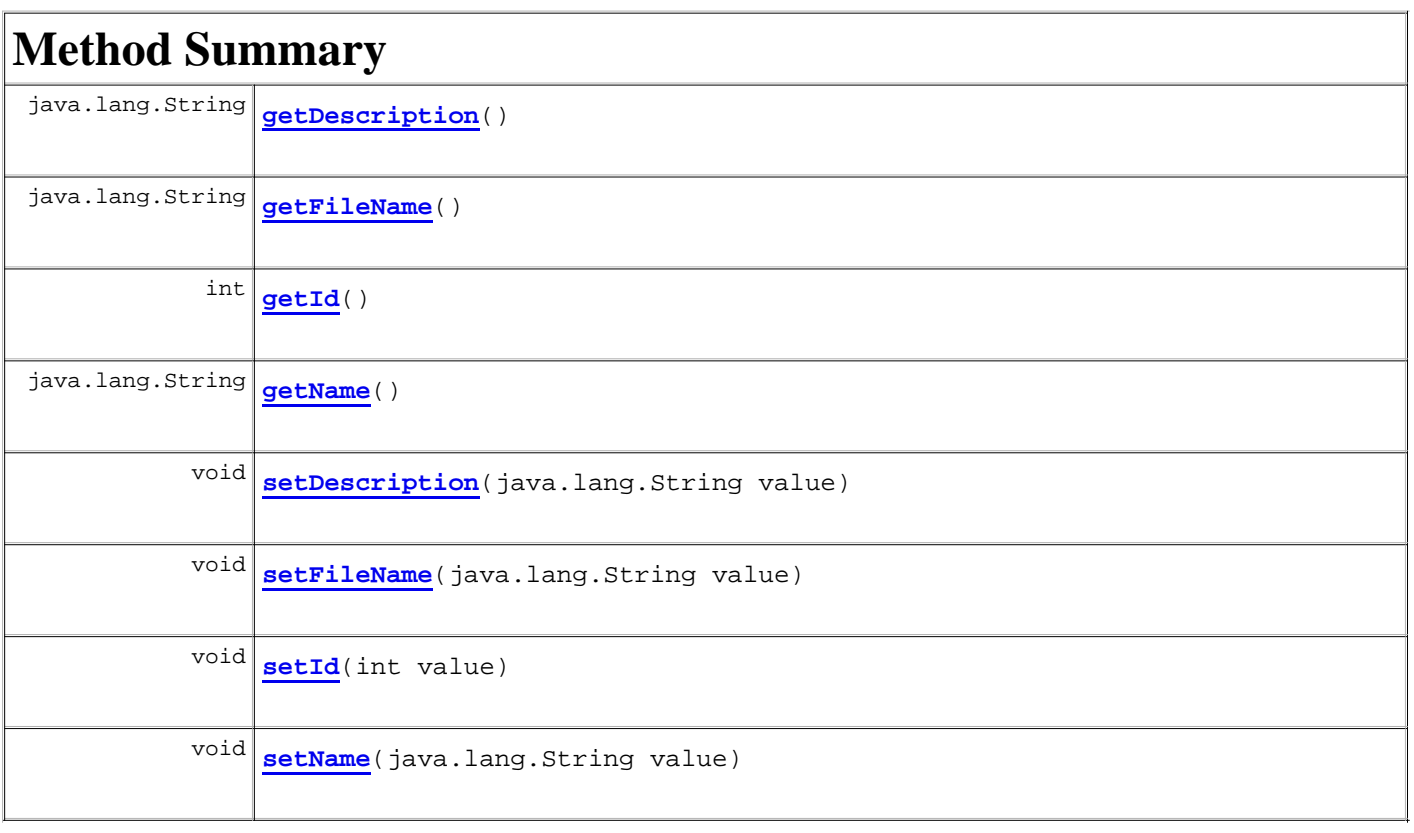

#### **Methods inherited from class java.lang.Object**

clone, equals, finalize, getClass, hashCode, notify, notifyAll, toString, wait, wait, wait

# **Constructor Detail**

### **InputPanel**

public **InputPanel**()

# **Method Detail**

### **getId**

public int **getId**()

### **getName**

public java.lang.String **getName**()

## **getDescription**

public java.lang.String **getDescription**()

# **getFileName**

public java.lang.String **getFileName**()

## **setId**

```
public void setId(int value)
```
### **setName**

```
public void setName(java.lang.String value)
```
## **setDescription**

public void **setDescription**(java.lang.String value)

## **setFileName**

public void **setFileName**(java.lang.String value)

```
Package Class Use Tree Deprecated Index Help
PREV CLASS NEXT CLASS FRAMES NO FRAMES All Classes
```
**PREV CLASS NEXT CLASS FRAMES NO FRAMES All Classes** SUMMARY: NESTED | FIELD | CONSTR | METHOD DETAIL: FIELD | CONSTR | METHOD

# **fi.helsinki.cs.vaativa.model Class Milestone**

# java.lang.Object

**fi.helsinki.cs.vaativa.model.Milestone**

public class **Milestone** extends java.lang.Object

Etappi (Milestone) on lista Vaatimuksista, joiden pitää olla tietyssä Tilassa (Status) tiettynä päivämääränä.

# **Constructor Summary**

**Milestone**()

Luokan parametriton konstruktori.

**Milestone**(int id, java.lang.String name, java.lang.String description,

java.util.Date date, java.util.ArrayList<Requirement> requirements)

Luokan konstruktori.

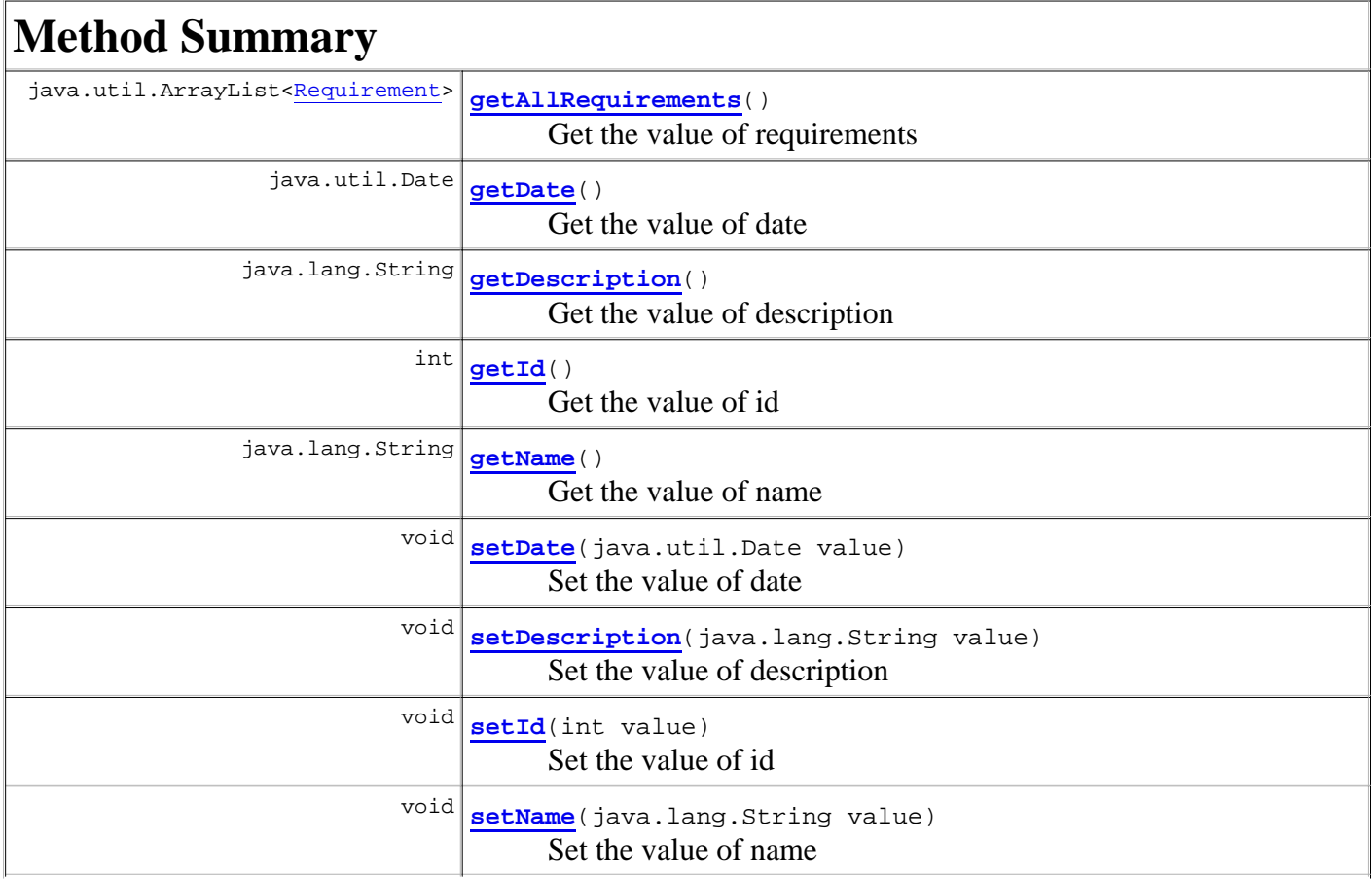

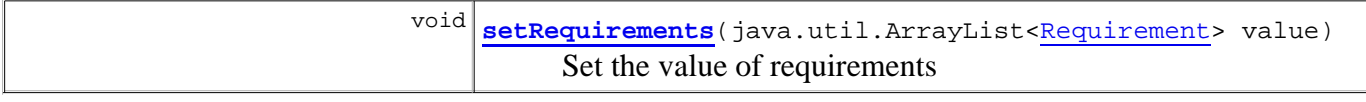

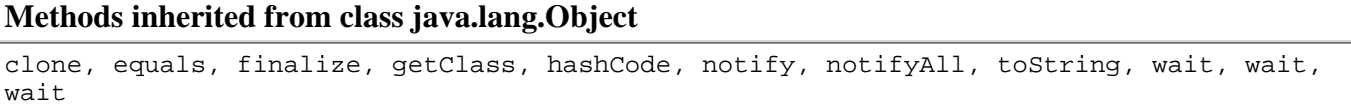

# **Constructor Detail**

### **Milestone**

public **Milestone**()

Luokan parametriton konstruktori.

# **Milestone**

```
public Milestone(int id,
                   java.lang.String name,
                   java.lang.String description,
                   java.util.Date date,
                   java.util.ArrayList<Requirement> requirements)
```
Luokan konstruktori. Konstruktorin parametrina annetaan luokan muuttujille arvot.

# **Method Detail**

# **getId**

```
public int getId()
```
Get the value of id

**Returns:**

the value of id

# **setId**

public void **setId**(int value)

Set the value of id

# **getName**

public java.lang.String **getName**()

Get the value of name

#### **Returns:**

the value of name

## **setName**

public void **setName**(java.lang.String value)

Set the value of name

# **getDescription**

public java.lang.String **getDescription**()

Get the value of description

#### **Returns:**

the value of description

# **setDescription**

```
public void setDescription(java.lang.String value)
```
Set the value of description

# **getDate**

```
public java.util.Date getDate()
```
Get the value of date

**Returns:** the value of date

## **setDate**

public void **setDate**(java.util.Date value)

Set the value of date

# **getAllRequirements**

public java.util.ArrayList<Requirement> **getAllRequirements**()

Get the value of requirements

# **setRequirements**

public void **setRequirements**(java.util.ArrayList<Requirement> value)

Set the value of requirements

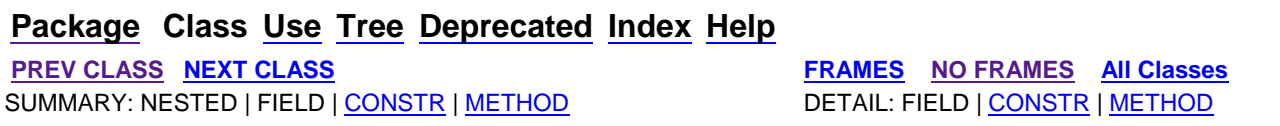

# **Package Class Use Tree Deprecated Index Help**

**PREV CLASS NEXT CLASS FRAMES NO FRAMES All Classes** SUMMARY: NESTED | FIELD | CONSTR | METHOD

**fi.helsinki.cs.vaativa.model**

# **Class Model**

java.lang.Object **fi.helsinki.cs.vaativa.model.Model**

public class **Model** extends java.lang.Object

Malli-luokka toimii rajapintana malliin. Yhteen Malliin liittyy aina yksi Projekti.

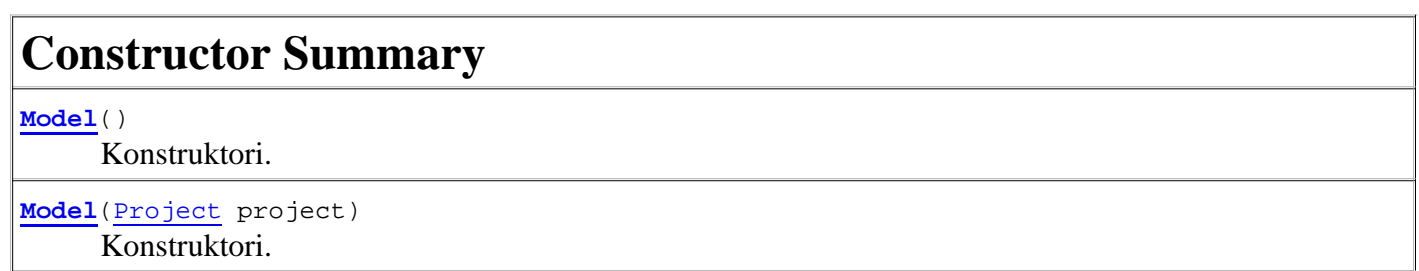

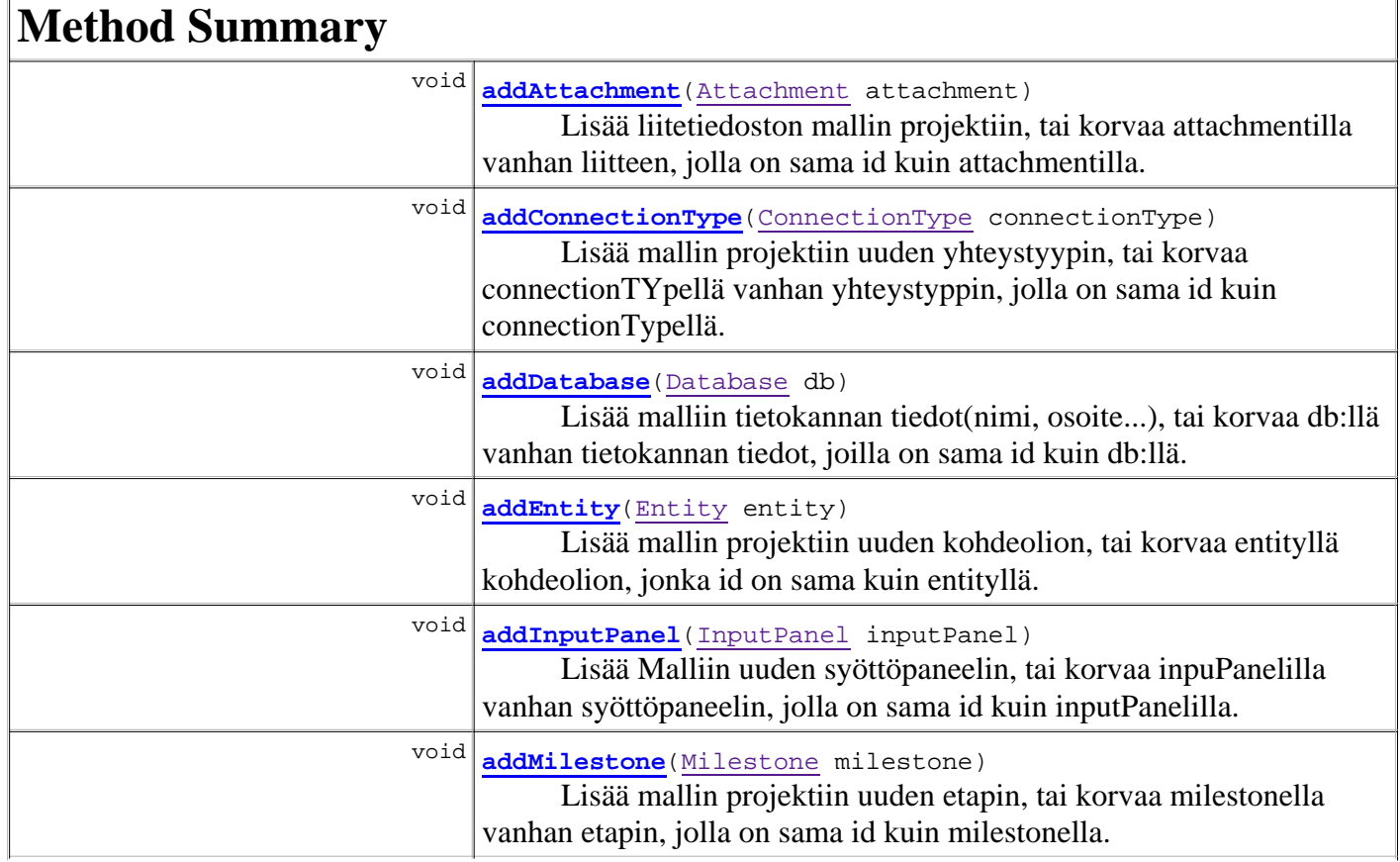

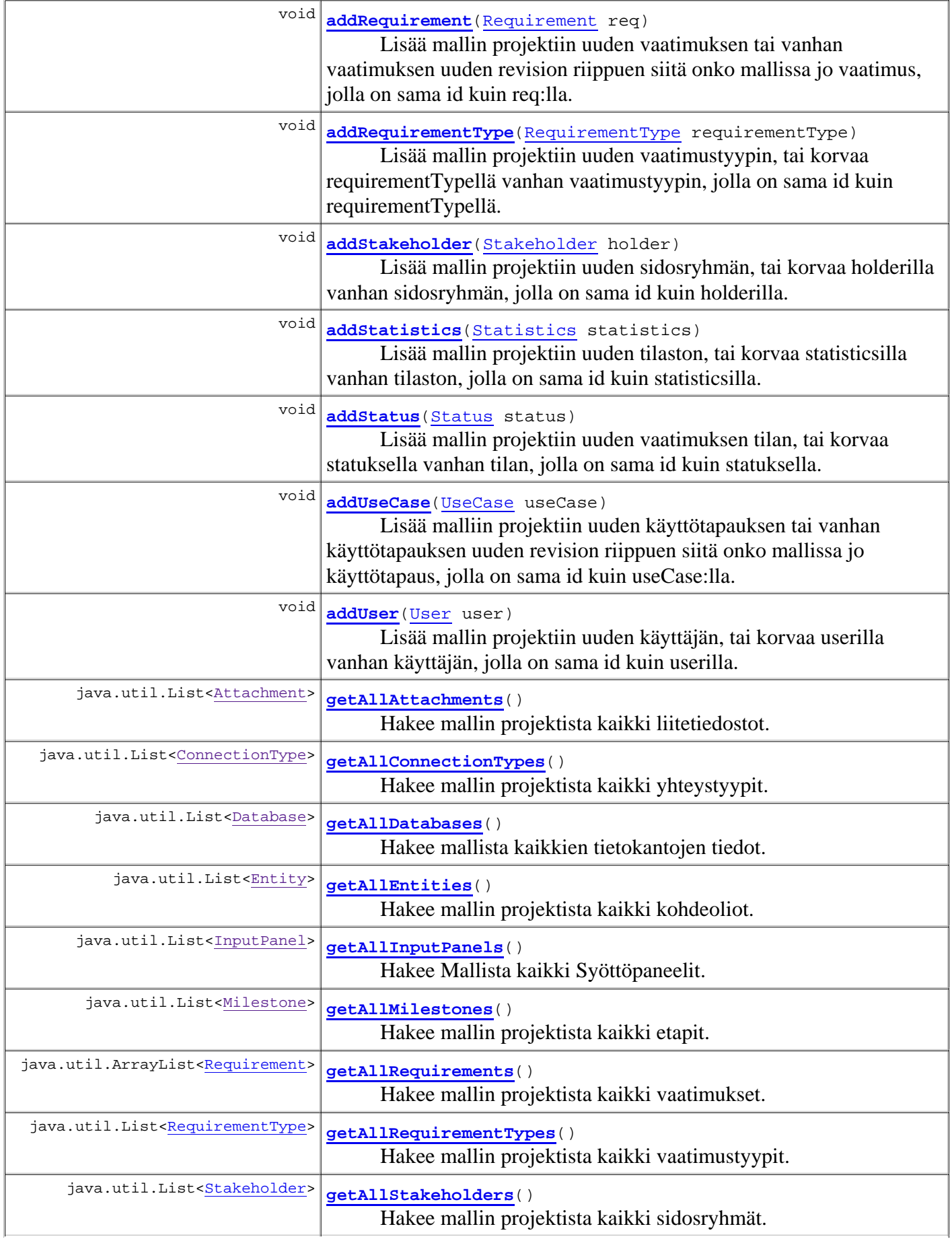

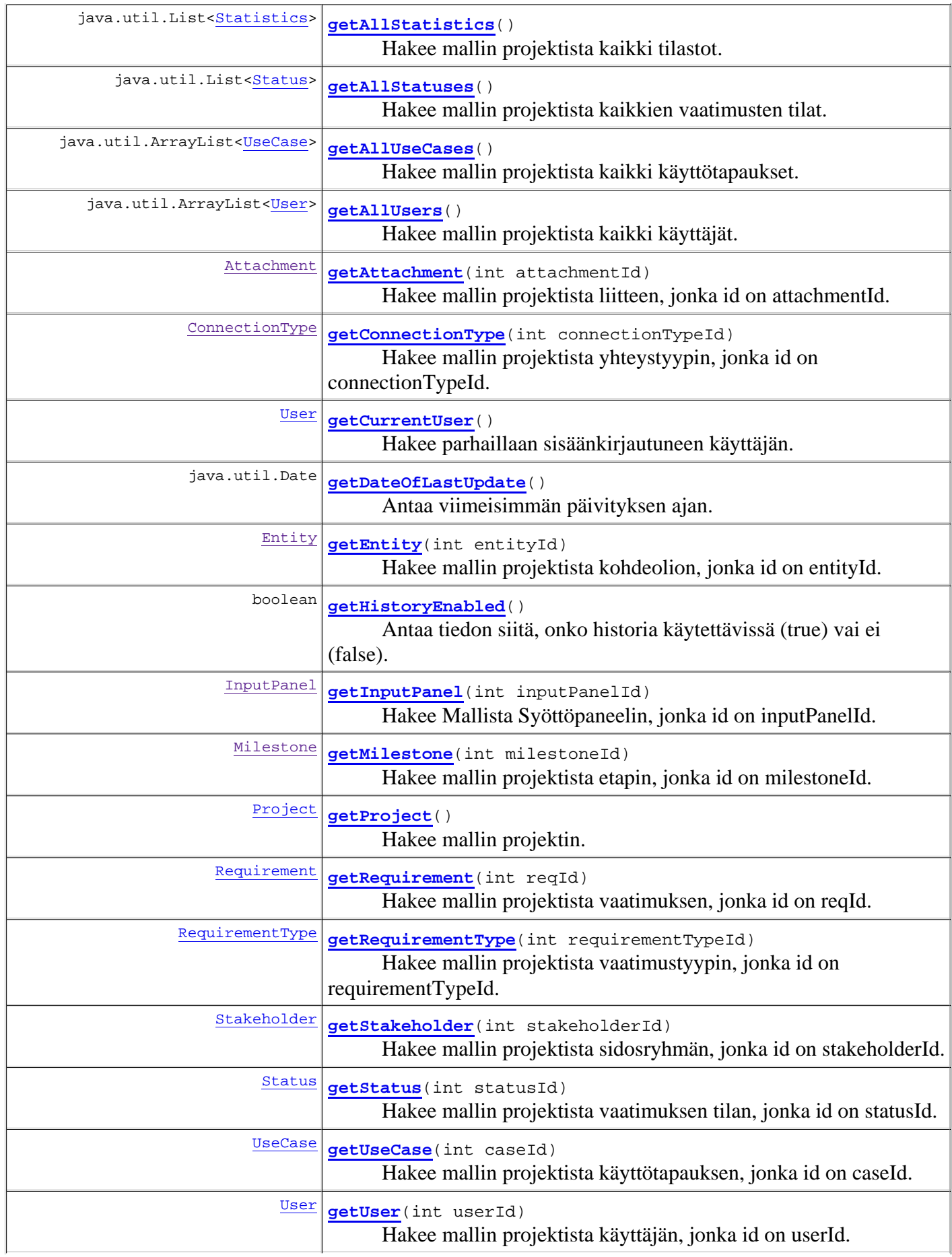

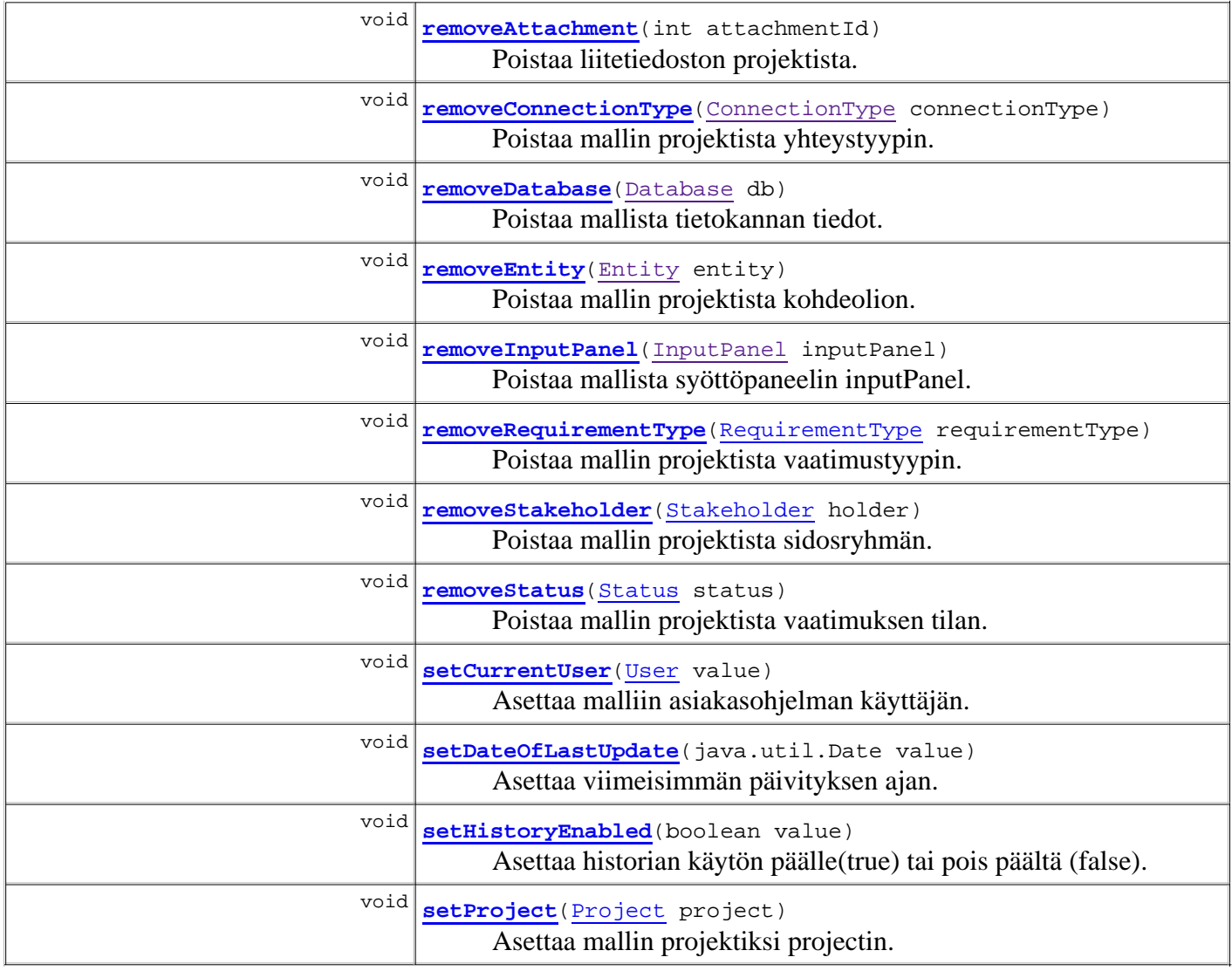

## **Methods inherited from class java.lang.Object**

clone, equals, finalize, getClass, hashCode, notify, notifyAll, toString, wait, wait, wait

# **Constructor Detail**

# **Model**

public **Model**()

Konstruktori.

# **Model**

public **Model**(Project project)

Konstruktori. Asettaa Mallin Projektiksi projectin.

# **Method Detail**

# **addRequirement**

```
public void addRequirement(Requirement req)
```
Lisää mallin projektiin uuden vaatimuksen tai vanhan vaatimuksen uuden revision riippuen siitä onko mallissa jo vaatimus, jolla on sama id kuin req:lla. Vaatimuksen req olioviitteiden attachments, milestone, manager, lastEditor, authorStakeholder, status, parent ja requirementType pitää osoittaa nukkeolioihin, joiden muut kentät ovat nulleja(tai nollia) paitsi id, joka asetetaan oikeaksi. req:n olioviitte descriptionin pitää osoittaa oikeaan olioon. req:n prioritiesin pitää osoitaa oikeisiin Prioriteetti-olihin, joiden stakeholder viitteet osoittavat nukkeolioihin. req:n connections-olioviitteiden pitää osoittaa oikeisiin Yhteys-olioihin, joiden object2-oliviiteet osoittavat nukkeoliohin. previousVersionin arvolla ei ole väliä, malli huolehtii siitä.

**Parameters:**

req -

### **getRequirement**

```
public Requirement getRequirement(int reqId)
```
Hakee mallin projektista vaatimuksen, jonka id on reqId. Vanhemmat revisiot löytyvät linkitetystä listasta, jonka juuri uusin revisio on. Listalla liikutaan eteenpäin Vaatimuksen metodilla getPreviousVersion(). Jos vaatimusta ei ole mallissa palautetaan null.

### **Parameters:**

reqId - **Returns:** Requirement

# **getAllRequirements**

```
public java.util.ArrayList<Requirement> getAllRequirements()
```
Hakee mallin projektista kaikki vaatimukset. Vanhemmat revisiot löytyvät linkitetyistä listoista, joiden juuria ovat uusimmat revisiot. Listalla liikutaan eteenpäin Vaatimuksen metodilla getPreviousVersion().

**Returns:**

ArrayList

# **addUseCase**

```
public void addUseCase(UseCase useCase)
```
Lisää malliin projektiin uuden käyttötapauksen tai vanhan käyttötapauksen uuden revision riippuen siitä onko mallissa jo käyttötapaus, jolla on sama id kuin useCase:lla. useCase:n attachmentsin,

lastEditorin ja entitiesin pitää osoittaa nukkeolioihin, joiden muut kentät ovat nulleja(tai nollia) paitsi id, joka asetetaan oikeaksi. useCase:n descriptionin pitää osoittaa oikeaan olioon. useCase:n stakeholdersin pitää osoittaa oikeisiin UseCaseToStakeholder-olihin, joiden stakeholder viitteet osoittavat nukkeolioihin. useCase:n connections-olioviitteiden pitää osoittaa oikeisiin Yhteys-olioihin, joiden object2-oliviiteet osoittavat nukkeolioihin.

#### **Parameters:**

useCase -

# **getUseCase**

```
public UseCase getUseCase(int caseId)
```
Hakee mallin projektista käyttötapauksen, jonka id on caseId. Vanhemmat revisiot löytyvät linkitetystä listasta, jonka juuri uusin revisio on. Listalla liikutaan eteenpäin Käyttötapauksen metodilla getPreviousVersion(). Jos käyttötapausta ei ole mallissa palautetaan null.

#### **Parameters:**

caseId - **Returns:** UseCase

## **getAllUseCases**

```
public java.util.ArrayList<UseCase> getAllUseCases()
```
Hakee mallin projektista kaikki käyttötapaukset. Vanhemmat revisiot löytyvät linkitetyistä listoissta, joiden juuria ovat uusimmat revisiot. Listalla liikutaan eteenpäin Käyttötapauksen metodilla getPreviousVersion().

#### **Returns:**

ArrayList

### **addUser**

public void **addUser**(User user)

Lisää mallin projektiin uuden käyttäjän, tai korvaa userilla vanhan käyttäjän, jolla on sama id kuin userilla.

#### **Parameters:**

user -

# **getUser**

public User **getUser**(int userId)

Hakee mallin projektista käyttäjän, jonka id on userId. Jos käyttäjää ei löydy, palautetaan null.

### **getAllUsers**

```
public java.util.ArrayList<User> getAllUsers()
```
Hakee mallin projektista kaikki käyttäjät.

#### **Returns:**

ArrayList

# **addAttachment**

```
public void addAttachment(Attachment attachment)
```
Lisää liitetiedoston mallin projektiin, tai korvaa attachmentilla vanhan liitteen, jolla on sama id kuin attachmentilla. Liitetiedostoa ei kiinnitetä vielä mihinkään vaatimukseen/käyttötapaukseen.

#### **Parameters:**

attachment -

## **removeAttachment**

```
public void removeAttachment(int attachmentId)
```
Poistaa liitetiedoston projektista. Poisto onnistuu vain, jos liitetiedosto ei ole liitettynä mihinkään vaatimukseen tai käyttötapaukseen.

#### **Parameters:**

attachmentId -

# **getAllAttachments**

```
public java.util.List<Attachment> getAllAttachments()
```
Hakee mallin projektista kaikki liitetiedostot.

### **getAttachment**

public Attachment **getAttachment**(int attachmentId)

Hakee mallin projektista liitteen, jonka id on attachmentId. Jos liitettä ei löydy, palautetaan null.

# **addRequirementType**

public void **addRequirementType**(RequirementType requirementType)

Lisää mallin projektiin uuden vaatimustyypin, tai korvaa requirementTypellä vanhan vaatimustyypin,

jolla on sama id kuin requirementTypellä.

**Parameters:**

requirementType -

# **getRequirementType**

public RequirementType **getRequirementType**(int requirementTypeId)

Hakee mallin projektista vaatimustyypin, jonka id on requirementTypeId.

# **getAllRequirementTypes**

public java.util.List<RequirementType> **getAllRequirementTypes**()

Hakee mallin projektista kaikki vaatimustyypit.

# **removeRequirementType**

public void **removeRequirementType**(RequirementType requirementType)

Poistaa mallin projektista vaatimustyypin. Poisto onnistuu vain, jos vaatimustyyppi ei ole käytössä yhdessäkään vaatimuksessa.

## **addStatus**

public void **addStatus**(Status status)

Lisää mallin projektiin uuden vaatimuksen tilan, tai korvaa statuksella vanhan tilan, jolla on sama id kuin statuksella.

### **getStatus**

public Status **getStatus**(int statusId)

Hakee mallin projektista vaatimuksen tilan, jonka id on statusId.

# **getAllStatuses**

```
public java.util.List<Status> getAllStatuses()
```
Hakee mallin projektista kaikkien vaatimusten tilat.

# **removeStatus**

Poistaa mallin projektista vaatimuksen tilan. Poisto onnistuu vain, jos vaatimuksen tila ei ole käytössä yhdessäkään vaatimuksessa.

## **addStatistics**

```
public void addStatistics(Statistics statistics)
```
Lisää mallin projektiin uuden tilaston, tai korvaa statisticsilla vanhan tilaston, jolla on sama id kuin statisticsilla.

### **getAllStatistics**

```
public java.util.List<Statistics> getAllStatistics()
```
Hakee mallin projektista kaikki tilastot.

## **addMilestone**

```
public void addMilestone(Milestone milestone)
```
Lisää mallin projektiin uuden etapin, tai korvaa milestonella vanhan etapin, jolla on sama id kuin milestonella.

### **getMilestone**

public Milestone **getMilestone**(int milestoneId)

Hakee mallin projektista etapin, jonka id on milestoneId.

#### **getAllMilestones**

```
public java.util.List<Milestone> getAllMilestones()
```
Hakee mallin projektista kaikki etapit.

### **addStakeholder**

```
public void addStakeholder(Stakeholder holder)
```
Lisää mallin projektiin uuden sidosryhmän, tai korvaa holderilla vanhan sidosryhmän, jolla on sama id kuin holderilla.

# **getStakeholder**

public Stakeholder **getStakeholder**(int stakeholderId)

Hakee mallin projektista sidosryhmän, jonka id on stakeholderId.

## **getAllStakeholders**

```
public java.util.List<Stakeholder> getAllStakeholders()
```
Hakee mallin projektista kaikki sidosryhmät.

### **removeStakeholder**

```
public void removeStakeholder(Stakeholder holder)
```
Poistaa mallin projektista sidosryhmän. Poisto onnistuu vain, jos sidosryhmällä ei ole yhteyksiä mihinkään.

### **setProject**

```
public void setProject(Project project)
```
Asettaa mallin projektiksi projectin.

# **getProject**

```
public Project getProject()
```
Hakee mallin projektin.

### **addEntity**

```
public void addEntity(Entity entity)
```
Lisää mallin projektiin uuden kohdeolion, tai korvaa entityllä kohdeolion, jonka id on sama kuin entityllä.

### **getEntity**

```
public Entity getEntity(int entityId)
```
Hakee mallin projektista kohdeolion, jonka id on entityId.

# **getAllEntities**

```
public java.util.List<Entity> getAllEntities()
```
Hakee mallin projektista kaikki kohdeoliot.

## **removeEntity**

```
public void removeEntity(Entity entity)
```
Poistaa mallin projektista kohdeolion. Poisto onnistuu vain, jos kohdeolio ei ole yhdenkään käyttötapauksen tai vaatimuksen kohde.

## **addConnectionType**

public void **addConnectionType**(ConnectionType connectionType)

Lisää mallin projektiin uuden yhteystyypin, tai korvaa connectionTYpellä vanhan yhteystyppin, jolla on sama id kuin connectionTypellä.

# **getConnectionType**

public ConnectionType **getConnectionType**(int connectionTypeId)

Hakee mallin projektista yhteystyypin, jonka id on connectionTypeId.

# **getAllConnectionTypes**

public java.util.List<ConnectionType> **getAllConnectionTypes**()

Hakee mallin projektista kaikki yhteystyypit.

## **removeConnectionType**

public void **removeConnectionType**(ConnectionType connectionType)

Poistaa mallin projektista yhteystyypin. Poisto onnistuu vain, jos yhteystyyppi ei ole yhdenkään yhteyden tyyppinä.

## **addInputPanel**

```
public void addInputPanel(InputPanel inputPanel)
```
Lisää Malliin uuden syöttöpaneelin, tai korvaa inpuPanelilla vanhan syöttöpaneelin, jolla on sama id kuin inputPanelilla.

### **Parameters:**

inputPanel -

# **getInputPanel**

public InputPanel **getInputPanel**(int inputPanelId)

Hakee Mallista Syöttöpaneelin, jonka id on inputPanelId.

**Parameters:**

inputPanelId -

**Returns:** InputPanel

### **getAllInputPanels**

```
public java.util.List<InputPanel> getAllInputPanels()
```
Hakee Mallista kaikki Syöttöpaneelit.

**Returns:**

List

# **removeInputPanel**

```
public void removeInputPanel(InputPanel inputPanel)
```
Poistaa mallista syöttöpaneelin inputPanel. Poisto onnistuu vain, jos syöttöpaneeli ei ole käytössä yhdessäkään vaatimuksessa tai käyttötapauksessa.

#### **Parameters:**

inputPanel -

## **addDatabase**

```
public void addDatabase(Database db)
```
Lisää malliin tietokannan tiedot(nimi, osoite...), tai korvaa db:llä vanhan tietokannan tiedot, joilla on sama id kuin db:llä.

# **getAllDatabases**

```
public java.util.List<Database> getAllDatabases()
```
Hakee mallista kaikkien tietokantojen tiedot.

# **removeDatabase**

```
public void removeDatabase(Database db)
```
Poistaa mallista tietokannan tiedot.

### **setCurrentUser**

```
public void setCurrentUser(User value)
```
Asettaa malliin asiakasohjelman käyttäjän.

# **getCurrentUser**

```
public User getCurrentUser()
```
Hakee parhaillaan sisäänkirjautuneen käyttäjän.

# **getDateOfLastUpdate**

```
public java.util.Date getDateOfLastUpdate()
```
Antaa viimeisimmän päivityksen ajan.

# **setDateOfLastUpdate**

```
public void setDateOfLastUpdate(java.util.Date value)
```
Asettaa viimeisimmän päivityksen ajan.

# **getHistoryEnabled**

```
public boolean getHistoryEnabled()
```
Antaa tiedon siitä, onko historia käytettävissä (true) vai ei (false).

# **setHistoryEnabled**

```
public void setHistoryEnabled(boolean value)
```
Asettaa historian käytön päälle(true) tai pois päältä (false).

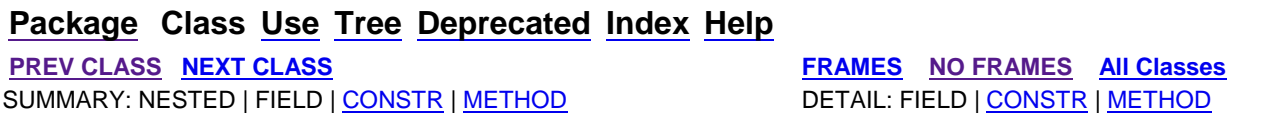

**PREV CLASS NEXT CLASS FRAMES NO FRAMES All Classes** SUMMARY: NESTED | FIELD | CONSTR | METHOD DETAIL: FIELD | CONSTR | METHOD

**fi.helsinki.cs.vaativa.model Class Priority**

java.lang.Object **fi.helsinki.cs.vaativa.model.Priority**

public class **Priority** extends java.lang.Object

Prioriteetti (Priority) on Vaatimukselle annettu painoarvo. Prioriteetilla on aina antajana jokin Sidosryhmä (Stakeholder). Prioriteetti saadaan tietokannan taulusta Priority.

# **Constructor Summary**

**Priority**()

Luokan parametriton konstruktori.

```
Priority(int reqRevisionBegin, int reqRevisionEnd, int priority, Requirement requirement,
Stakeholder stakeholder, int revision)
      Luokan konstruktori.
```
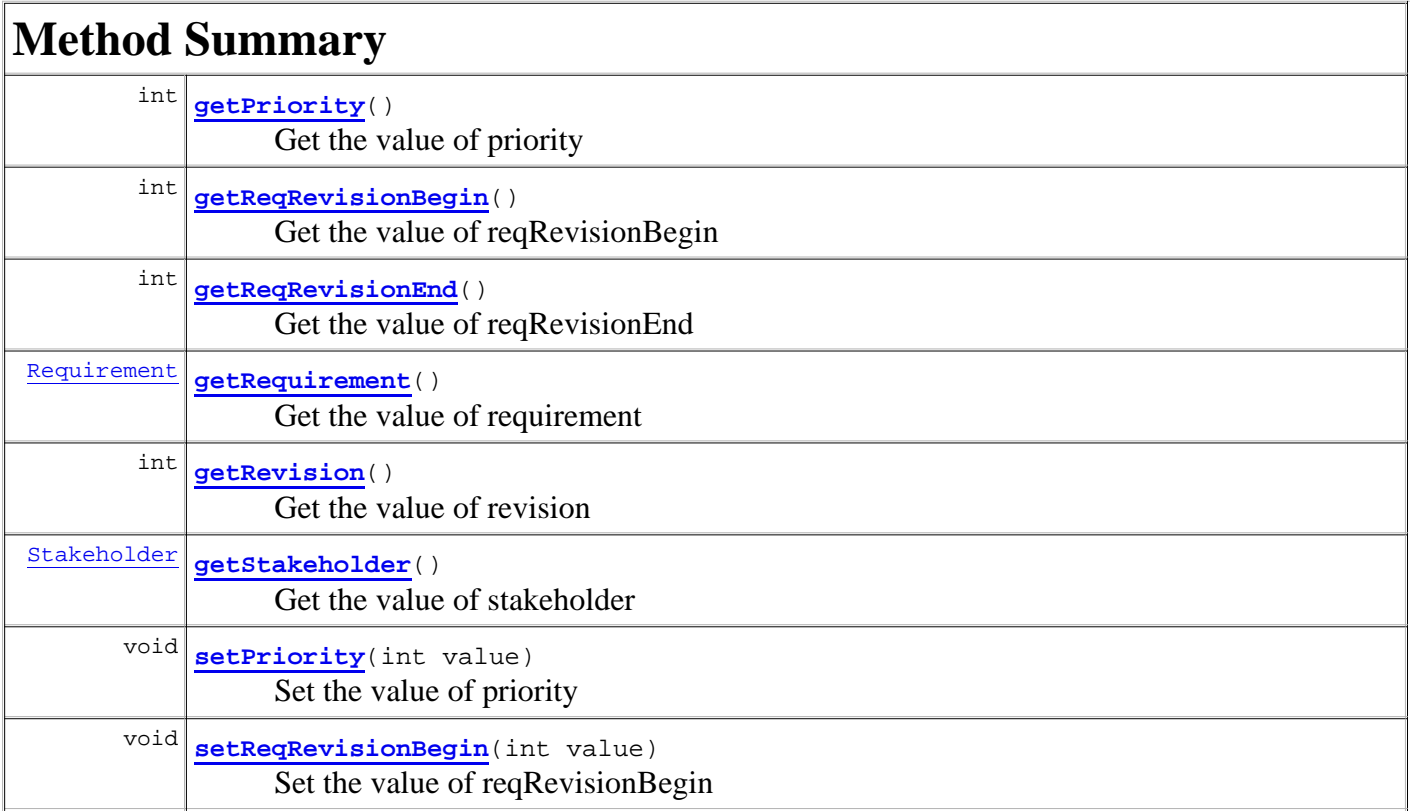

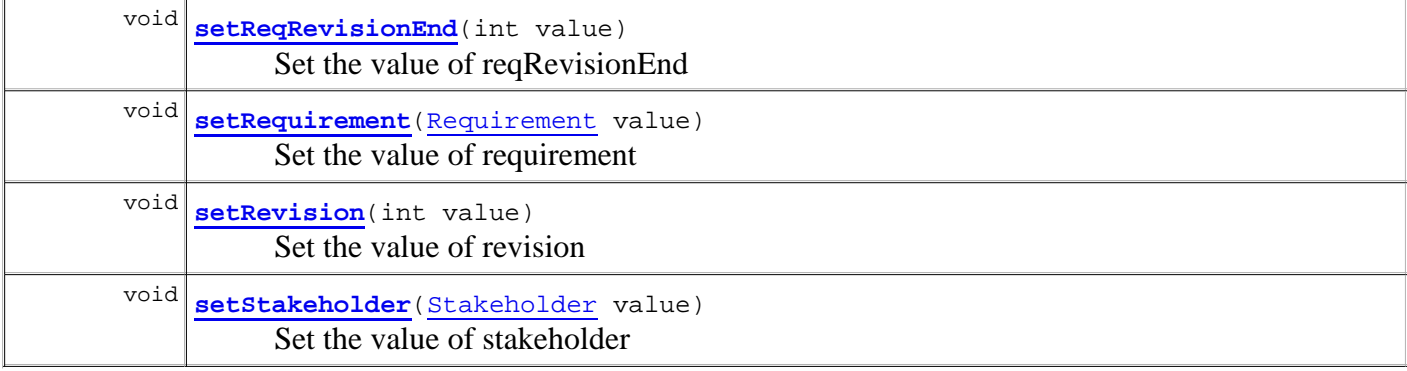

#### **Methods inherited from class java.lang.Object**

```
clone, equals, finalize, getClass, hashCode, notify, notifyAll, toString, wait, wait, 
wait
```
# **Constructor Detail**

# **Priority**

public **Priority**()

Luokan parametriton konstruktori.

# **Priority**

```
public Priority(int reqRevisionBegin,
                  int reqRevisionEnd,
                  int priority,
                  Requirement requirement,
                 Stakeholder stakeholder,
                  int revision)
```
Luokan konstruktori. Konstruktorin parametrina annetaan luokan muuttujille arvot.

# **Method Detail**

## **getReqRevisionBegin**

```
public int getReqRevisionBegin()
```
Get the value of reqRevisionBegin

**Returns:**

the value of reqRevisionBegin

## **setReqRevisionBegin**

```
public void setReqRevisionBegin(int value)
```
# **getReqRevisionEnd**

public int **getReqRevisionEnd**()

Get the value of reqRevisionEnd

#### **Returns:**

the value of reqRevisionEnd

# **setReqRevisionEnd**

public void **setReqRevisionEnd**(int value)

Set the value of reqRevisionEnd

# **getPriority**

```
public int getPriority()
```
Get the value of priority

**Returns:** the value of priority

# **setPriority**

public void **setPriority**(int value)

Set the value of priority

# **getRequirement**

```
public Requirement getRequirement()
```
Get the value of requirement

### **Returns:**

the value of requirement

## **setRequirement**

public void **setRequirement**(Requirement value)

Set the value of requirement

# **getStakeholder**

public Stakeholder **getStakeholder**()

Get the value of stakeholder

#### **Returns:**

the value of stakeholder

# **setStakeholder**

public void **setStakeholder**(Stakeholder value)

Set the value of stakeholder

# **getRevision**

public int **getRevision**()

Get the value of revision

#### **Returns:**

the value of revision

# **setRevision**

public void **setRevision**(int value)

Set the value of revision

## **Package Class Use Tree Deprecated Index Help**

**PREV CLASS NEXT CLASS FRAMES NO FRAMES All Classes** SUMMARY: NESTED | FIELD | CONSTR | METHOD DETAIL: FIELD | CONSTR | METHOD

SUMMARY: NESTED | FIELD | CONSTR | METHOD | CONSTR | DETAIL: FIELD | CONSTR | METHOD

**PREV CLASS NEXT CLASS FRAMES NO FRAMES All Classes**

# **fi.helsinki.cs.vaativa.model Class Project**

java.lang.Object **fi.helsinki.cs.vaativa.model.Project**

public class **Project** extends java.lang.Object

Projekti-luokka (Project) on keskeisin Mallin luokista. Kaikki muut luokat liittyvät siihen. Projekti-oliosta on pääsy mahdollisesti mutkan kautta - kaikkiin Mallin luokkiin. Yhtä Mallia kohti on aina yksi Projekti. Projektin on yksikkö, jonka kautta Vaativassa jäsennetään vaatimustenhallintaa. Yhden ohjelmistotuotantoprojektin tiedot kuuluvat aina yhteen Projekti-olioon.

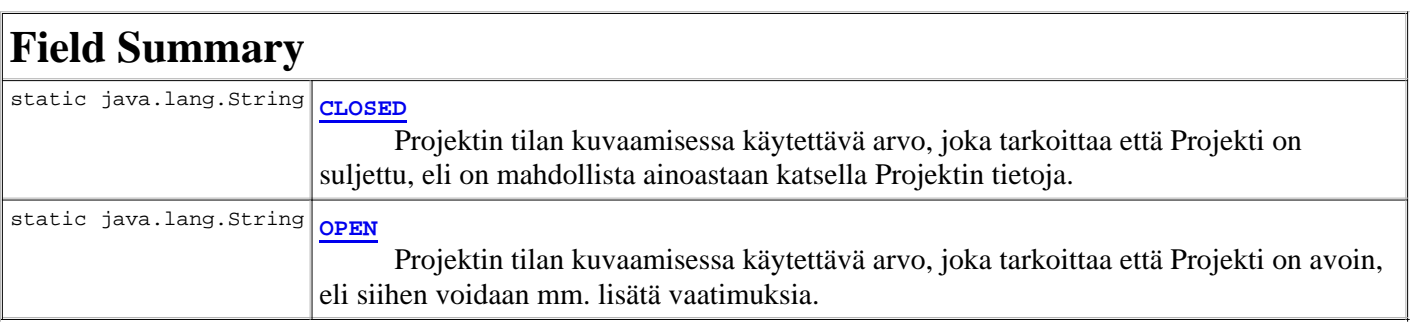

# **Constructor Summary**

**Project**()

Luokan parametriton konstruktori.

```
Project(java.util.ArrayList<Attachment> attachments, java.util.Date closed,
java.util.ArrayList<ConnectionType> connectionTypes, java.util.Date created,
java.lang.String description, java.util.ArrayList<Entity> entities, int id,
java.util.ArrayList<InputPanel> inputPanels, int maxPriority,
java.util.ArrayList<Milestone> milestones, java.lang.String name, java.lang.String password,
java.util.ArrayList<Requirement> requirements,
java.util.ArrayList<RequirementType> requirementTypes,
java.util.ArrayList<Stakeholder> stakeholders, java.util.ArrayList<Statistics> statistics,
java.lang.String status, java.util.ArrayList<Status> statuses,
java.util.ArrayList<UseCase> usecases, java.util.ArrayList<User> users)
      Luokan konstruktori.
```
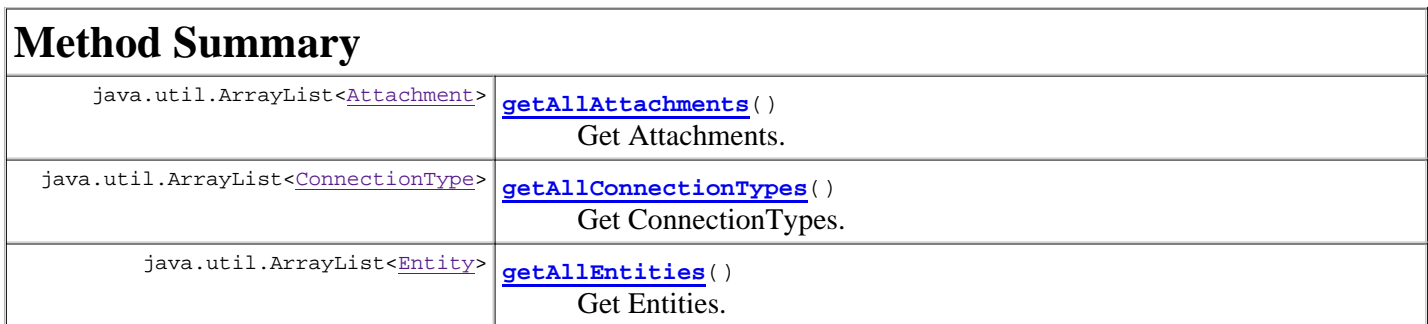

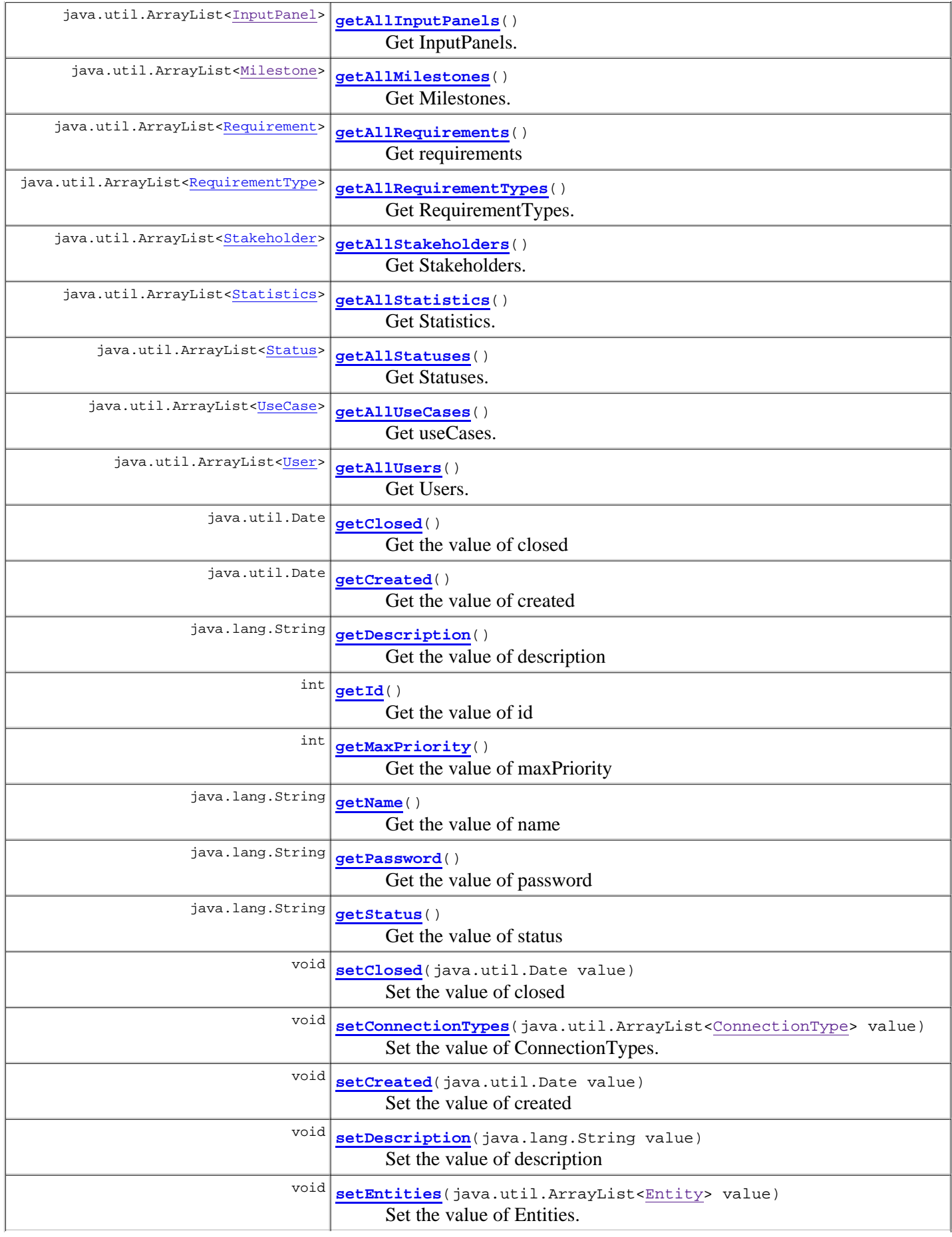

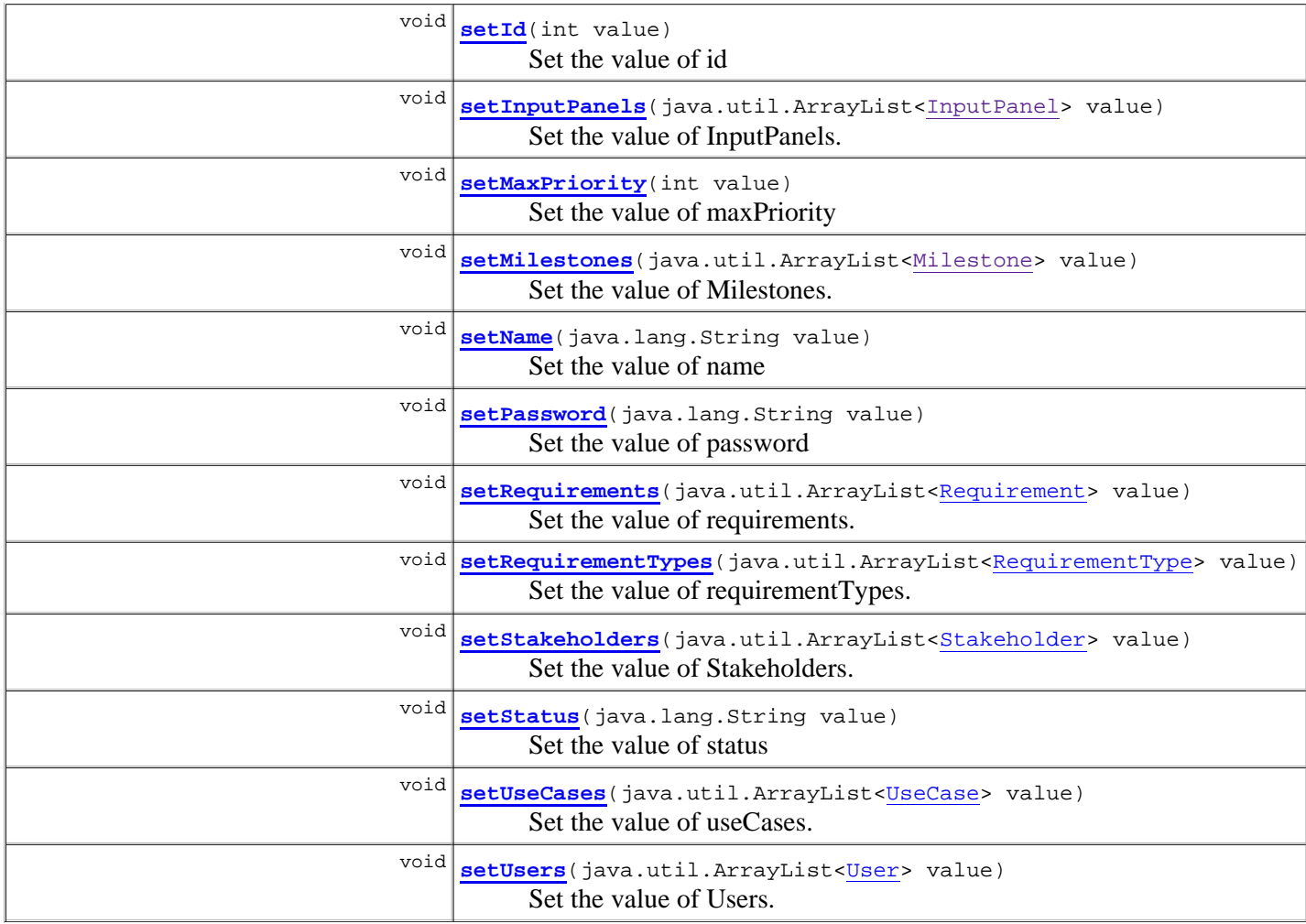

#### **Methods inherited from class java.lang.Object**

clone, equals, finalize, getClass, hashCode, notify, notifyAll, toString, wait, wait, wait

# **Field Detail**

### **OPEN**

public static final java.lang.String **OPEN**

Projektin tilan kuvaamisessa käytettävä arvo, joka tarkoittaa että Projekti on avoin, eli siihen voidaan mm. lisätä vaatimuksia.

#### **See Also:**

Constant Field Values

# **CLOSED**

public static final java.lang.String **CLOSED**

Projektin tilan kuvaamisessa käytettävä arvo, joka tarkoittaa että Projekti on suljettu, eli on mahdollista ainoastaan katsella Projektin tietoja.

# **Constructor Detail**

### **Project**

public **Project**()

Luokan parametriton konstruktori.

## **Project**

```
public Project(java.util.ArrayList<Attachment> attachments,
                java.util.Date closed,
                java.util.ArrayList<ConnectionType> connectionTypes,
                java.util.Date created,
                java.lang.String description,
                java.util.ArrayList<Entity> entities,
                int id,
                java.util.ArrayList<InputPanel> inputPanels,
                int maxPriority,
                java.util.ArrayList<Milestone> milestones,
                java.lang.String name,
                java.lang.String password,
               java.util.ArrayList<Requirement> requirements,
               java.util.ArrayList<RequirementType> requirementTypes,
               java.util.ArrayList<Stakeholder> stakeholders,
                java.util.ArrayList<Statistics> statistics,
                java.lang.String status,
                java.util.ArrayList<Status> statuses,
                java.util.ArrayList<UseCase> usecases,
               java.util.ArrayList<User>users)
```
Luokan konstruktori. Konstruktorin parametrina annetaan luokan muuttujille arvot.

# **Method Detail**

### **getId**

public int **getId**()

Get the value of id

#### **Returns:**

the value of id

### **setId**

public void **setId**(int value)

Set the value of id

### **getName**

public java.lang.String **getName**()

Get the value of name

#### **Returns:**

the value of name

### **getAllStatuses**

public java.util.ArrayList<Status> **getAllStatuses**()

Get Statuses.

**Returns:** all Statuses

### **setName**

public void **setName**(java.lang.String value)

Set the value of name

### **getDescription**

```
public java.lang.String getDescription()
```
Get the value of description

#### **Returns:**

the value of description

# **setDescription**

public void **setDescription**(java.lang.String value)

Set the value of description

## **getPassword**

```
public java.lang.String getPassword()
```
Get the value of password

#### **Returns:**

the value of password

### **setPassword**

```
public void setPassword(java.lang.String value)
```
Set the value of password

## **getMaxPriority**

public int **getMaxPriority**()

Get the value of maxPriority

#### **Returns:**

the value of maxPriority

### **setMaxPriority**

public void **setMaxPriority**(int value)

Set the value of maxPriority

### **getStatus**

public java.lang.String **getStatus**()

Get the value of status

#### **Returns:**

the value of status

#### **setStatus**

public void **setStatus**(java.lang.String value)

Set the value of status

## **getCreated**

```
public java.util.Date getCreated()
```
Get the value of created

#### **Returns:**

the value of created

### **setCreated**

public void **setCreated**(java.util.Date value)

Set the value of created

### **getClosed**

public java.util.Date **getClosed**()

Get the value of closed

### **setClosed**

public void **setClosed**(java.util.Date value)

Set the value of closed

### **getAllRequirements**

public java.util.ArrayList<Requirement> **getAllRequirements**()

Get requirements

**Returns:** all requirements

### **setRequirements**

public void setRequirements(java.util.ArrayList<Requirement> value)

Set the value of requirements.

### **getAllStatistics**

public java.util.ArrayList<Statistics> **getAllStatistics**()

Get Statistics.

**Returns:** all Statistics

#### **getAllUsers**

public java.util.ArrayList<User> **getAllUsers**()

Get Users.

**Returns:** all Userrs

#### **setUsers**

public void **setUsers**(java.util.ArrayList<User> value)

Set the value of Users.

**getAllUseCases**

Get useCases.

**Returns:** all UseCases

#### **setUseCases**

public void **setUseCases**(java.util.ArrayList<UseCase> value)

Set the value of useCases.

#### **getAllMilestones**

public java.util.ArrayList<Milestone> **getAllMilestones**()

Get Milestones.

**Returns:** all Milestones

#### **setMilestones**

public void **setMilestones**(java.util.ArrayList<Milestone> value)

Set the value of Milestones.

#### **getAllStakeholders**

public java.util.ArrayList<Stakeholder> **getAllStakeholders**()

Get Stakeholders.

**Returns:** all Stakeholders

#### **setStakeholders**

public void **setStakeholders**(java.util.ArrayList<Stakeholder> value)

Set the value of Stakeholders.

### **getAllEntities**

public java.util.ArrayList<Entity> **getAllEntities**()

Get Entities.

**Returns:** all Entities

#### **setEntities**

public void **setEntities**(java.util.ArrayList<Entity> value)

Set the value of Entities.

#### **getAllConnectionTypes**

public java.util.ArrayList<ConnectionType> **getAllConnectionTypes**()

Get ConnectionTypes.

**Returns:**

all ConnectionTypes

## **setConnectionTypes**

public void setConnectionTypes(java.util.ArrayList<ConnectionType> value)

Set the value of ConnectionTypes.

### **getAllInputPanels**

public java.util.ArrayList<InputPanel> **getAllInputPanels**()

Get InputPanels.

**Returns:** all InputPanels.

### **setInputPanels**

public void setInputPanels(java.util.ArrayList<InputPanel> value)

Set the value of InputPanels.

### **getAllRequirementTypes**

public java.util.ArrayList<RequirementType> **getAllRequirementTypes**()

Get RequirementTypes.

**Returns:**

all RequirementTypes.

### **setRequirementTypes**

public void setRequirementTypes(java.util.ArrayList<RequirementType> value)

### **getAllAttachments**

public java.util.ArrayList<Attachment> **getAllAttachments**()

Get Attachments.

#### **Returns:**

all Attachments.

### **Package Class Use Tree Deprecated Index Help**

**PREV CLASS NEXT CLASS FRAMES NO FRAMES All Classes** SUMMARY: NESTED | FIELD | CONSTR | METHOD | CONSTR | DETAIL: FIELD | CONSTR | METHOD

**PREV CLASS NEXT CLASS FRAMES NO FRAMES All Classes** SUMMARY: NESTED | FIELD | CONSTR | METHOD DETAIL: FIELD | CONSTR | METHOD

# **fi.helsinki.cs.vaativa.model Class Requirement**

java.lang.Object **fi.helsinki.cs.vaativa.model.Requirement**

### **All Implemented Interfaces:**

Connectable

public class **Requirement** extends java.lang.Object implements Connectable

Vaatimus on keskeinen Mallin luokka. Se kapseloi sisäänsä järjestelmään syötetyn vaatimuksen tiedot. Vaatimus luodaan tietokannan Requirement-taulun perusteella.

# **Constructor Summary**

**Requirement**()

Luokan parametriton konstruktori.

```
Requirement(java.util.ArrayList<Attachment> attachments, java.lang.String authorName,
Stakeholder authorStakeholder, java.util.ArrayList<Connection> connections,
java.util.Date created, Description description, int id, User lastEditor, User manager,
Milestone milestone, java.util.Date modified, java.lang.String name,
java.lang.String notes, Requirement parent, Requirement previousVersion,
java.util.ArrayList<Priority> priorities, int revision, Status status,
```
RequirementType type)

Luokan konstruktori.

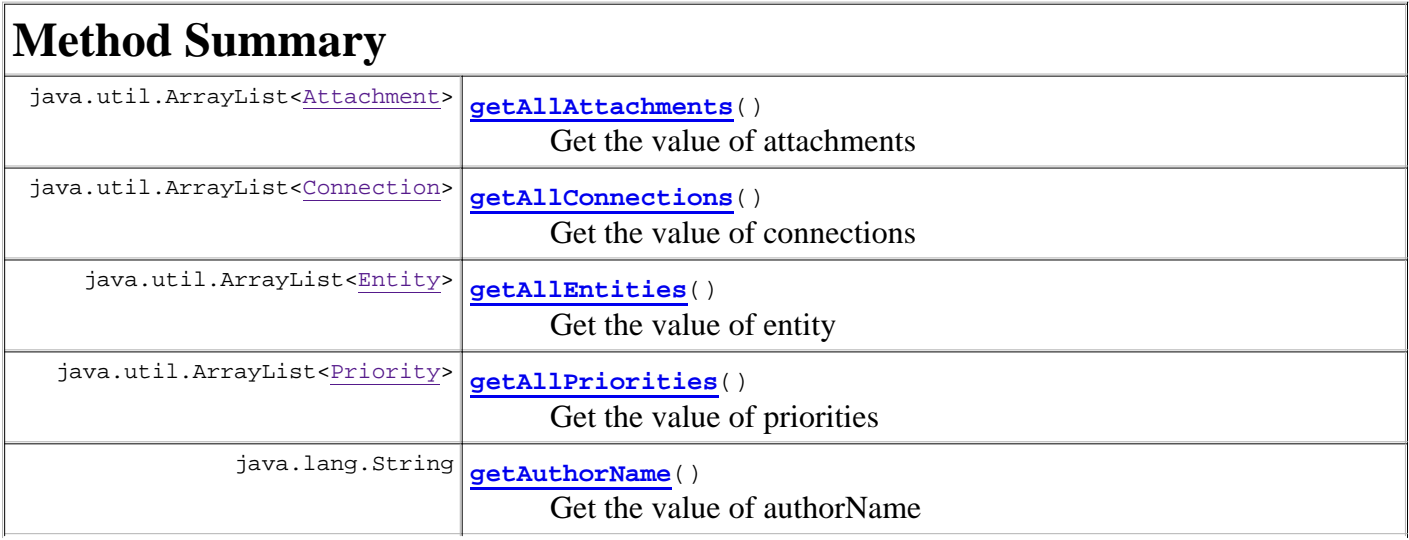

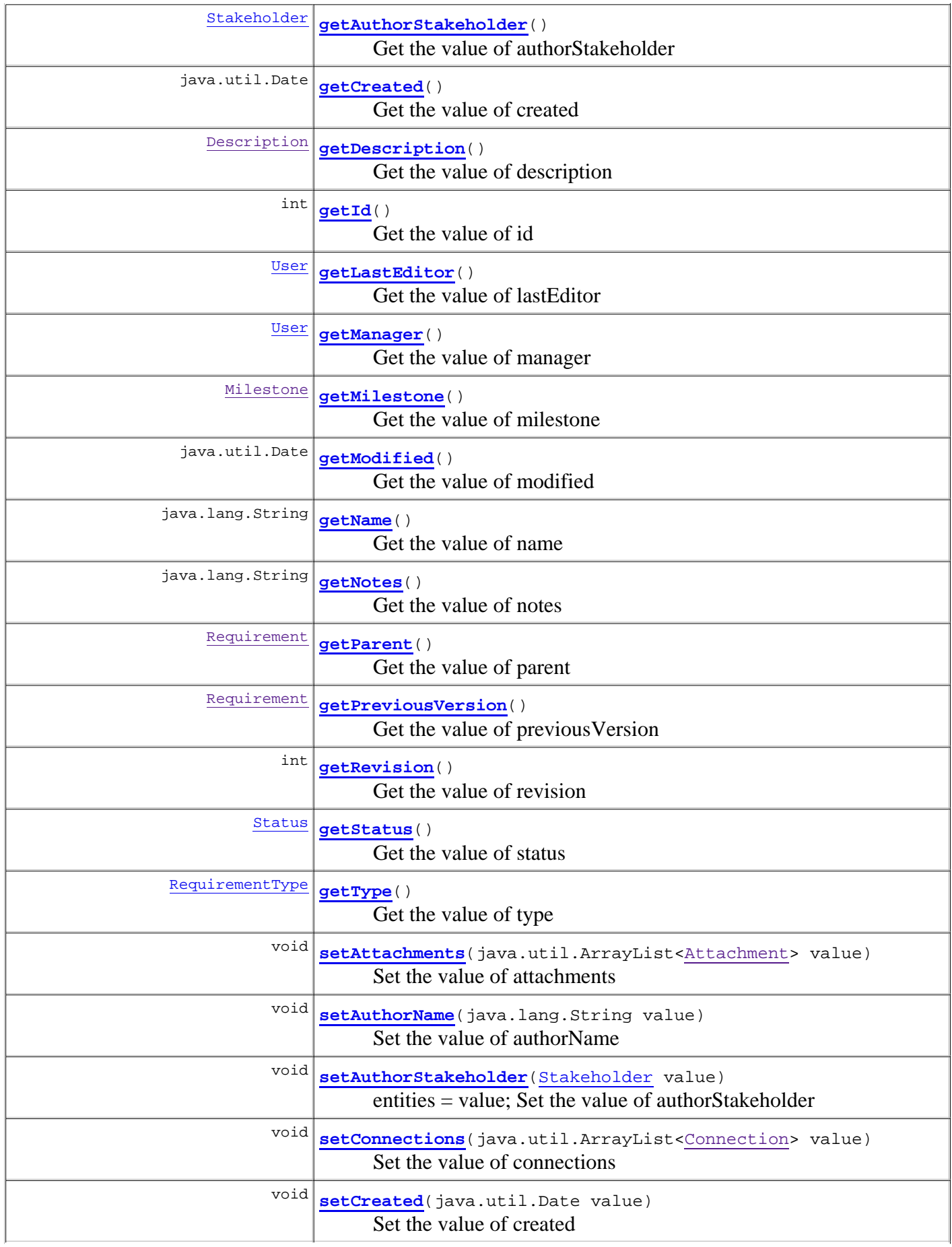

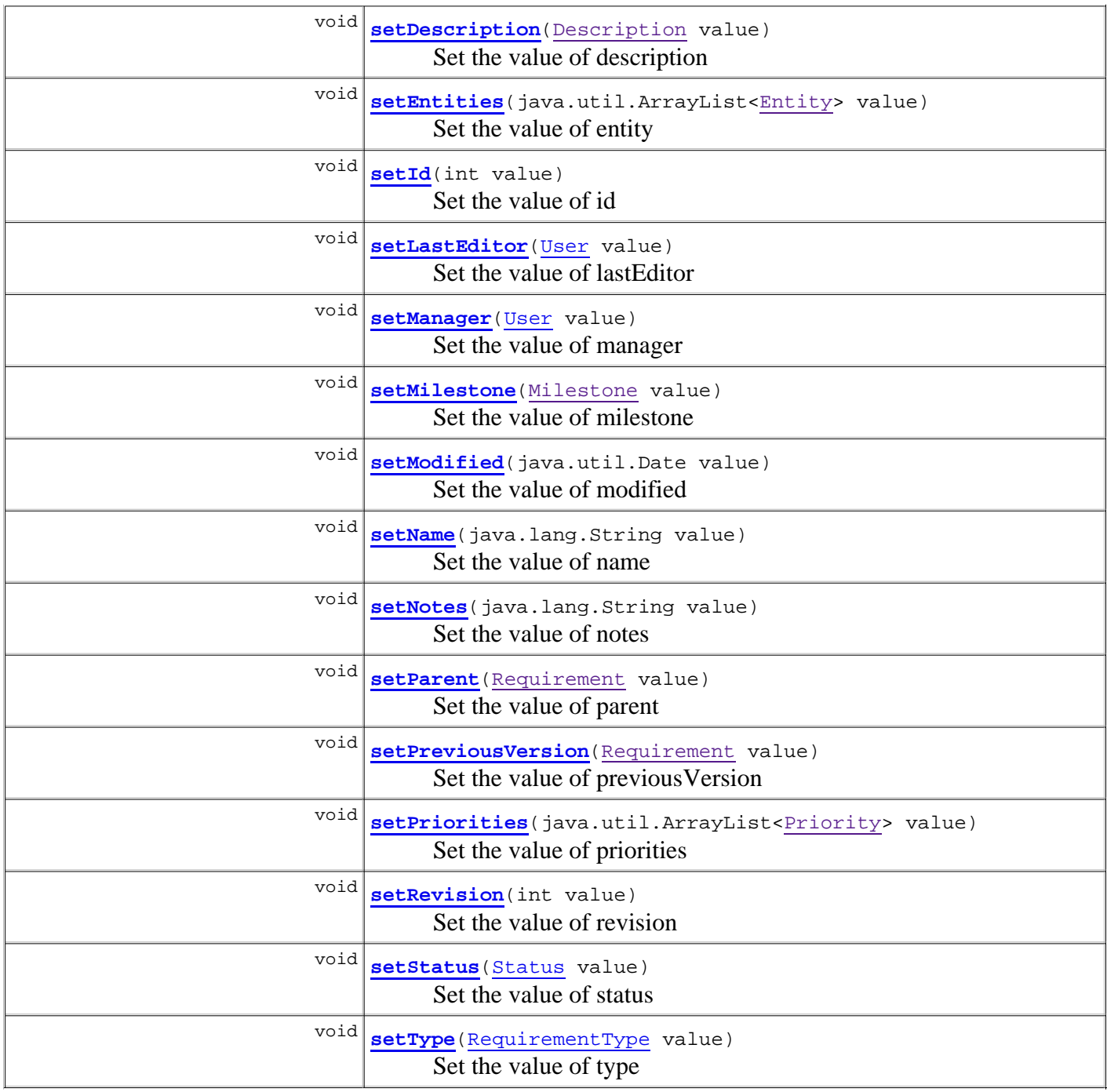

```
Methods inherited from class java.lang.Object
clone, equals, finalize, getClass, hashCode, notify, notifyAll, toString, wait, wait, 
wait
```
# **Constructor Detail**

# **Requirement**

```
public Requirement()
```
Luokan parametriton konstruktori.

# **Requirement**

```
public Requirement(java.util.ArrayList<Attachment> attachments,
                     java.lang.String authorName,
                     Stakeholder authorStakeholder,
                     java.util.ArrayList<Connection> connections,
                     java.util.Date created,
                     Description description,
                     int id,
                     User lastEditor,
                     User manager,
                    Milestone milestone,
                     java.util.Date modified,
                     java.lang.String name,
                     java.lang.String notes,
                     Requirement parent,
                     Requirement previousVersion,
                     java.util.ArrayList<Priority> priorities,
                     int revision,
                    Status status,
                     RequirementType type)
```
Luokan konstruktori. Konstruktorin parametrina annetaan luokan kaikille muuttujille arvot.

# **Method Detail**

# **getId**

public int **getId**()

Get the value of id

#### **Specified by:**

getId in interface Connectable **Returns:** the value of id

# **setId**

public void **setId**(int value)

Set the value of id

## **getName**

public java.lang.String **getName**()

Get the value of name

```
Specified by:
     getName in interface Connectable
Returns:
```
### **setName**

public void **setName**(java.lang.String value)

Set the value of name

### **getStatus**

public Status **getStatus**()

Get the value of status

**Returns:**

the value of status

#### **setStatus**

public void **setStatus**(Status value)

Set the value of status

### **getNotes**

public java.lang.String **getNotes**()

Get the value of notes

#### **Returns:**

the value of notes

### **setNotes**

public void **setNotes**(java.lang.String value)

Set the value of notes

## **getCreated**

public java.util.Date **getCreated**()

Get the value of created

#### **Returns:** the value of created

### **setCreated**

public void **setCreated**(java.util.Date value)

Set the value of created

## **getModified**

public java.util.Date **getModified**()

Get the value of modified

#### **Returns:**

the value of modified

### **setModified**

public void **setModified**(java.util.Date value)

Set the value of modified

## **getType**

public RequirementType **getType**()

Get the value of type

**Returns:**

the value of type

## **setType**

public void **setType**(RequirementType value)

Set the value of type

### **getMilestone**

public Milestone **getMilestone**()

Get the value of milestone

#### **Returns:**

the value of milestone

### **setMilestone**

Set the value of milestone

#### **getManager**

public User **getManager**()

Get the value of manager

**Returns:**

the value of manager

### **setManager**

public void **setManager**(User value)

Set the value of manager

### **getAuthorName**

public java.lang.String **getAuthorName**()

Get the value of authorName

#### **Returns:**

the value of authorName

## **setAuthorName**

public void **setAuthorName**(java.lang.String value)

Set the value of authorName

### **getAuthorStakeholder**

public Stakeholder **getAuthorStakeholder**()

Get the value of authorStakeholder

#### **Returns:**

the value of authorStakeholder

### **setAuthorStakeholder**

public void **setAuthorStakeholder**(Stakeholder value)

### **getLastEditor**

public User **getLastEditor**()

Get the value of lastEditor

#### **Returns:**

the value of lastEditor

### **setLastEditor**

public void **setLastEditor**(User value)

Set the value of lastEditor

### **getRevision**

```
public int getRevision()
```
Get the value of revision

**Returns:**

the value of revision

### **setRevision**

public void **setRevision**(int value)

Set the value of revision

### **getAllAttachments**

public java.util.ArrayList<Attachment> **getAllAttachments**()

Get the value of attachments

#### **Returns:**

the value of attachments

### **setAttachments**

public void **setAttachments**(java.util.ArrayList<Attachment> value)

Set the value of attachments

### **getParent**

public Requirement **getParent**()

Get the value of parent

#### **Returns:**

the value of parent

### **setParent**

public void **setParent**(Requirement value)

Set the value of parent

### **getDescription**

public Description **getDescription**()

Get the value of description

#### **Returns:**

the value of description

### **setDescription**

public void **setDescription**(Description value)

Set the value of description

### **setEntities**

public void **setEntities**(java.util.ArrayList<Entity> value)

Set the value of entity

### **getAllEntities**

public java.util.ArrayList<Entity> **getAllEntities**()

Get the value of entity

#### **Returns:**

the value of entities

## **setPreviousVersion**

public void **setPreviousVersion**(Requirement value)

Set the value of previousVersion

### **getPreviousVersion**

public Requirement **getPreviousVersion**()

Get the value of previousVersion

#### **Returns:**

the value of previousVersion

### **setConnections**

public void **setConnections**(java.util.ArrayList<Connection> value)

Set the value of connections

### **getAllConnections**

```
public java.util.ArrayList<Connection> getAllConnections()
```
Get the value of connections

#### **Returns:**

the value of connections

### **setPriorities**

public void **setPriorities**(java.util.ArrayList<Priority> value)

Set the value of priorities

### **getAllPriorities**

```
public java.util.ArrayList<Priority> getAllPriorities()
```
Get the value of priorities

**Returns:**

the value of priorities

### **Package Class Use Tree Deprecated Index Help**

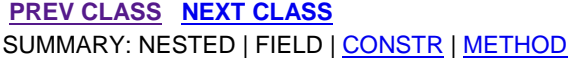

**FRAMES NO FRAMES All Classes** DETAIL: FIELD | CONSTR | METHOD

**PREV CLASS NEXT CLASS FRAMES NO FRAMES All Classes** SUMMARY: NESTED | FIELD | CONSTR | METHOD DETAIL: FIELD | CONSTR | METHOD

## **fi.helsinki.cs.vaativa.model Class RequirementType**

java.lang.Object **fi.helsinki.cs.vaativa.model.RequirementType**

public class **RequirementType** extends java.lang.Object

VaatiusTyyppi (RequirementType) on tyyppi, mikä voidaan antaa Vaatimukselle. Jokaisella Vaatimuksella on yksi VaatimusTyyppi. VaatimusTyypit voivat muodostaa hierarkkisen puurakenteen, jossa esimerkiksi käyttäjävaatimus-VaatimusTyyppi toimii järjestelmävaatimus-VaatimusTyypin vanhempana. Vaatimustyyppiin liitty oletussyöttöpaneeli, joka haetaan liitännäisjärjestelmästä name:n perusteella.

# **Constructor Summary**

**RequirementType**()

Luokan parametriton konstruktori.

**RequirementType**(int id, java.lang.String name, java.lang.String description,

```
java.lang.String defaultEntryPanelName, RequirementType parent)
```
Luokan konstruktori.

# **Method Summary**

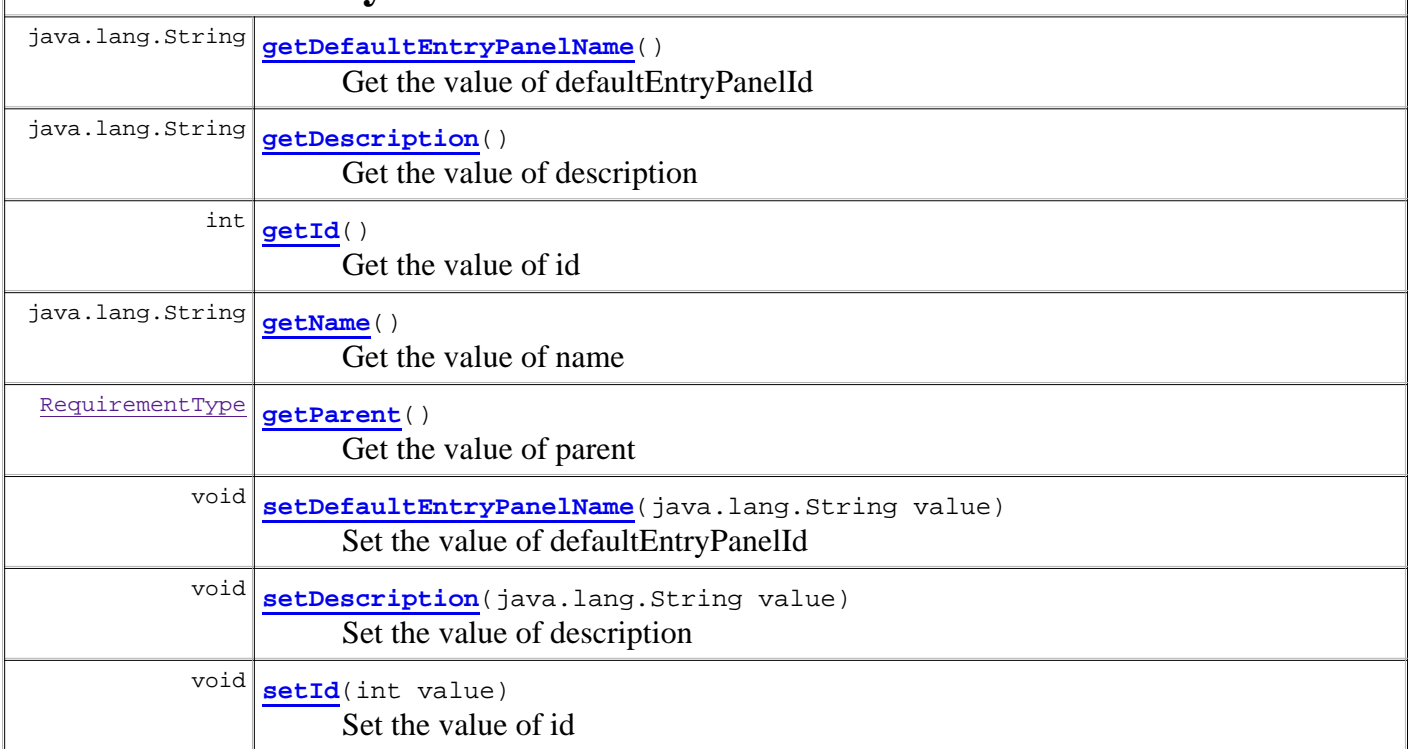

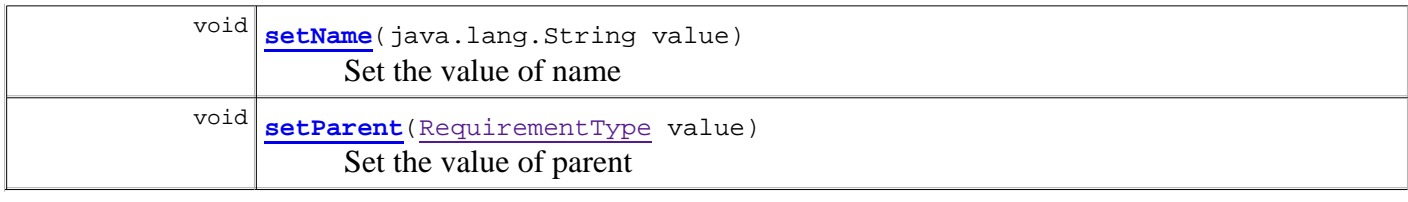

#### **Methods inherited from class java.lang.Object**

```
clone, equals, finalize, getClass, hashCode, notify, notifyAll, toString, wait, wait, 
wait
```
# **Constructor Detail**

### **RequirementType**

```
public RequirementType()
```
Luokan parametriton konstruktori.

### **RequirementType**

```
public RequirementType(int id,
                         java.lang.String name,
                         java.lang.String description,
                         java.lang.String defaultEntryPanelName,
                         RequirementType parent)
```
Luokan konstruktori. Konstruktorin parametrina annetaan luokan muuttujille arvot.

# **Method Detail**

### **getId**

public int **getId**()

Get the value of id

#### **Returns:**

the value of id

### **setId**

public void **setId**(int value)

Set the value of id

### **getName**

Get the value of name

#### **Returns:**

the value of name

#### **setName**

public void **setName**(java.lang.String value)

Set the value of name

### **getDescription**

public java.lang.String **getDescription**()

Get the value of description

#### **Returns:**

the value of description

## **setDescription**

public void **setDescription**(java.lang.String value)

Set the value of description

## **getDefaultEntryPanelName**

public java.lang.String **getDefaultEntryPanelName**()

Get the value of defaultEntryPanelId

#### **Returns:**

the value of defaultEntryPanelId

### **setDefaultEntryPanelName**

public void **setDefaultEntryPanelName**(java.lang.String value)

Set the value of defaultEntryPanelId

### **getParent**

```
public RequirementType getParent()
```
Get the value of parent

### **Returns:**

the value of parent

# **setParent**

public void **setParent**(RequirementType value)

Set the value of parent

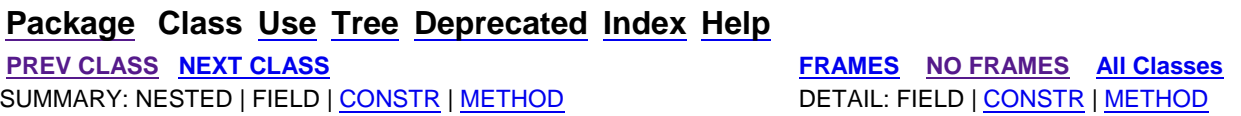

#### **Package Class Use Tree Deprecated Index Help**

**PREV CLASS NEXT CLASS FRAMES NO FRAMES All Classes** SUMMARY: NESTED | FIELD | CONSTR | METHOD | CONSTR | DETAIL: FIELD | CONSTR | METHOD

### **fi.helsinki.cs.vaativa.model Class Stakeholder**

java.lang.Object **fi.helsinki.cs.vaativa.model.Stakeholder**

public class **Stakeholder** extends java.lang.Object

Sidosryhmä (Stakeholder) on järjestelmään liittyvän sidosryhmän tietojen kapselointi luokkaan. Sidosryhmät antavat Vaatimuksille Prioriteetteja, liittyvät Käyttötapauksiin ja ovat mukana Projektissa jossain roolissa.

# **Constructor Summary**

**Stakeholder**()

Konstruktori

**Stakeholder**(int id, java.lang.String name, java.lang.String description,

java.util.ArrayList<UseCaseToStakeholder> useCases)

Konstruktori.

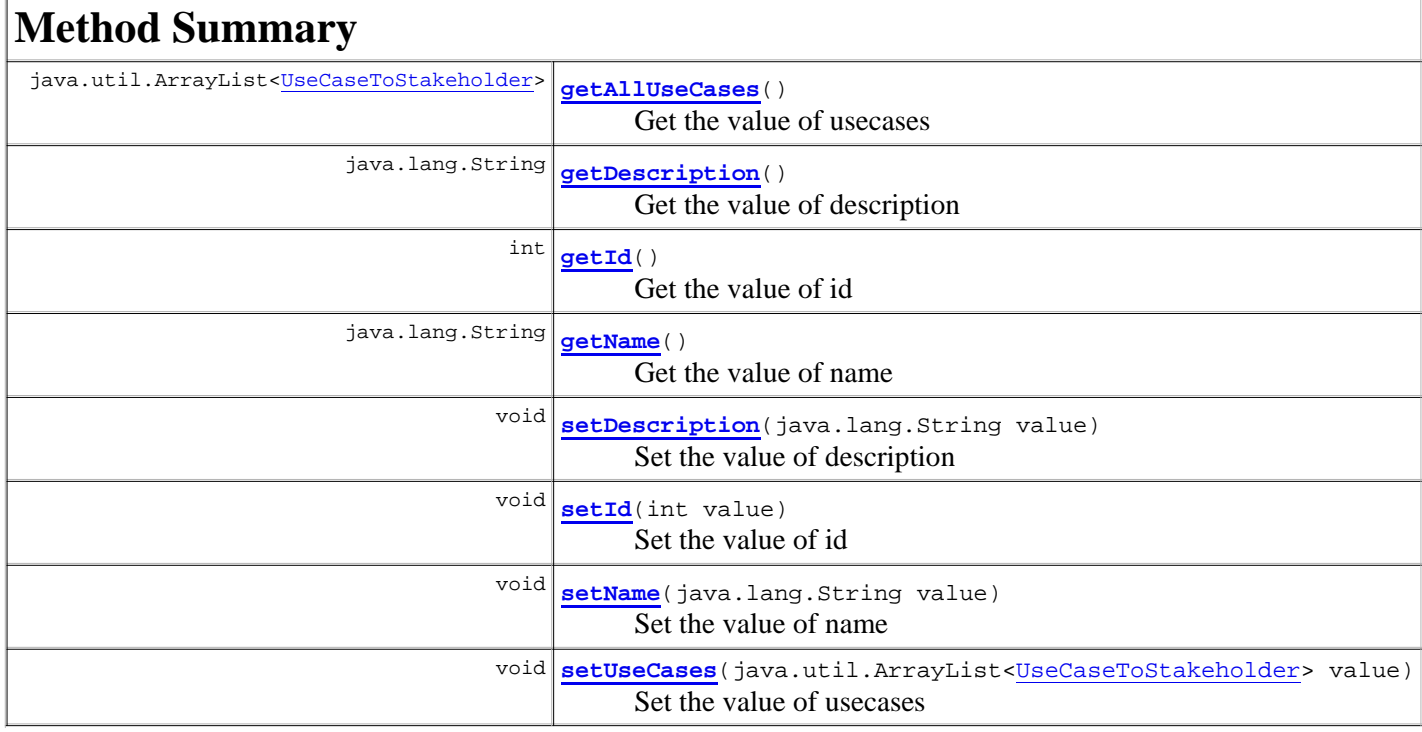

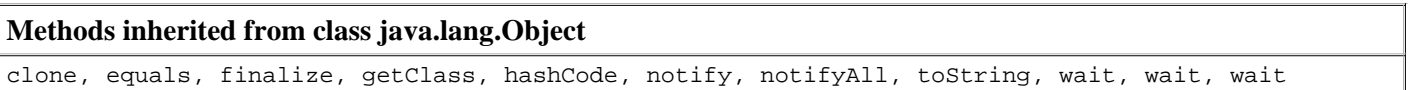

# **Constructor Detail**

#### **Stakeholder**

```
public Stakeholder(int id,
                    java.lang.String name,
                    java.lang.String description,
                    java.util.ArrayList<UseCaseToStakeholder> useCases)
```
Konstruktori.

#### **Stakeholder**

public **Stakeholder**()

Konstruktori

# **Method Detail**

#### **getId**

public int **getId**()

Get the value of id

**Returns:**

the value of id

#### **setId**

public void **setId**(int value)

Set the value of id

#### **getName**

public java.lang.String **getName**()

Get the value of name

#### **Returns:**

the value of name

#### **setName**

```
public void setName(java.lang.String value)
```
Set the value of name

#### **getDescription**

public java.lang.String **getDescription**()

Get the value of description

#### **Returns:**

the value of description

## **setDescription**

public void **setDescription**(java.lang.String value)

Set the value of description

### **getAllUseCases**

public java.util.ArrayList<UseCaseToStakeholder> **getAllUseCases**()

Get the value of usecases

#### **Returns:**

the value of usecases

#### **setUseCases**

public void **setUseCases**(java.util.ArrayList<UseCaseToStakeholder> value)

Set the value of usecases

#### **Package Class Use Tree Deprecated Index Help PREV CLASS NEXT CLASS FRAMES NO FRAMES All Classes** SUMMARY: NESTED | FIELD | CONSTR | METHOD | CONSTR | METHOD DETAIL: FIELD | CONSTR | METHOD

**PREV CLASS NEXT CLASS FRAMES NO FRAMES All Classes** SUMMARY: NESTED | FIELD | CONSTR | METHOD DETAIL: FIELD | CONSTR | METHOD

## **fi.helsinki.cs.vaativa.model Class Statistics**

java.lang.Object **fi.helsinki.cs.vaativa.model.Statistics**

public class **Statistics** extends java.lang.Object

Tilastot-luokka kapseloi sisäänsä tiedot siitä, motako tietyn tyyppistä Vaatimusta oli tietyssä Tilassa tiettynä päivänä.

# **Constructor Summary**

**Statistics**()

Luokan parametriton konstruktori.

**Statistics**(int id, java.util.Date date, int amount, Requirement type, Status status) Luokan konstruktori.

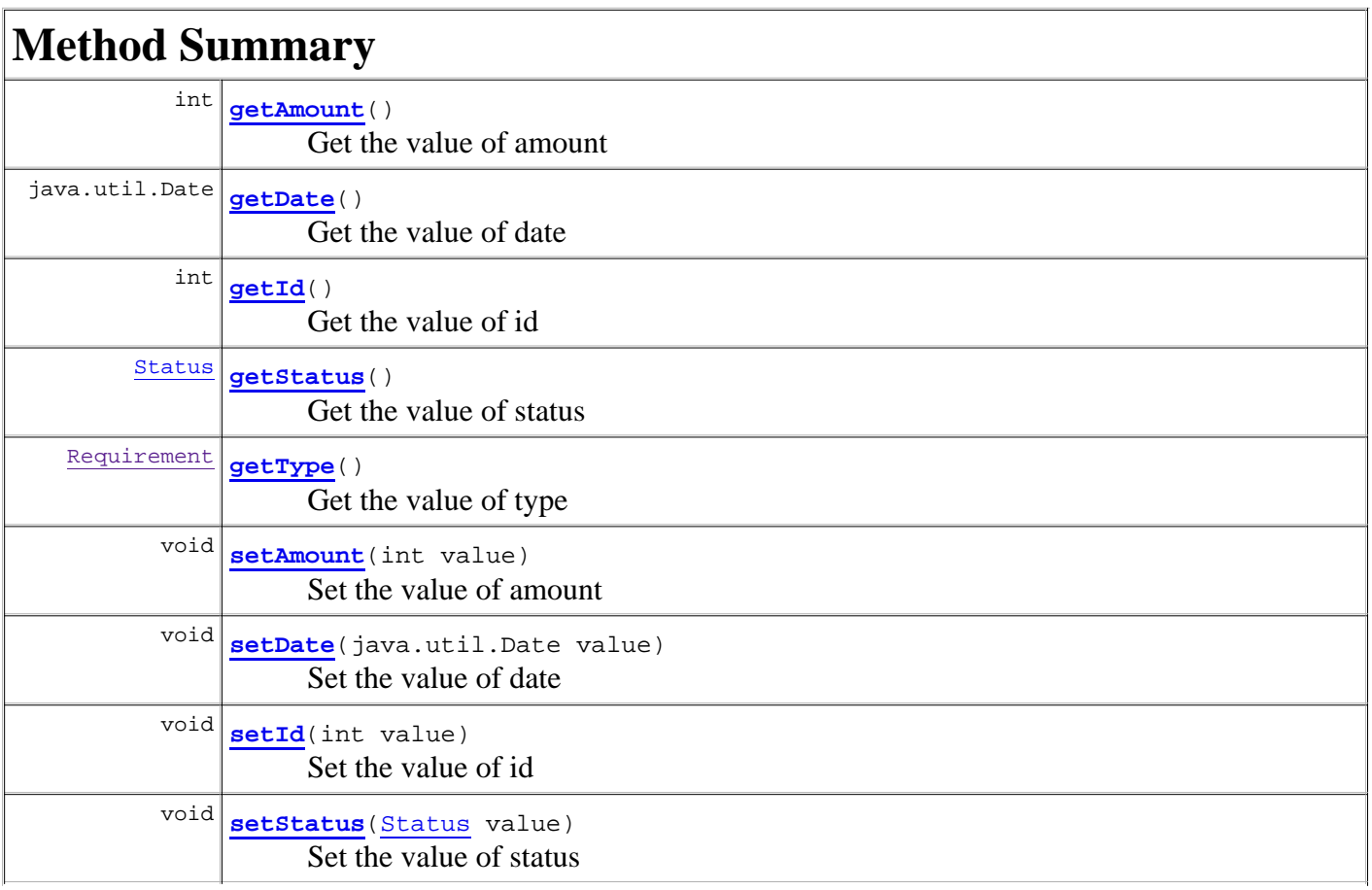

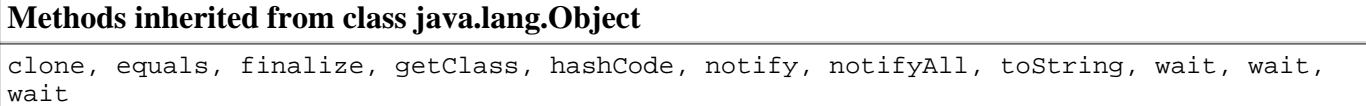

# **Constructor Detail**

### **Statistics**

public **Statistics**()

Luokan parametriton konstruktori.

## **Statistics**

```
public Statistics(int id,
                    java.util.Date date,
                    int amount,
                    Requirement type,
                   Status status)
```
Luokan konstruktori. Konstruktorin parametrina annetaan luokan muuttujille arvot.

# **Method Detail**

### **getId**

```
public int getId()
```
Get the value of id

**Returns:**

the value of id

### **setId**

public void **setId**(int value)

Set the value of id

#### **getDate**

```
public java.util.Date getDate()
```
Get the value of date

#### **Returns:**

the value of date

### **setDate**

public void **setDate**(java.util.Date value)

Set the value of date

### **getAmount**

public int **getAmount**()

Get the value of amount

#### **Returns:**

the value of amount

### **setAmount**

```
public void setAmount(int value)
```
Set the value of amount

## **getType**

public Requirement **getType**()

Get the value of type

**Returns:** the value of type

## **setType**

public void **setType**(Requirement value)

Set the value of type

## **getStatus**

public Status **getStatus**()

Get the value of status

## **setStatus**

public void **setStatus**(Status value)

Set the value of status

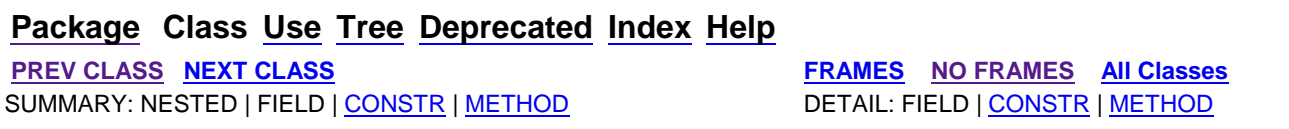

**PREV CLASS NEXT CLASS FRAMES NO FRAMES All Classes** SUMMARY: NESTED | FIELD | CONSTR | METHOD DETAIL: FIELD | CONSTR | METHOD

**fi.helsinki.cs.vaativa.model**

# **Class Status**

java.lang.Object **fi.helsinki.cs.vaativa.model.Status**

public class **Status** extends java.lang.Object

Tila (Status) on tila, jossa Vaatimus on. Tila voisi olla esimerkiksi hylätty, odottaa vahvistusta tai valmis. Projektissa pidetään listaa Tiloista, jotta käyttäjille voidaan antaa järkeviä oletusarvoja ja Vaatimusten tilojen hallinta on yhtenäistä.

# **Constructor Summary**

**Status**()

Luokan parametriton konstruktori.

```
Status(int id, java.lang.String name, java.lang.String description)
      Luokan konstruktori.
```
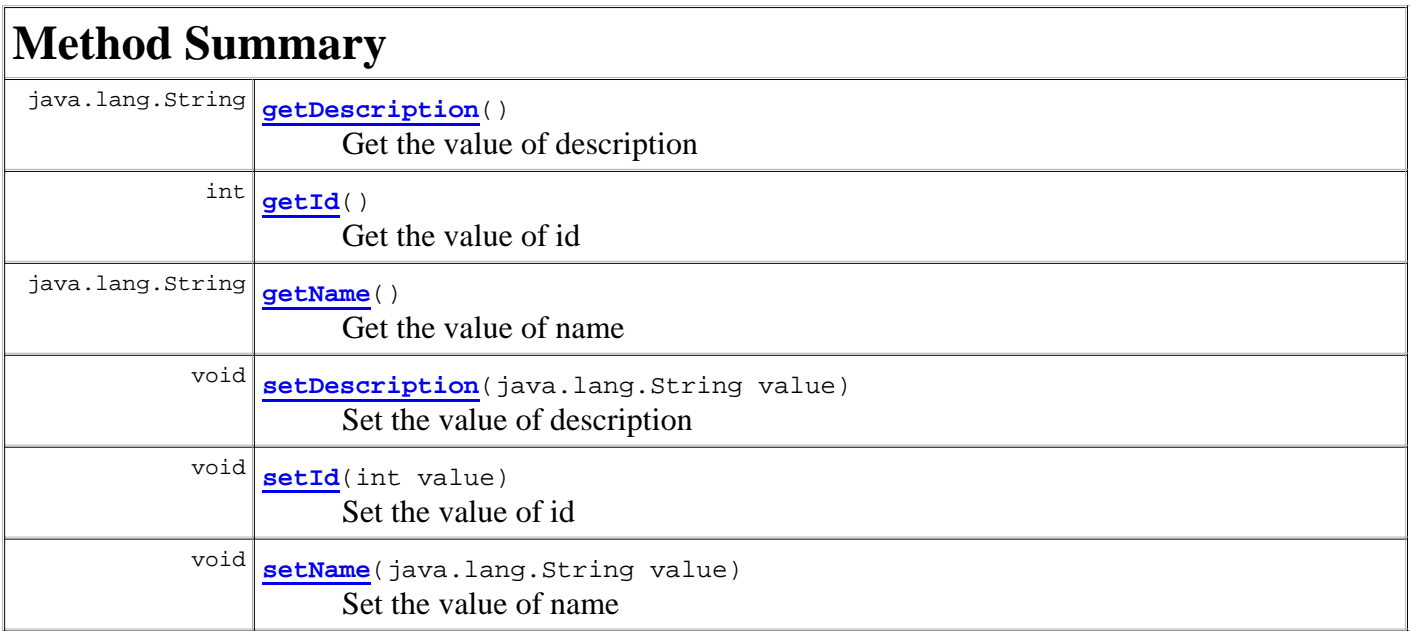

#### **Methods inherited from class java.lang.Object**

clone, equals, finalize, getClass, hashCode, notify, notifyAll, toString, wait, wait, wait

# **Constructor Detail**

#### **Status**

public **Status**()

Luokan parametriton konstruktori.

### **Status**

```
public Status(int id,
               java.lang.String name,
               java.lang.String description)
```
Luokan konstruktori. Konstruktorin parametrina annetaan luokan muuttujille arvot.

# **Method Detail**

### **getId**

```
public int getId()
```
Get the value of id

**Returns:**

the value of id

### **setId**

public void **setId**(int value)

Set the value of id

### **getName**

```
public java.lang.String getName()
```
Get the value of name

#### **Returns:**

the value of name

### **setName**

public void **setName**(java.lang.String value)

Set the value of name

# **getDescription**

```
public java.lang.String getDescription()
```
Get the value of description

#### **Returns:**

the value of description

# **setDescription**

public void **setDescription**(java.lang.String value)

Set the value of description

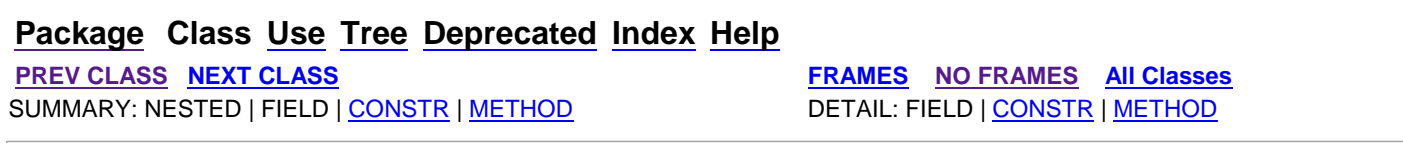

#### **Package Class Use Tree Deprecated Index Help**

**PREV CLASS NEXT CLASS FRAMES NO FRAMES All Classes** SUMMARY: NESTED | FIELD | CONSTR | METHOD | CONSTR | METHOD | DETAIL: FIELD | CONSTR | METHOD

#### **fi.helsinki.cs.vaativa.model Class UseCase**

java.lang.Object **fi.helsinki.cs.vaativa.model.UseCase**

#### **All Implemented Interfaces:**

Connectable

public class **UseCase** extends java.lang.Object implements Connectable

Käyttötapaus (UseCase) on järjestelmään kirjatun käyttötapauksen kapselointi luokaksi. Käyttötapaus on yksi Mallin keskeisimmistä luokista.

## **Constructor Summary**

**UseCase**()

Konstruktori

```
UseCase(int id, java.util.ArrayList<Attachment> attachments,
```
java.util.ArrayList<Connection> connections, java.util.Date created, Description description,

User lastEditor, java.util.Date modified, java.lang.String name, java.lang.String notes,

```
UseCase previousVersion, int revision, java.util.ArrayList<UseCaseToStakeholder> stakeholders)
```
Konstruktori.

## **Method Summary**

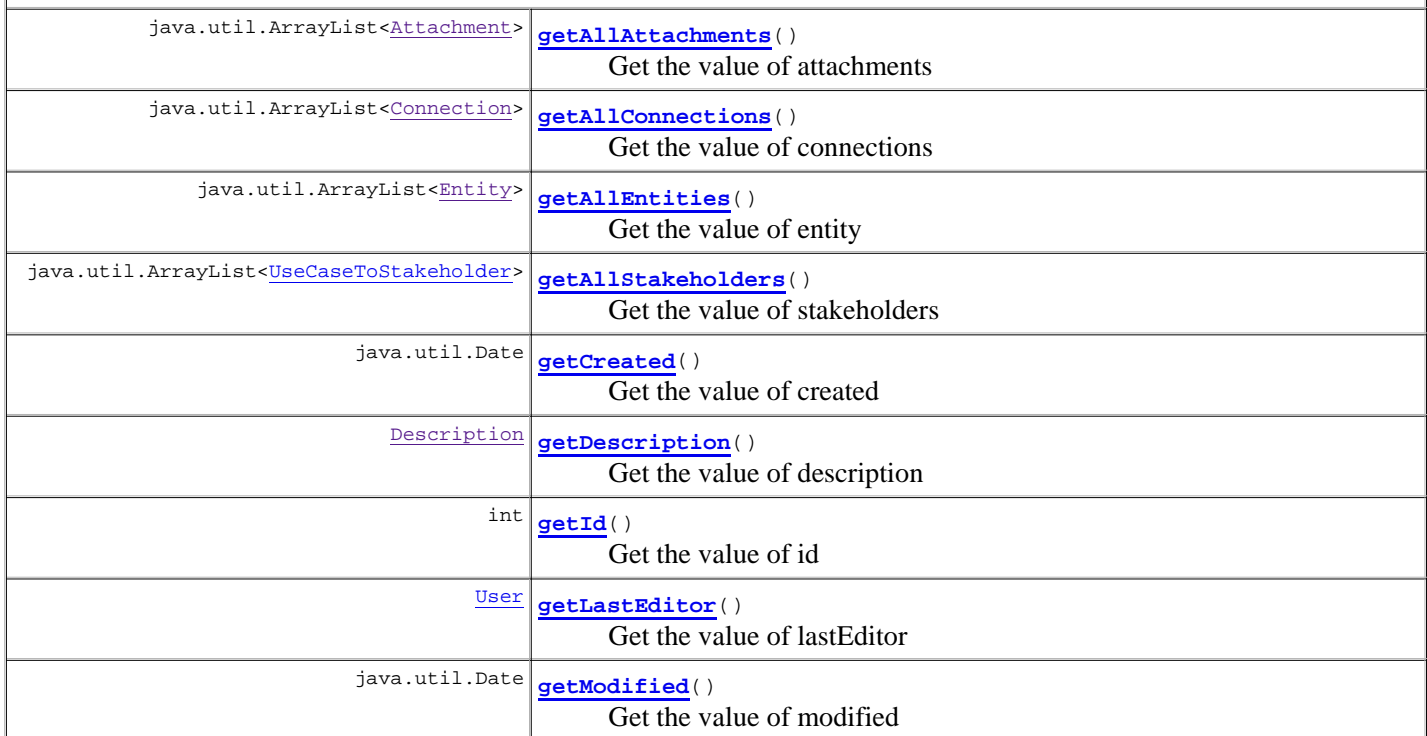

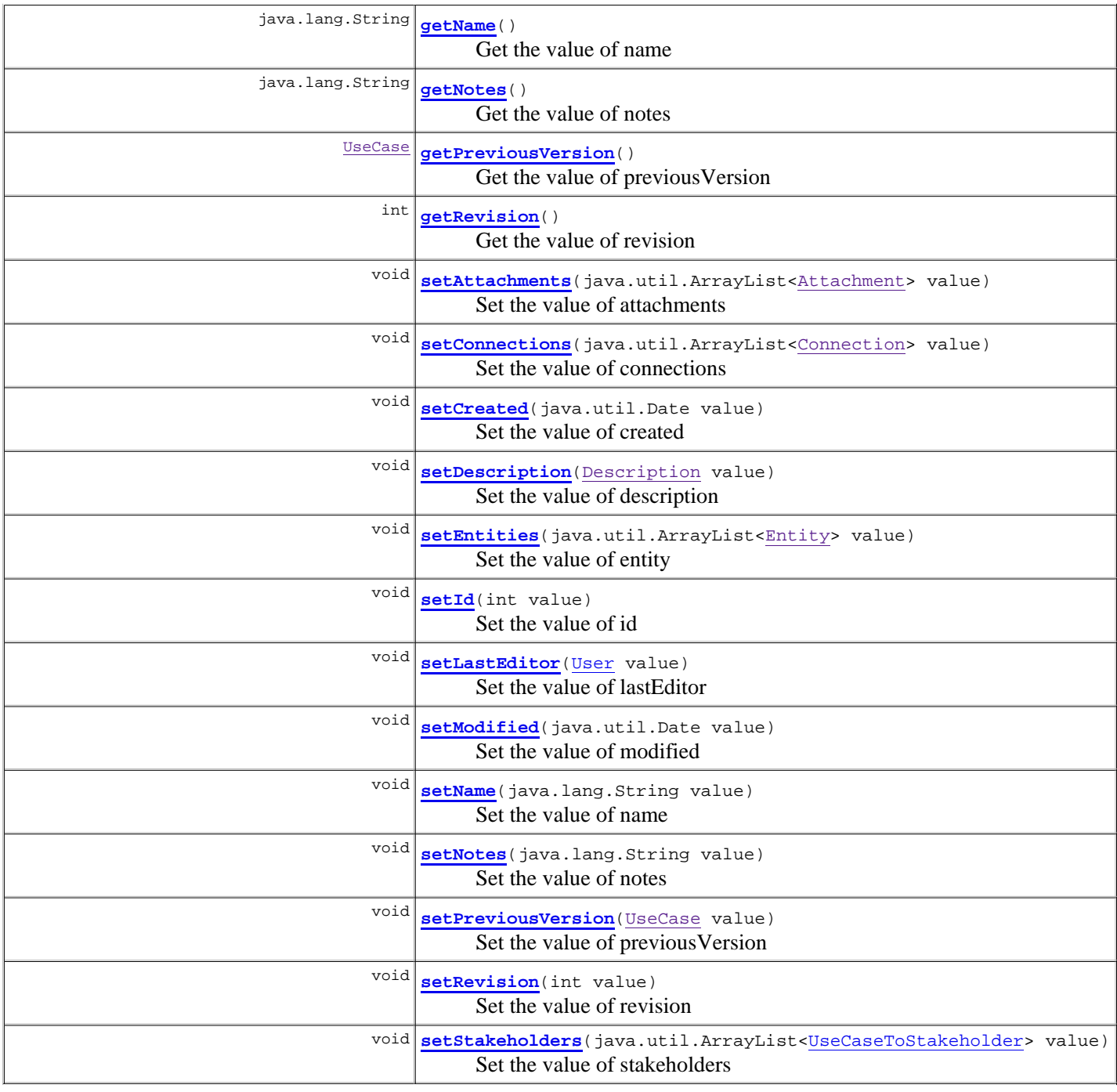

**Methods inherited from class java.lang.Object** clone, equals, finalize, getClass, hashCode, notify, notifyAll, toString, wait, wait, wait

## **Constructor Detail**

#### **UseCase**

public **UseCase**(int id, java.util.ArrayList<Attachment> attachments, java.util.ArrayList<Connection> connections, java.util.Date created, Description description, User lastEditor, java.util.Date modified,

```
 java.lang.String name,
             java.lang.String notes,
 UseCase previousVersion,
 int revision,
            java.util.ArrayList<UseCaseToStakeholder> stakeholders)
```
Konstruktori.

#### **UseCase**

public **UseCase**()

Konstruktori

# **Method Detail**

#### **getId**

public int **getId**()

Get the value of id

**Specified by:**

getId in interface Connectable **Returns:** the value of id

#### **setId**

public void **setId**(int value)

Set the value of id

#### **getName**

public java.lang.String **getName**()

Get the value of name

**Specified by:**

getName in interface Connectable **Returns:**

the value of name

#### **setName**

public void **setName**(java.lang.String value)

Set the value of name

#### **getCreated**

public java.util.Date **getCreated**()

Get the value of created

#### **setCreated**

public void **setCreated**(java.util.Date value)

Set the value of created

#### **getModified**

public java.util.Date **getModified**()

Get the value of modified

**Returns:**

the value of modified

#### **setModified**

public void **setModified**(java.util.Date value)

Set the value of modified

#### **getNotes**

public java.lang.String **getNotes**()

Get the value of notes

**Returns:**

the value of notes

#### **setNotes**

public void **setNotes**(java.lang.String value)

Set the value of notes

#### **getRevision**

public int **getRevision**()

Get the value of revision

**Returns:**

the value of revision

#### **setRevision**

public void **setRevision**(int value)

Set the value of revision

#### **getAllStakeholders**

public java.util.ArrayList<UseCaseToStakeholder> **getAllStakeholders**()

Get the value of stakeholders

#### **Returns:**

the value of stakeholders

#### **setStakeholders**

public void **setStakeholders**(java.util.ArrayList<UseCaseToStakeholder> value)

Set the value of stakeholders

#### **getLastEditor**

public User **getLastEditor**()

Get the value of lastEditor

**Returns:** the value of lastEditor

#### **setLastEditor**

public void **setLastEditor**(User value)

Set the value of lastEditor

#### **getAllAttachments**

public java.util.ArrayList<Attachment> **getAllAttachments**()

Get the value of attachments

**Returns:**

the value of attachments

#### **setAttachments**

public void **setAttachments**(java.util.ArrayList<Attachment> value)

Set the value of attachments

#### **getDescription**

public Description **getDescription**()

Get the value of description

#### **Returns:**

the value of description

#### **setDescription**

public void **setDescription**(Description value)

Set the value of description

#### **setPreviousVersion**

public void **setPreviousVersion**(UseCase value)

Set the value of previousVersion

#### **getPreviousVersion**

public UseCase **getPreviousVersion**()

Get the value of previousVersion

**Returns:**

the value of previousVersion

#### **setEntities**

```
public void setEntities(java.util.ArrayList<Entity> value)
```
Set the value of entity

### **getAllEntities**

public java.util.ArrayList<Entity> **getAllEntities**()

Get the value of entity

#### **Returns:**

the value of entities

#### **setConnections**

public void setConnections(java.util.ArrayList<Connection> value)

Set the value of connections

### **getAllConnections**

public java.util.ArrayList<Connection> **getAllConnections**()

Get the value of connections

#### **Returns:**

the value of connections

#### **Package Class Use Tree Deprecated Index Help**

**PREV CLASS NEXT CLASS FRAMES NO FRAMES All Classes** SUMMARY: NESTED | FIELD | CONSTR | METHOD DETAIL: FIELD | CONSTR | METHOD

## **fi.helsinki.cs.vaativa.model Class UseCaseToStakeholder**

java.lang.Object **fi.helsinki.cs.vaativa.model.UseCaseToStakeholder**

public class **UseCaseToStakeholder** extends java.lang.Object

UseCaseToStakeholder kuvaa Sidosryhmien ja Käyttötapausten yhteyttä.

# **Constructor Summary**

**UseCaseToStakeholder**()

Konstruktori

**UseCaseToStakeholder**(UseCase useCase, Stakeholder stakeholder, java.lang.String role) Konstruktori.

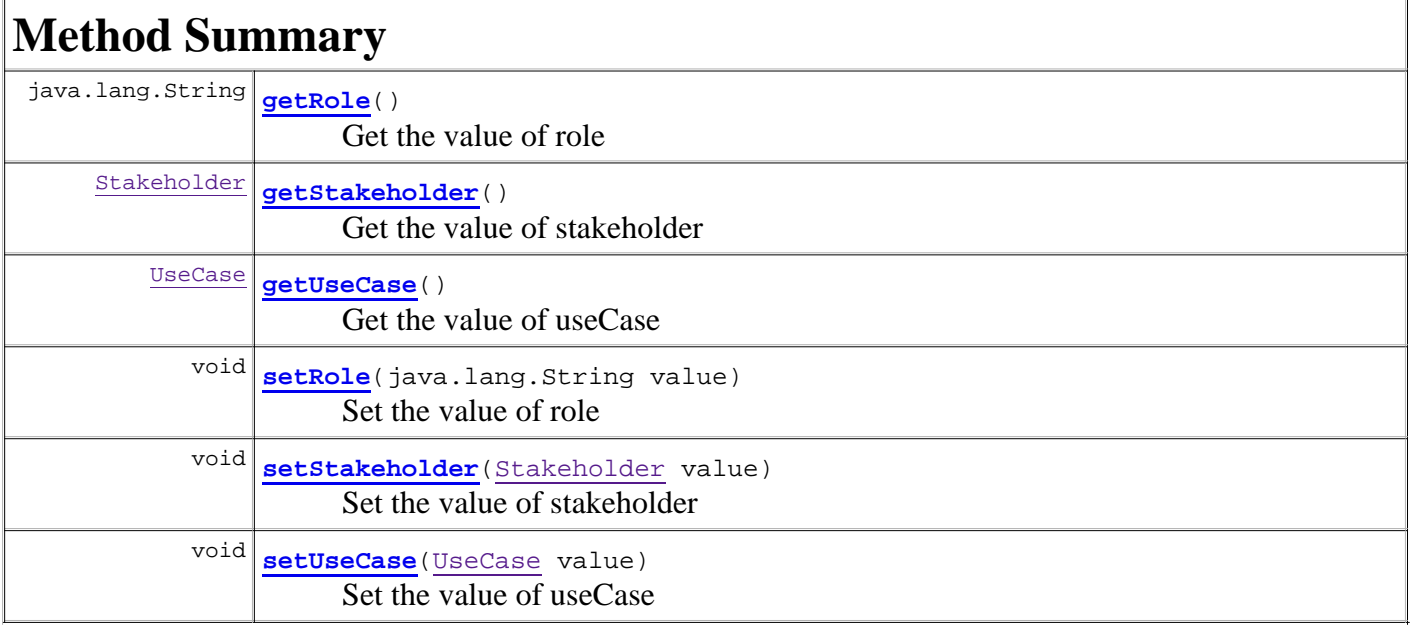

#### **Methods inherited from class java.lang.Object**

clone, equals, finalize, getClass, hashCode, notify, notifyAll, toString, wait, wait, wait

# **Constructor Detail**

### **UseCaseToStakeholder**

```
public UseCaseToStakeholder(UseCase useCase,
                              Stakeholder stakeholder,
                              java.lang.String role)
```
Konstruktori.

### **UseCaseToStakeholder**

public **UseCaseToStakeholder**()

Konstruktori

# **Method Detail**

### **getUseCase**

public UseCase **getUseCase**()

Get the value of useCase

#### **Returns:**

the value of useCase

### **setUseCase**

public void **setUseCase**(UseCase value)

Set the value of useCase

### **getStakeholder**

public Stakeholder **getStakeholder**()

Get the value of stakeholder

#### **Returns:**

the value of stakeholder

### **setStakeholder**

public void **setStakeholder**(Stakeholder value)

Set the value of stakeholder

### **getRole**

public java.lang.String **getRole**()

Get the value of role

**Returns:** the value of role

### **setRole**

public void **setRole**(java.lang.String value)

Set the value of role

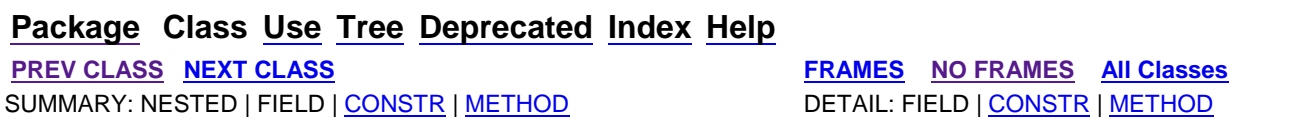

#### **Package Class Use Tree Deprecated Index Help**

**PREV CLASS NEXT CLASS FRAMES NO FRAMES All Classes** SUMMARY: NESTED | FIELD | CONSTR | METHOD DETAIL: FIELD | CONSTR | METHOD

**fi.helsinki.cs.vaativa.model**

# **Class User**

java.lang.Object **fi.helsinki.cs.vaativa.model.User**

public class **User** extends java.lang.Object

Käyttäjä (User) on järjestelmään kirjautuneen käyttäjän tietojen kapselointi luokaksi. Käyttäjä saadaan luotua tietokannan User-taulun avulla.

# **Nested Class Summary**

static class **User.UserStatus** Kelvolliset arvot Käyttäjän tilalle: ACTIVE= Käyttäjän tunnus on käytössä INACTIVE= ylläpitäjä on jäädyttänyt tunnuksen AWAITING\_AUTHORIZATION= tunnus odottaa ylläpitäjän hyväksyntää

# **Constructor Summary**

**User**()

Luokan parametriton konstruktori.

```
User(java.util.Date created, java.lang.String email, java.util.Date exitDate,
java.util.Date expire, java.lang.String firstName, int id, java.util.Date joinDate,
java.lang.String lastName, java.lang.String password, java.lang.String role,
java.lang.String settingsXML, Stakeholder stakeholder, Status status, int type,
java.lang.String userName)
```
Luokan konstruktori.

# **Method Summary**

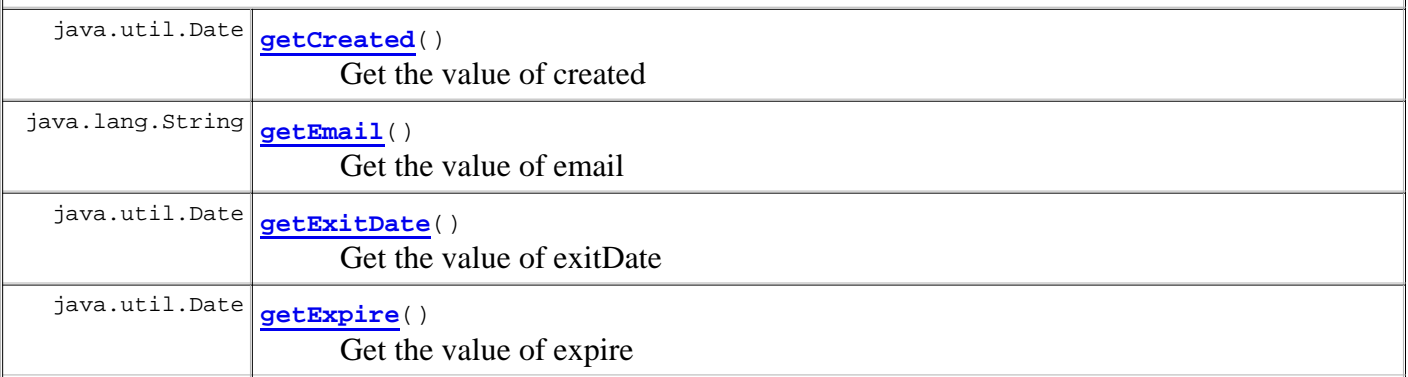

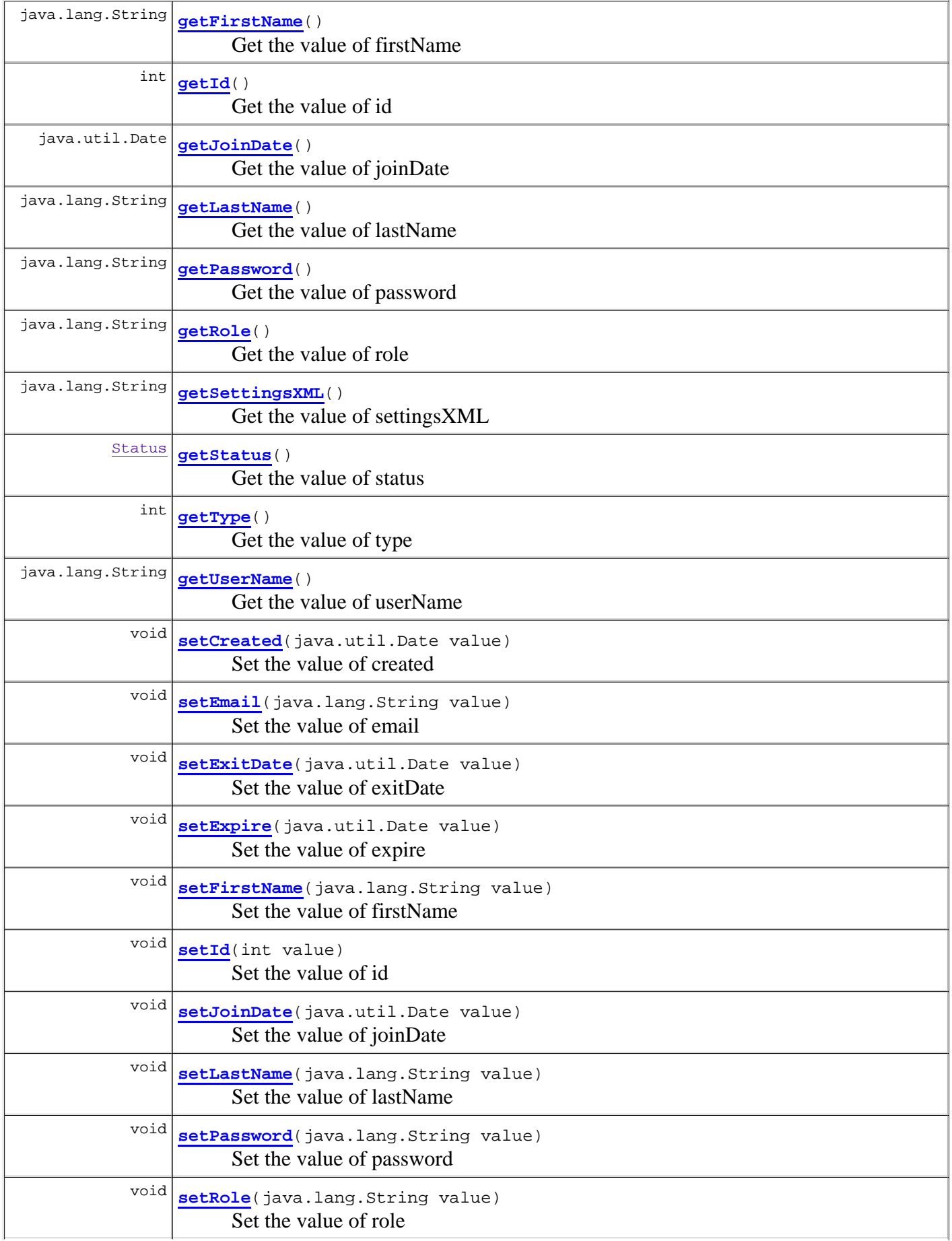

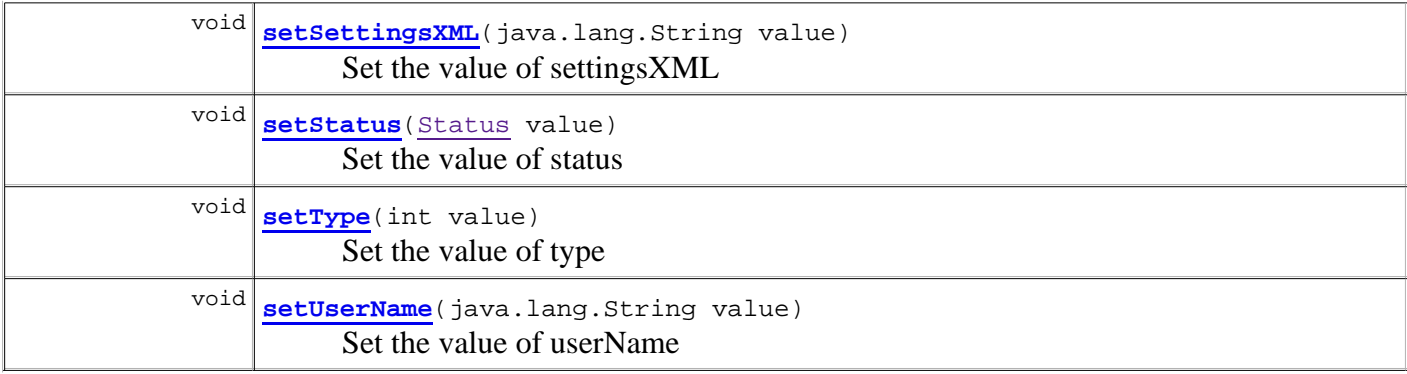

#### **Methods inherited from class java.lang.Object**

```
clone, equals, finalize, getClass, hashCode, notify, notifyAll, toString, wait, wait, 
wait
```
# **Constructor Detail**

#### **User**

public **User**()

Luokan parametriton konstruktori.

### **User**

```
public User(java.util.Date created,
              java.lang.String email,
              java.util.Date exitDate,
              java.util.Date expire,
              java.lang.String firstName,
              int id,
              java.util.Date joinDate,
              java.lang.String lastName,
              java.lang.String password,
              java.lang.String role,
              java.lang.String settingsXML,
              Stakeholder stakeholder,
              Status status,
              int type,
              java.lang.String userName)
```
Luokan konstruktori. Konstruktorin parametrina annetaan luokan muuttujille arvot.

# **Method Detail**

### **getId**

public int **getId**()

Get the value of id

### **setId**

public void **setId**(int value)

Set the value of id

### **getFirstName**

public java.lang.String **getFirstName**()

Get the value of firstName

**Returns:**

the value of firstName

### **setFirstName**

public void **setFirstName**(java.lang.String value)

Set the value of firstName

#### **getLastName**

public java.lang.String **getLastName**()

Get the value of lastName

#### **Returns:**

the value of lastName

#### **setLastName**

public void **setLastName**(java.lang.String value)

Set the value of lastName

### **getUserName**

public java.lang.String **getUserName**()

Get the value of userName

#### **Returns:**

the value of userName

### **setUserName**

public void **setUserName**(java.lang.String value)

Set the value of userName

### **getPassword**

public java.lang.String **getPassword**()

Get the value of password

#### **Returns:**

the value of password

#### **setPassword**

public void **setPassword**(java.lang.String value)

Set the value of password

### **getEmail**

public java.lang.String **getEmail**()

Get the value of email

#### **Returns:**

the value of email

#### **setEmail**

public void **setEmail**(java.lang.String value)

Set the value of email

### **getExpire**

public java.util.Date **getExpire**()

Get the value of expire

#### **Returns:**

the value of expire

### **setExpire**

public void **setExpire**(java.util.Date value)

Set the value of expire

# **getCreated**

public java.util.Date **getCreated**()

Get the value of created

#### **Returns:**

the value of created

#### **setCreated**

public void **setCreated**(java.util.Date value)

Set the value of created

### **getStatus**

public Status **getStatus**()

Get the value of status

#### **Returns:**

the value of status

### **setStatus**

public void **setStatus**(Status value)

Set the value of status

### **getSettingsXML**

public java.lang.String **getSettingsXML**()

Get the value of settingsXML

#### **Returns:**

the value of settingsXML
public void **setSettingsXML**(java.lang.String value)

Set the value of settingsXML

### **getRole**

public java.lang.String **getRole**()

Get the value of role

**Returns:**

the value of role

## **setRole**

public void **setRole**(java.lang.String value)

Set the value of role

### **getJoinDate**

```
public java.util.Date getJoinDate()
```
Get the value of joinDate

**Returns:**

the value of joinDate

### **setJoinDate**

public void **setJoinDate**(java.util.Date value)

Set the value of joinDate

### **getExitDate**

```
public java.util.Date getExitDate()
```
Get the value of exitDate

**Returns:**

the value of exitDate

### **setExitDate**

public void **setExitDate**(java.util.Date value)

# **getType**

public int **getType**()

Get the value of type

### **Returns:**

the value of type

## **setType**

public void **setType**(int value)

Set the value of type

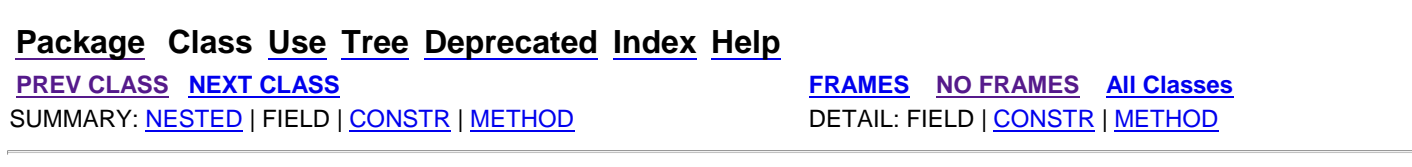

**PREV CLASS** NEXT CLASS **FRAMES NO FRAMES All Classes** SUMMARY: NESTED | ENUM CONSTANTS | FIELD | METHOD DETAIL: ENUM CONSTANTS | FIELD | METHOD

## **fi.helsinki.cs.vaativa.model Enum User.UserStatus**

java.lang.Object

java.lang.Enum<User.UserStatus>

**fi.helsinki.cs.vaativa.model.User.UserStatus**

### **All Implemented Interfaces:**

java.io.Serializable, java.lang.Comparable<User.UserStatus>

### **Enclosing class:**

User

public static enum **User.UserStatus** extends java.lang.Enum<User.UserStatus>

Kelvolliset arvot Käyttäjän tilalle: ACTIVE= Käyttäjän tunnus on käytössä INACTIVE= ylläpitäjä on jäädyttänyt tunnuksen AWAITING\_AUTHORIZATION= tunnus odottaa ylläpitäjän hyväksyntää

# **Enum Constant Summary**

**ACTIVE**

**AWAITING\_AUTHORIZATION**

**INACTIVE**

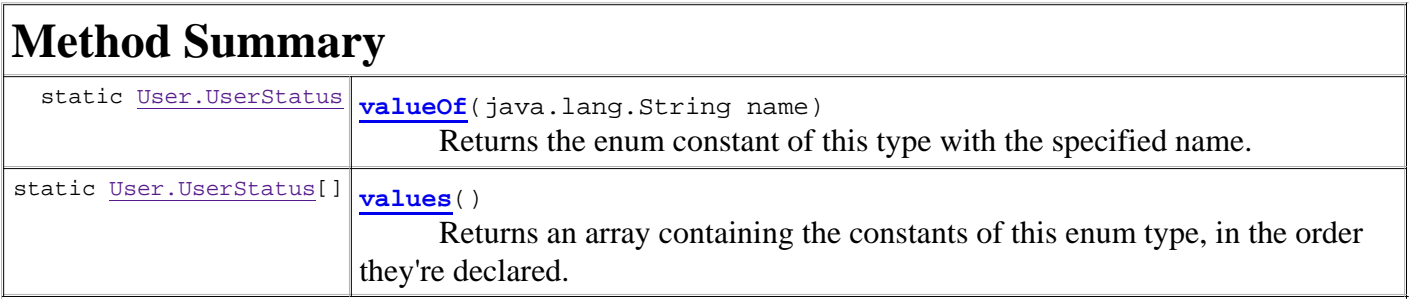

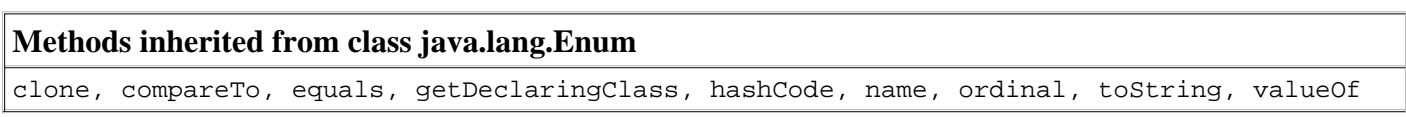

### **Methods inherited from class java.lang.Object**

# **Enum Constant Detail**

## **ACTIVE**

public static final User.UserStatus **ACTIVE**

## **AWAITING\_AUTHORIZATION**

public static final User.UserStatus **AWAITING\_AUTHORIZATION**

## **INACTIVE**

public static final User.UserStatus **INACTIVE**

# **Method Detail**

### **values**

```
public static final User.UserStatus[] values()
```
Returns an array containing the constants of this enum type, in the order they're declared. This method may be used to iterate over the constants as follows:

```
for(User.UserStatus c : User.UserStatus.values())
System.out.println(c);
```
### **Returns:**

an array containing the constants of this enum type, in the order they're declared

### **valueOf**

public static User.UserStatus **valueOf**(java.lang.String name)

Returns the enum constant of this type with the specified name. The string must match *exactly* an identifier used to declare an enum constant in this type. (Extraneous whitespace characters are not permitted.)

### **Parameters:**

name - the name of the enum constant to be returned.

**Returns:**

the enum constant with the specified name

**Throws:**

java.lang.IllegalArgumentException - if this enum type has no constant with the specified name